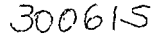

0

 $e_j$ .

# UNIVERSIDAD LA SALLE <sup>7</sup>

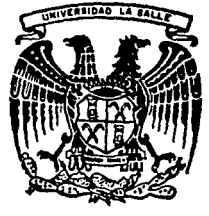

ESCUELA DE INGENIERIA INCORPORADA A LA U.N.A.M.

# COSTOS, ESTIMACIONES Y ESCALACIONES EN EDIFICACION DE VIVIENDA DE INTERES SOCIAL

# TESIS PROFESIONAL

QUE PARA OBTENER EL TITULO DE: INGENIERO CIVIL PRESENTA JOSE MIGUEL GUZMAN LUNA

> ASESOR DE TESIS: ING. LUIS M. ARROYO YLLANES

MEXICO, D. F.

TESIS CON FALLA PE GRIGEN | 1991

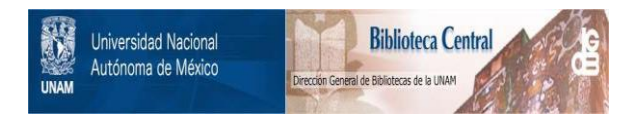

# **UNAM – Dirección General de Bibliotecas Tesis Digitales Restricciones de uso**

# **DERECHOS RESERVADOS © PROHIBIDA SU REPRODUCCIÓN TOTAL O PARCIAL**

Todo el material contenido en esta tesis está protegido por la Ley Federal del Derecho de Autor (LFDA) de los Estados Unidos Mexicanos (México).

El uso de imágenes, fragmentos de videos, y demás material que sea objeto de protección de los derechos de autor, será exclusivamente para fines educativos e informativos y deberá citar la fuente donde la obtuvo mencionando el autor o autores. Cualquier uso distinto como el lucro, reproducción, edición o modificación, será perseguido y sancionado por el respectivo titular de los Derechos de Autor.

INDICE INTRODUCC!ON

*3* 

5

10

lB

#### PRESUPUESTOS

- 1.1- PRESUPUESTOS BASE
	- FORMULACION
	- ESTRUCTURACION
	- 1.2- COSTO REAL DE 1 NSUMOS
		- OBJETIVO
		- FUENTES OE 1 NFORMAC!ON
		- PRECIO DE LOS INSUMOS
		- COSTO DE FLETES
	- 1.3- PRECIOS UNITARIOS
		- INTEGRACION
		- CARGOS DIRECTOS
		- CARGOS INDIRECTOS
	- II ESCALACIONES
		- 2.I ANTECEDENTES
			- EL PROBLEMA INFLACIONARIO
			- RESEÑA HISTORICA DEL AJUSTE DE COSTOS DE CONSTRUCC!ON EN MEXICO
			- ESCALACIONES DE PRECIOS UNITARIOS
- 2.2 ACTUALIZACION DE TABULADORES MENSUALES (ESCA- 22
	- LACION PRECIO A PRECIO)
	- 1 NTRODUCCION
	- METODOLOGIA
	- EJEMPLO

2.3 FORMULA ESCALATORIA (FORMULA DE AJUSTE)

- ANALISIS DE CLAOSULA OE AJUSTE

- FUNDAMENTO DE LA FORMULA
- TIPOS DE FORMULAS

### 2.4 INDICES DE COSTOS

- ltlOI CES
- PROPIEDAD DE LOS INDICES
- INDICES EN MEXICO
	- EJEMPLOS
	- INDICE DE COSTO AGREGADO
- APLICACION OE LOS INDICES
- METODOLOGIA SU USO

III ESTIMACIONES Y PAGOS DE OBRA

- ANTECEDENTES

- 3.1 ESTIMACION DE OBRA ORDINARIA
	- METOOOLOGIA PARA SU APLICACION DIAGRAMA
- 3.2 ESTIMACION DE PAGO POR OBRA ADICIONAL (EXTRA O 77 COMPLEMENTARIA)
	- METODOLOGIA
	- DIAGRAMA

3.3 ESTIMACION DE INCREMENTO A OBRA NORMAL (EST!MA-

CION PARALELA)

78

74

 $71 -$ 

26

40

- OBJETIVO
- PROCEDIMIENTO
- METOOOLOGIA
- DIAGRAMA

- DOCUMENTACION NECESARIA

3.4 ESTIMACION DE FINIQUITO DE OBRA 84

- OBJETIVO
	- ELABORAC!ON
	- INFORMACION REQUERIDA
	- DIAGRAMA
- IV CONTROL DEL PRESUPUESTO 88
	- REPART!CION DE RECURSOS
	- RELACION COSTO TIEMPO
	- DESFASAMIENTO
	- ATRASO
	- OESVIACION EN TIEMPO
	- OBRAS CON DESVIACIONES
	- REPROGRAMACIONES
	- PRORROGAS
	- 4.1 CONTROL OE COSTOS *<sup>93</sup>*
		- INTRODUCCION
		- DEFIN!CION
			- CATALOGO DE CUENTAS
			- CAPTACION OE DATOS REALES
			- REPORTES

4.2 PRECIOS DE VENTA 109 109

- DESCRIPCION
- DBTENCION
- OOCUMENTACION NECESARIA

<sup>V</sup>EJEMPLO REPRESENTATIVO <sup>113</sup>

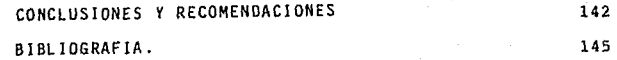

#### - INTRODUCCION -

En los últimos años, la problemática de la actividad constructora en México ha dado un giro en el sentido de sus elementos prioritarios. Junto con la inestabilidad de la demanda surgió con igual importancia el - el proceso inflacionario en la década de los setenta y se acentuó en la década de los ochentas, y así mismo se acrecentó a partir de la fluctuación del peso con respecto a las divisas.

En esencia, el presente trabajo tiene por objeto proporcionar la in-- \_fonnación necesaria, así como establecer la metodología más adecuada para la formulación y presentación de presupuestos, estimaciones y cálcu- los de ajustes. Dicho cálculo realizado por tres métodos, que en cuanto a su facilidad de operación • aplicación y a la efectividad de sus resul tados marque un sistema justo de ajuste, tanto para el contratista como para el contratante y por resultado mantenga el costo de la vivienda de **interés social a precios razonables, tomando en cuenta las caracterfsti**  cas particulares de las obras y sus modalidades de construcción.

Es importante señalar que en este documento, los criterios y paráme- tros a seguir están basados en la metodología empleada por el INFONAVIT, tomando así un organismo muy representativo en la edificación de vivienda de interés social que gracias a la experiencia, ha establecido la for ma de trabajo (que a su parecer) es la más adecuada.

En el análisis de incremento de costos, la herramienta más comunmente utilizada son los indices de precios, los cuales no son más que estadisticas históricas sobre la posición relativa de un precio de venta de un bien o servicio en una fecha dada con respecto a otra considerada como base. Dichos índices tienen su principal aplicación en el campo de la economía, puesto que la valuación de parámetros como: producto interno bruto, valores agregados para cada actividad, formaciones y acervos de **capital 1 etc., se expresan tanto en precios monetarios corrientes como**  constantes, lo que pennite medir el crecimiento real de la economía.

Por otro lado es importante contar con un buen sistema de control de costos, para poder lograr que las obras se construyan dentro de un marco justo, apoyándose en el presupuesto de obra, el cual contiene volúmenes totales de la obra por ejecutar y los precios unitarios autorizados.

La metodología a emplear debe ser sencilla y completa, para su fácil aplicación y detección de desviaciones en el programa de erogaciones así como para la integración de los precios de venta. El presente trabajo plantea un sistema que cuenta con estas características.

 $\overline{2}$ 

#### CAPITULO No. 1

3

PRESUPUESTOS

l.l PRESUPUESTOS BASE

- FORMULACION

Los presupuestos forman parte de los anexos técnicos del contrato de obra. Antes de la firma del contrato, la Institución Fiduciaria verifica que los presupuestos correspondientes a cada uno de los contratos de .<br>'obra que vayan a celebrar estén presentados en los formatos instituciona les y cuenten con las autorizaciones correspondientes. En las delegacio nes regionales, los presupuestos deberán ser autorizados por el Area de Proyectos y Control de Obra. En el Distrito Federal, se autorizan por el Departamento de Desarrollo de Obra en el D. F.

La integración de los presupuestos, es una labor que real izan empre- sas constructoras designadas para la realización de las obras. En su - formulación deben consignarse todos los conceptos de la obra por ejecu- tar. Estos conceptos deben contar con precios unitarios y especificacio nes consignadas en los tabuladores de costos vigentes. En el caso de que al realizar el presupuesto se encontraran precios unitarios fuera -del tabulador aprobado, se solicita a la institución en las áreas antes mencionadas la aprobación del *nuevo* precio.

- ESTRUCTURAC ION.

En cuanto a su estructuración, deben estar ordenados por partidas para urbanizaciones e infraestructuras y por paquetes para edificaciones de vivienda, los que ofrecerán subtotales.

Cada partida o paquete del presupuesto consta de:

- Clave de orden y especificación de 1 os conceptos que intervienen en el presupuesto.
- Unidad de medición del concepto
- Cantidades de obra por concepto
- Aplicación de P.U. a costo directo, a las cantidades de obra, obteniéndose el importe por concepto de obra.
- Importe total de la partida o paquete (por partida se entenderán -los importes a desarrollar en alguna urbanización para efectuar algún proyecto especifico, mientras que el paquete engloba en la vi- vienda los importes considerados en alguna actividad especifica de un prototipo).
- El importe total del presupuesto a costo directo (C.D.) se obtiene con la suma de las partidas de obra o de la aplicación de la suma de los paquetes de vivienda multiplicadas por el número de vivien- das a desarrollar del prototipo considerado.
- Aplicar al importe total del presupuesto, el valor del % de indirec tos y utilidad.
- Aplicar los impuestos estatales, sobrecostos autorizados y el !VA, cuando correspondan, para integrar el monto total del presupuesto.

### 1.2 COSTO REAL DE INSUMOS

- OBJETIVO

Para la determinación de los costos reales de cada insumo vigentes en **el momento histórico, se realizan estudios de investigación del mercado**  de la construcción en cada localidad donde se lleva a cabo la obra de vi vienda con la finalidad de estructurar, a la vez, costos de todos y cada uno de los conceptos de obra.

5

En la realización de estos estudios, la Comisión Mixta de la Cámara - .Nacional de la Industria de la Construcción, C.N.J.C., podrá hacer obser **vaciones a las investigaciones de mercado que las delegaciones preparen,**  las cuales deben elaborarse mensualmente dentro de la segunda decena de .cada mes, excepto en el mes de enero y en los que ocurra cambio de sala**rio, en que podrán realizarse en la última decena del mes, a fin de re-** gistrar los impactos que el incremento de mano de obra tiene necesaria- mente en el precio de adquisición de los materiales.

La información resultante de los estudios de mercado de cada locali- dad, deberá ser presentado para su revisión al Departamento de Indices y Costos, de la dependencia, el cual lo sancionará y autorizará si es procedente para su inclusión en la estructuración de tabuladores mensuales.

- FUENTES DE INFORMACION

Con base al listado de materiales que intervienen en el proceso de - obra, se debe de llevar a cabo la recopilación de información de los pre cios de adquisición, siendo las fuentes de información los centros de abastecimiento que de acuerdo a su zona de influencia se dividen en:

> 1- Locales 2- Regionales *3-* Nacionales

Esta investigación la realizan técnicos especializados y con experien cia en el área de la construcción *y* su costo. El personal técnico de las delegaciones, por su conocimiento de cada localidad, obtiene la información requerida en los listados de materiales que intervienen en el proce so constructivo acudiendo a los centros de producción *y* distribución de la localidad o región, tomando en cuenta la zona de influencia de cada uno de éllos.

Cuando los materiales a emplear en obra no se encuetren dentro de la localidad *y* sea necesario recurrir a local ida des aledañas, deberá tomarse en cuenta el costo de los traslados *y* posibles maniobras por lo que deberán incluirse en el estudio correspondiente.

Las tarifas regionales o estatales autorizadas *y* toda la información al respecto para su integración como sobrecosto al precio de adquisición. Dentro de los materiales considerados genéricamente como regionales en función a la zona de influencia de su centro productor o distribuidor, se encuentra gran parte de los componentes de la obra de albañil ería *y*  algunos materiales de acabados, en virtud de que al hablar de regionales se entiende el estado de la República en que se encuentra la localidad -

c

investigada y es factible contar con diversos proveedores.

Los productos en que su fabricación intervienen procesos industriales muy complejos, provienen en su mayoría de tres grandes centros productores como lo son: Guadalajara, Monterrey y México, D. F., tal es el caso **de ventanerfa de aluminio, losetas vinflicas, muebles de baño y princi- palmente materiales para instalaciones hidráulicas, sanitarias, de gas,**  eléctricas y otras especialidades como equipos, etc.

Todos estos productos quedan dentro del rubro genérico denominado co**mo nacionales, en estos casos es imprescindible establecer una comparati\_**  va con su precio de adquisición en el centro productor y tomar en cuenta los costos de transportación a la localidad en estudio, debiendo incluir **también los costos de seguros, maniobras de carga, acarreo y descarga** - hasta algunos gastos inevitables como propinas y comisiones.

La información de precios de insumos para la elaboración de estudios de mercado deberá provenir de:

- Productor

- Gran Mayorista
- Medio Mayorista

Además debe descartarse los precios oferta y saldos dada su eventuali dad.

- PRECIO DE LOS INSUMOS.

Es importante señalar que los precios de adquisici6n de los insumos consignados en los estudios de mercado serán puestos en obra, es decir, contendrán en su precio todos los cargos que implique el situarlos en el lugar mismo de la obra.

El cargo de impuesto al valor agregado (IVA) se maneja por separado a fin de poder aplicarlo donde tal impuesto proceda; la disposición de incluir en el precio el IVA debe tomarse en cuenta y hacerse clara mención de su inclusión, a fin de evitar duplicaci6n al momento de aplicarlo en matrices de análisis de precios. A fin de definir cual es el precio de adquisición más consistente, se deben considerar las siguientes premisas:

El precio más adecuado no es simplemente el más bajo, se debe conside **rar el más económico en función de su consistencia, (la consistencia de**  un precio la dará solamente el proveedor que presente precios de mayoreo y tenga capacidad de entrega). Los precios de 1 os insumos se obtienen de por lo menos tres o más proveedores que cumplan las condiciones anteriormente cita das.

Dado el volumen de la obra, la relación volumen precio debe conservar **se invariablemente; por ello, en los casos en que se requiera de varios**  proveedores para cubrir la demanda de materiales para una misma locali- dad, podrá tomarse el promedio ponderado de los precios que los proveedo res presenten. Si los proveedores de una localidad no cubren la demanda, se debe tomar en cuenta el mercado de localidades aledañas trasladando las listas de precios de sus insumos a fin de contar con fuentes de in- formación alternas que complementen la demanda requerida y que aporten -

datos reales acerca de los costos de los insumos demandados.

Determinados los proveedores a nivel productor, mayorista y medio mayorista, dentro de los marcos genéricos por su zona de influencia (locales, regionales y nacionales), se puede considerar como fuente de información al terna y/o complementaria el traslado de 1 is ta de precios de una localidad a otra cuando no se cuenta con el suficiente abasto local y en este caso se incluyen el costo de fletes y maniobras y cargos diversos por su traslado; tal es el caso de los materiales que proceden de centros **productores a nivel nacional, como lo son principalmente los materiales :para instalaciones, muebles de baño, azulejos, accesorios y demás insu-** mos industrializados. Para esto se toman como base las listas de precios vigentes en los grandes centros productores a nivel nacional (como lo - son México, D. F., Guadalajara y Monterrey) y considerar su traslado a cada localidad, de acuerdo al criterio que se indica en la tabla denominada Análisis de Precios de Materiales con Fletes aplicable tanto para localidades que presentan problemas de abastecimiento y como un medio al terno para establecer el precio máximo aplicable en localidades que aunque no presentan problemas de abastecimiento encarecen los materiales y ocasionan fenómenos de especulación. Para tal efecto la Institución difunde periódicamente a cada delegación las listas de precios de producto res en el Distrito Federal, indicando los factores que cada productor au toriza a sus distribuidores foráneos para la venta de sus productos, o bien lista de precios a nivel nacional cuando ese sea el caso.

- COSTO DE FLETES.

Para fijar el costo de fletes y traslados, se manejan las tarifas ofi ciales que para tal efecto publican las dependencias que a su cargo es- tán el autorizar dichos fletes, sus características y limitantes. Dentro del sobrecosto por traslado se incluyen porcentajes por concepto de segu **ro de la mercancía a transportar, así como gastos de diversa fndole en**  que incurre el contratista o distribuidor al trasladar la mercancía.

-la observación de estas indicaciones tiene como finalidad el mantener . el costo de la *vivienda* dentro del mercado de una economía justa, tanto para el consumidor como para el beneficiado-

### 1.3 PRECIOS UNITARIOS.

El precio unitario es el importe total por unidad de medida de cada concepto de trabajo. Para la realización de los precios unitarios que forman parte de un contrato, convenio o acuerdo para la ejecución de - obras públicas, se deben integrar tomando en cuenta los siguientes crite rios y lo establecido en la ley de obras públicas y su reglamento.

En la integración de los P.U. para un trabajo deterniinado, se debe - guardar concordancia con los procedimientos constructivos con los progra mas de trabajo, de utilización de maquinaria y equipo, con los costos de los materiales, en la época y en la zona de más recursos necesarios, todo ello de acuerdo con las normas y especificaciones de construcción de la dependencia o entidad.

Es necesario que los precios se expresen siempre en moneda nacional y las unidades de medida de los conceptos de trabajo correspondan al sistema métrico decimal; cuando por las características de los trabajos y a juicio de la dependencia o entidad se requiera utilizar otras unidades de medida tales como: pieza, lote, salida, mueble u otras similares, es- tas unidades podrán ser empleadas.

El análisis, cálculo e integración de los precios unitarios de concen tos de trabajo no previstos en el catálogo original que sirvió de base para la adjudicación y contratación de la obra pública, para los cuales no existen elementos contenidos en los conceptos anal izados y no es factible determinar los precios unitarios con los datos básicos de costos de los precios unitarios establecidos; y cuando el "Contratista" y " la-Dependencia" o Entidad no tengan antecedentes de conceptos similares ni cuenten con datos de costo, suficientes para su integración, el costo *dl.*  recto deberá analizarse con base en los costos observados que intervienen por concepto de materiales, mano de obra y equipo.

Los indirectos y utilidad deben determinarse de común acuerdo entre **<sup>11</sup> El Contratista" y 11 la Dependencia 11 o 11Entidad11 sin que exceda el pareen**  taje considerado en los análisis de la propuesta original.

- INTEGRAC ION DE UN P. U.

Se integra sumando todos los cargos directos e indirectos correspon dientes al concepto de trabajo, el cargo por la utilidad del contratista Y aquellos cargos adicionales estipulados contractualmente.

Cargos Directos-(CD) Son los cargos aplicables al concepto de trabajo **que se derivan de las erogaciones por mano de obra, materiales, maquinaria,**  herramienta, instalaciones y por patentes en su caso, efectuadas exclusivamente para realizar dicho concepto de trabajo.

Cargos lndirectos-(CI) Son los gastos de carácter general no incluidos **en los cargos en que deba incurrir "El Contratistaº para la ejecución de**  los trabajos *y* que se distribuyen en proporción a ellos para integrar elprecio unitario. (Se presentan como un % del C.D.)

Cargos por Financiamiento-(CF) Representa el costo que según lo progra mado tendría el financiar los trabajos en un momento determinado CF=%F(CD<CI}

Cargos por Utilidad- Es la ganancia que debe percibir "El Contratista" por ejecución del concepto de trabajo, generalmente un % de la suma  $CD+CI+CF$ .

Cargos Adicionales- Son las erogaciones que debe realizar "El Contra**tistaº por estar estipuladas en el contrato, convenio o acuerdo, como obli**  gaciones adicionales, así como los impuestos y derechos locales que se cau sen con motivo de la ejecución de los trabajos y que no forman parte de los cargos directos, de los indirectos ni de la utilidad.

- CARGOS DIRECTOS

El cargo por concepto de mano de obra (M.O.) se deriva de las erogacio nes que hace "El Contratista", por el pago de salarios al personal que interviene exclusiva y directamente en la ejecución del concepto de trabajo de que se trate, incluyendo al cabo o primer mando. No se consideran dentro de este cargo las percepciones del personal técnico, administrativo, de control, supervisión y vigilancia, que corresponden a cargos --

 $-12$ 

El cargo por concepto de mano de obra (MO) se obtendrá de la ecuación:

 $MO = \frac{S}{R}$ 

indirectos.

- S Representa los salarios del personal que interviene en la ejecu- ción del concepto de trabajo por unidad de tiempo. Incluye todos los cargos y prestaciones derivados de la Ley Federal del Trabajo, de los contratos de trabajo en *vigor* y en su caso de la Ley del - Seguro Social.
- R Representa el rendimiento, es decir el trabajo que desarrolla el personal por unidad de tiempo medido en la misma unidad utilizada **al valuar** 11S".

El cargo por materiales corresponde a las erogaciones que hace "El Contratista" para adquirir o producir todos los materiales necesarios pa ra la correcta ejecución del concepto de trabajo que cumpla con las n'or- $\blacksquare$  mas de construcción y especificaciones de la "Dependencia" o "Entidad", con excepción de los considerados en los cargos por maquinaria. Los mate riales que se usen podrán ser permanentes o temporales. Los primeros son los que se incorporan y forman parte de la obra, los segundos son los - **que se consumen en uno o varios usos y no pasan a formar parte integran**te de la obra.

El cargo unitario por concepto de materiales "M" se obtendrá:

Pm= representa el precio de mercado más económico por unidad del material de que se trate, puesto en el sitio de su utilización. El P.U., del material se integra sumando a los precios de adquisición en el merca do, los de los acarreos, maniobras y mermas aceptables durante su manejo. Cuando se usen materiales producidos en obra, la determinación del cargo unitario será motivo del análisis respectivo.

 $C =$  representa el consumo de materiales por unidad de concepto de tra bajo. Cuando se trate de materiales permanentes "C" se determinará de acuerdo con las cantidades que deben utilizarse según el proyecto.

Cuando se trate de materiales no permanentes "C" se determinará de acuerdo con las cantidades que deban utilizarse según el proceso construc tivo y el tipo de obra considerando los desperdicios y el número de usos con base en el programa de obra, en la vida útil del material de que se trate y en la experiencia.

El cargo directo por maquinaria se deriva del uso correcto de las má quinas consideradas como nuevas y que sean las adecuadas y necesarias pa ra la ejecución del concepto de trabajo,

 $CM = \frac{nmU}{RM}$ 

HMD= representa el costo horario directo de la maquinaria. Este costo

se integra con cargos fijos, los consumos y los salarios de operación, calculados por hora de trabajo.

RM= representa el rendimiento horario de la máquina nueva en las condi ciones específicas del trabajo a ejecutar, en las correspondientes uni dades de medida. También se toma en cuenta el cargo por equipo de seguridad, cargo por instalaciones.

Al costo directo se agrega el 3% de M.O. por concepto de herramienta.

### - CARGOS INDIRECTOS

**Corresponden a los gastos generales necesarios para la ejecución**  de los trabajos no incluidos en los cargos directos que realiza "El -- **Contratista" tanto en oficinas centrales como en obra y que comprenden**  entre otros, los gastos de administración, organización, dirección téc nica, vigilancia, supervisión, financiamiento, (Que se presenta por se parado) imprevistos, transporte de maquinaria y en su caso prestaciooes sociales correspondientes al personal directivo y administrativo. Se expresan como un porcentaje del costo directo de cada concepto de trabajo. Dicho porcentaje se calcula sumando los importes de los gastos generales que resulten aplicables y dividiendo esta suma entre el costo directo total de la obra de que se trate.

Los gastos más frecuentes que pueden tomarse en consideración para integrar el cargo indirecto y que pueden aplicarse indistintamente la administración central o a la administración de obras ó a ambas. Esto se ejemplifica en la siguiente tabla:

 $\alpha_{\rm 155}$  (see Fig. ). (15).

 $\label{eq:1.1} \mathbb{E}_{\mathbf{z} \sim \mathbf{z} \sim \mathbb{E}_{\mathbf{z} \sim \mathbb{E}_{\mathbf{z} \sim \mathbb{E}_{\mathbf{z} \sim \mathbb{E}_{\mathbf{z} \sim \mathbb{E}_{\mathbf{z} \sim \mathbb{E}_{\mathbf{z} \sim \mathbb{E}_{\mathbf{z} \sim \mathbb{E}_{\mathbf{z} \sim \mathbb{E}_{\mathbf{z} \sim \mathbb{E}_{\mathbf{z} \sim \mathbb{E}_{\mathbf{z} \sim \mathbb{E}_{\mathbf{z} \sim \mathbb{E}_{\mathbf{z} \sim \mathbb{E}_{\$ 

# ~ rAM *CJW1l1D* DE CXETQi OOtru:z:iai o::: t\Clmllsnw::J.Qi tE CllM.

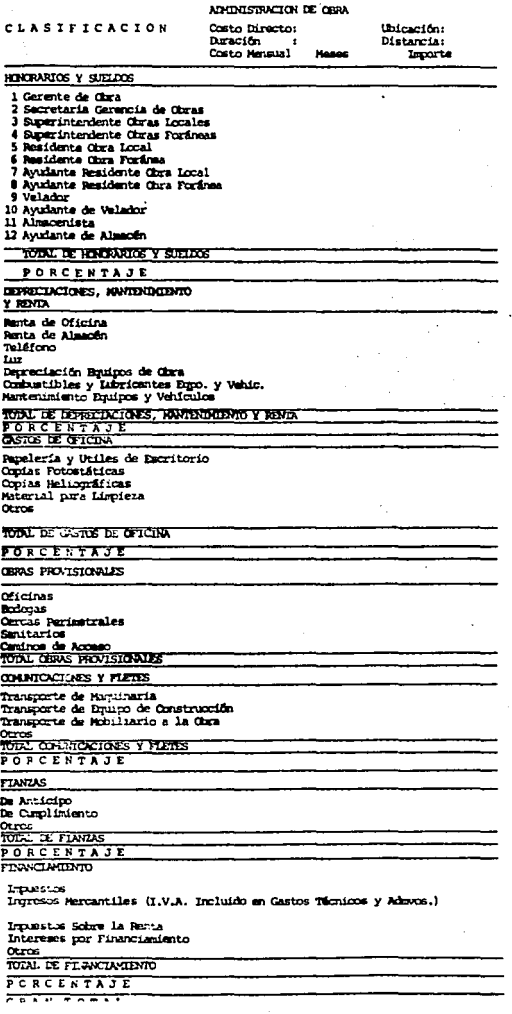

16

 $\ddot{\phantom{0}}$ 

La utilidad quedará representada por un porcentaje sobre la suma de los cargos directos más indirectos del concepto del trabajo (dentro de este cargo, queda incluido el impuesto que por ley debe pagar "El Contratista" 46% sobre utilidad bruta).

En algunos casos por ejemplo, el Infonavit toma el 24% sobre el C.D. para agrupar utilidad+ indirecto.

El Fividesu maneja el 28% y no se incluye el IVA en edificación**de vivienda de interés social, no así en obras de urbanización en**  donde si se considerará.

# CAPITULO No. ESCALACIONES 2.1 ANTECEDENTES

- EL PROBLEMA INFLACIONARIO.

liasta el año de 1972, la industria de la construcción vivió en México una época de gran tranquilidad que le permitió entre otras cosas, un cre cimiento considerable y relativamente fácil. Esto se debió en gran medida a que el incremento de los costos era entonces unifonne y por tanto - predecible; además de muy razonable.

**En consecuencia, no se requerían controles muy sofisticados; las pro-** yecciones de escalación en los estimados de costo eran muy simples y en **ocas iones ni se hacfan.** 

Al respecto, basta señalar que los índices de la Cámara Nacional de la Industria de la Construcción (CNIC) para el período transcurrido entre 1954 y 1972 son:

> Indice de materiales 1972 Indice de mano de obra 1972 490 .60  $= 193.70$ Indice de materiales más mano de obra 1972 = 245.81

Los tres índices con base 1954 = 100

٠

Esto es, que en dicho período de 18 años, los costos de materiales tuvieron un incremento medio del orden de 5% anual, la mano de obra un 22%

anual y los materiales y mano de obra, ponderados un 8% anual sobre valo res de 1954.

Sin embargo, a partir de 1973 nuestro país no pudo sustraerse a pre- **siones inflacionarias sumamente severas y sin precedentes 1 motivadas por**  trastornos económicos que ocurrieron a escala mundial por todos conocí - dos.

Independientemente del gran daño económico sufrido desde entonces en todos los sectores económicos del país y limitándose a la construcción, se tuvo que aprender entonces a desenvolverse en un medio nuevo, sufrien do grandes conmociones y en algunos casos afrontando situaciones verdade **ramente caóticas que con frecuencia termina ron en catástrofes econ6mi cas.** 

- RESEÑA HISTORICA DEL AJUSTE DE COSTOS DE CONSTRUCCION EN MEXICO.

Al surgir el problema mencionado, constructores y contratantes se encontraron sin fórmulas de tipo legal y sin mecanismos o herramientas para ajustar los costos de construcción en los contratos, tanto de obra pQ. bl ica como privada. En síntesis no se tenía ninguna experiencia al respecto.

La única herramienta disponible entonces para la medición de este fenómeno, eran los mencionados índices de la CNIC, que como hemos visto, eran en aquella época, de aplicación limitada ya que, como índice de cos to agregado manejaba un solo tipo de obra y como índices de costos simples, tenían muy pocos elementos (sólo cinco materiales y dos categorías

de mano de obra).

Además, esta explosión inflacionaria coincidió con dos años en que la industria de la construcción tuvo crecimientos sin precedentes: 17.6% en 1972, 15.8% en.1973, a valores constantes de 1960. Esta situación provo*c6* **escasez real en ciertos insumos de la construcción <sup>1</sup>misma que presio** $n\delta$  el mercado y aceleró aún más los incrementos en los costos.

La primera consecuencia inmediata fue que en general, el ritmo de prQ\_ ducción en las obras empezó a decaer considerablemente.

**La segunda consecuencia fue que las empresas constructoras empezaron**  a descapitalizarse rápidamente, situación que fue agravada por la gran **actividad que en ese sector económico se tenía por ese entonces.** 

Probablemente no fue sino hasta 1974 cuando la gran comunidad de la **construcción de nuestro país empezó a reaccionar, aunque con alarmante**  lentitud. En este año decayó considerablemente la actividad constructora, ya que solamente creció un 5.9% a valores constantes de 1960 y a pe**sar de ello, se empezaron a notar algunos sintomas muy significativos.**  siendo uno de ellos el gran ausentismo de los constructores a los concur sos de obra pública.

El fenómeno de descapitalización en las empresas constructoras siguió empeorándose y por tanto, disminuyó aún más el ritmo de producción en - las obras, lo que fue también propiciado por el temor de los constructores ante la incertidumbre de saber si sus incrementos de costos les se--

rfan aceptados y reconocidos y en ese caso, cómo y cuándo podrfan recuperar las diferencias por dicho concepto.

Ante la cruda realidad, por fin empezaron a hacerse ajustes a los cos tos de construcción <'e obras en proceso. El sistema seguido para ello, **resultó tan inadecuado como ineficiente: la revisión, repetición más**  bien dicho, de todos y cada uno de los análisis de precios unitarios de todos los contratos que se encontraban en operación, o lo que fue peor, de los que correspondían a obras ya terminadas.

Este volver a hacer todos los análisis de precios unitarios, tuvo que **realizarse en ocasiones varias veces para la misma obra, ya que se nece**sitaban cubrir distintos períodos durante su ejecución.

Por otra parte, las entidades contratantes que operan en base a tabuladores de precios unitarios, empezaron a editar éstos. Por ejemplo para períodos trimestrales.

Es obvio decir que la situación -que se vivió- fue caótica. Los contratantes no lograban desahogar tal cúmulo de trabajo, por lo que los pa gas de los incrementos a los contratos de los contratistas se fueron retardando en forma alarmante.

Finalmente en el año de 1975, fue reconocida oficialmente, en el seno de una comisión intersecretarial creada entonces por el Gobierno Federal, la necesidad de incluir en los contratos de obra pública los ordenamientos de tipo legal necesarios para el ajuste de costos de construcción. -

Nació así la "Claúsula de Ajuste".

- ESCALACIONES DE PRECIOS UNITARIOS.

and a support of the second control of the second control of the second control of the second control of the s<br>The second control of the second control of the second control of the second control of the second control of

La actualización de los precios representa el integrar de nueva cuenta, el presupuesto de la obra a los valores del momento de actualización. Esto incluirá las volumetrias reales conocidas en la inclusión de todos aquellos conceptos adicionales que no hubieren sido contemplados en el presupuesto original. La actualización requiere una aprobación por parte de la dependencia en las áreas anteriormente indicadas y es formulada - por la empresa constructora, verificada por la empresa de supervisión fi duciaria y por la propia Institución Fiduciaria, que a tal efecto verifi cará que la actualización contemple todas las partidas de la materia del fideicomiso y en su caso directamente solicitará la regularización de - las partidas correspondientes a la supervisión y al control de calidad.

 $22<sub>2</sub>$ 

Para determinar los incrementos a la inversión autorizada, unicamente procede tratándose de aumentos en precios de materiales no cubiertos por el anticipo, de aumentos salariales y de obras extraordinarias no previs tas en el proyecto ejecutivo con el que se elaboró el proyecto de inver**sión.** 

2.2 ACTUALIZACION DE TABULADORES MENSUALES.

ESCALAC!Otl PRECIO A PRECIO.

and a channel

and the state

### INT RODUCCION.

El constante incremento en los costos de la construcción como resulta

do de las alzas en los precios de adquisición de los insumos básicos que intervienen en los procesos de obra, exige mecanismos dinámicos y precisos que permitan su correcta evaluación, correspondiendo al Departamento de Indices y Costos con apoyo del área técnica de cada delegación, establecer y llevar a cabo las acciones conducentes, en estricto apego a los objetivos.

- METODDLOGIA

Para aplicar esta forma de escalación es necesario que la obra men- sual por ejecutar y en su caso la ejecutada, debe estar integrada por los "conceptos de obra", considerados y formalizados según las normas y procedimientos para real izar las programación de obra y de erogaciones expresada en la gráfica de Gant o de Barras, a partir de la ruta critica, de los prototipos, indicando las actividades o conceptos, cantidades de obra y tiempos de ejecución (mínimo, máximo y con holgura) derivadas y congruentes con las matrices de costo directo, catálogo de especificacio nes y el presupuesto. Lo que permitirá la formulación, revisión, supervisión y verificación, la oportuna aprobación por los niveles de acción correspondiente. Los conceptos y/o los paquetes de obra, que conforman la obra mensual tendrá dos valores diferentes.

Primero- Los valores de P.U. del inicio de la obra con vigencia del tabulador-mes para dicha fecha armándose así el presupuesto parcial de origen, que es el Po del mes.

Segundo- Con los valores de P.U. del mes de ejecución con vigencia --

del tabulador-mes del mismo período, armándose así el presupuesto par cial de obra actualizada al tiempo de ejecución, precio actualizado (P. A.) La metodología para la obtención del monto final de obra por medio de tabuladores mensuales es la siguiente:

1.- Se obtiene el presupuesto al inicio de obra (P.O.), aplicando el tabulador correspondiente al mes de la fecha de recepción del anticipo.

2.- Se obtiene el valor de obra programada mensualmente, aplicándole el tabulador correspondiente.

3.- Una vez obtenidos de esta manera los presupuestos parciales men- suales, según el programa se procede a realizar la suma de ellos, con el objeto de obtener el valor del presupuesto total (P.T.).

Es necesario aclarar que la obra extra y complementaria se presenta y trata independientemente a la normal contratada y se paga con el precio del tabulador correspondiente y no se ve afectada por el anticipo.

La relación que se obtiene de dividir (Pt)/(Po) proporciona el porcen taje de incremento del contrato considerado.

5.- Como el 80% del anticipo no es escalable (por ser para compra de materiales), el porcentaje de incremento obtenido en el punto anterior, se aplica al presupuesto de inicio de obra menos el 80% del anticipo no escalable, con el objeto de obtener el monto total de incrementos al que se tiene derecho.

6.- Finalmente se elabora un resumen en el que se integran el valor de presupuesto a inicio de obra (Po) más los incrementos totales obtenidos y el valor de la obra extra y/o complementaria.

Segunda: para detenninar el incremento del mes de ejecución respecto del mes de inicio, por la relación de valores

$$
\begin{array}{c}\n\text{(a)}\\ \text{Ppa del mes 2} = \overset{\circ}{1} \\ \text{Ppo del mes 2} = \overset{\circ}{1}\n\end{array}
$$

 $i =$  incremento expresado en decimal o porciento.

(b) por la diferencia de Ppa - Ppo = 1 expresado como monto en moneda.

Tercera: Para determinar el incremento real del mes de ejecución del porciento de incremento a escalar por efecto del anticipo según la fórmu la [ 1 - (O.BA / Po) ]

La obra extra y la complementaria (adicional) se presentará y se tratará independientemente a la obra normal cotratada, y se paga con el pre cio unitario del tabulador correspondiente, no viéndose afectada por el anticipo.

Este valor se agrega a continuación del monto final de obra para su - 1 iquidación.

### 2.3 LA FORMULA ESCALATORIA (Fórmula de Ajuste)

Para resolver el problema de reflejar el fenómeno del impacto de la in flación en las. contratos de obra, con el objeto de actual izarlos y mante**ner siempre a valores presentes los precios que sirvan como base para el**  pago de la obra, la herramienta para repercutir dichos cambios es la "Fót mula de Ajuste".

CLAUSULA OE AJUSTE.- "Cuando durante la vigencia de un contrato de - **obras, ocurran circunstancias de orden económico no previstas en el con-** trato, pero que de hecho y sin dolo, culpa, negligencia o ineptitud de cualquiera de las partes, determinen un aumento o reducción en un 5% o más de los costos de los trabajos aún no ejecutados, dichos costos podrán ser revisados. Las dependencias o entidades emitirán la resolución que **acuerde el aumento o reducción correspondiente".\*** 

Con base en la solicitud que presente el contratista, la Dependencia llevará a cabo los estudios necesarios para determinar la procedencia de la petición, en la inteligencia de que dicha solicitud sólo será considerada cuando los conceptos de obra que sean fundamentales estén realizándo se conforme al programa de trabajo vigente en la fecha de la solicitud, es decir, que no exista en ellos demora imputable al contratista.

•Artículo 46 Ley de Obra Pública y su reglamento.

 $26^{-11}$ 

De considerar procedente la petición del contratista, después de haber evaluado los razonamientos y elementos probatorios que éste haya pre sentado, la dependencia ajustará los precios unitarios, los aplicará a los conceptos de obra que conforme a programa se ejecuten a partir de la fecha de presentación de la solicitud del contratista e informará a la - Secretaría de Programación y Presupuesto los términos de dicho ajuste.

"Si los costos que sirvieron de base para calcular los precios unitarios del presente contrato han sufrido variaciones originadas en la disminución de los precios de materiales, salarios, equipos y demás facto- res que integran dichos costos, que impliquen una reducción superior al 5% del valor de la obra aún no ejecutada, el contratista acepta que la Dependencia, oyéndolo, para lo cual le concederá un plazo de 30 días a fin de que manifieste lo que a su derecho convenga, ajuste los precios unitarios como corresponda. Los nuevos precios se aplicarán a la obra que se ejecute a partir de la fecha de la notificación'!

"Queda expresamente convenido que esta cláusula dejará de tener aplicación cuando el Gobierno Federal determine otros criterios o condicio-**nes que deban operar en este tipo de revisiones <sup>11</sup> •** 

ANALISIS DE LA CLAUSULA DE AJUSTE.

Analizando algunos de los aspectos fundamentales de esta cláusula que, oficialmente ha permanecido igual hasta la fecha.

1).- Habla de ajuste cuando sufran variaciones los costos de materia-

les Y dernás factores que integren los costos que sirvieron de base para calcular los precios unitarios.

Dentro de la posibilidad de ajuste *i*quedan comprendidos los costos in directos? Esta pregunta sigue sin respuesta oficial y definitiva, a pesar de haber originado una gran polémica. A este respecto hasta la fe- cha hay tres criterios:

- Que los costos indirectos sí están sujetos a ajuste.
- Que los costos indirectos se aplican, como porcentaje, a los incrementos que resulten en los demás costos (materiales, ma no de obra y equipo). Este criterio es el aceptado y maneja do por dependencias y contratistas.
- Que los costos indirectos, a nivel general del contrato, se **mantienen constantes en valor absoluto. Es decir, que se** - ajuste exclusivamente a costo directo.

En este caso es preferible el primer criterio, ya que los elementos **componentes de 1 os costos indirectos, o cuando menos a 1 gunos de el los, sufren variaciones en el tiempo que, obviamente, no tienen nada que ver con las variaciones en los costos de materiales, mano de obra y equipo**  ni hay ninguna relación directa con ellos.

Además este criterio no contraviene lo dispuesto en la cláusula de - ajuste, ya que los costos indirectos son claramente parte de ..., demás factores que integren dichos costos, que sirvieron de base para calcular **los precios unitarios.** 

2).- Hay otra gran polémica y es la que se refiere a la utilidad. En este caso la cláusula de ajuste sí es clara, ya que al no ser la utili- dad un factor que integre los costos y al referirse exclusivamente a variaciones en los costos que sirvieron de base para calcular los precios unitarios, no deja ninguna posibilidad de ajuste a dicho renglón.

En los contratos de obra privada si podría aplicarse el porcentaje de utilidad pactado originalmente a los ajustes de costos directos e indi- rectos. Este seria, en términos generales, un criterio justo y equili- brado.

3).- La Cláusula de Ajuste permite solamente el ajuste de los precios unitarios cuando éste sea superior al 5%. La razón que se aduce para - ello es que con anterioridad a 1973, nunca se habían hecho ajustes y sí había incrementos de costos anuales, más o menos de ese orden. Esto es cierto, pero también lo es que las condiciones del mercado de materiales entonces eran muy distintas a las de ahora; era posible hacer adquisicio nes con anticipación, se fincaban pedidos con programas de entrega y pre cios fijos. Hoy, en cambio, es prácticamente imposible obtener la garan tía de precios en materiales de construcción.

Por otro lado, los aumentos de salarios mínimos legales eran cada dos años y cuando se sabía que ocurriría uno de dichos aumentos afectando a una obra en proceso, podía hacerse la previsión correspondiente desde el estimado de costo. Además, los aumentos de salarios eran entonces prede **cibl es en su cuantía; hoy son sumamente erráticos.** 

4).- Para continuar con este análisis es necesario, comentar ahora que la Cláusula de Ajuste establece que los ajustes a los costos deben plantearse, estudiarse y resolverse, o al menos plantearse a priori, es decir, para la obra aún no ejecutada.

Dicha estipulación es totalmente irrelevante cuando el ajuste se hace en base a un sistema apoyado en fórmulas de ajuste e indices de costos, ya que las reglas del juego quedan o deben quedar claramente estableci- das desde el principio; al establecer la fórmula de ajuste.

En cambio, es importante y perfectamente válida cuando los precios unitarios se ajustan (sólo si no se escalan los insumos por indices), -analizando uno por uno, todos ellos de nueva cuenta y es precisamente por ello que se originó esta condición en la cláusula, ya que cuando el ajuste se hace a los precios unitarios para obra ya ejecutada, de esta manera se cae con frecuencia en el vicio de convertirla en una obra real izada por administración, lo cual por regla general no es ni con mucho, el espfritu de los tipos de contrato usuales.

Además el inconveniente que le vemos al planteamiento previo de las solicitudes de ajuste es que en un mercado inflacionario, como el que vi vimos actualmente, 1 os mismos pueden multiplicarse innecesariamente ya que podría llegarse al absurdo de generar una reclamación, cada vez que cambie el costo de un insumo.

5).- La Cláusula de Ajuste, establece que los ajustes de costos se ha rán solamente a la obra que esté ejecutándose de acuerdo al programa de

trabajo pactado y vigente a la fecha del ajuste. Esto es claro, perfectamente razonable y lógico. De ninguna manera el contratante tiene por qué pagar los incrementos de costo que sufra la obra, cuando éstos se - originen por retrasos imputables al contratista. Seria tanto como pre- miar el incumplimiento al programa establecido de común acuerdo.

6).- El tercer párrafo de la Cláusula de Ajuste es poco menas que catastrófico. Invita, nada menos, a seguir haciendo ajustes a los precios unitarios uno por uno, cuando dice: ...."La Dependencia ajustará los pre **cios unitarios, los aplicará a los conceptos de obra que 11 •••• Esto, y no**  nos cansaremos nunca de decirlo, es totalmente inoperante según lo ha de mostrado la experiencia hasta la saciedad. ¿De qué sirve el ajuste a -los costos, cuando éste va a resol verse meses después de la solicitud respectiva y va a pagarse más meses después de establecerse? *lCómo* puede el contratante exigir cumplimiento del programa de trabajo al contratista y condicionarle el ajuste de costos a dicho cumplimiento, cuando él mismo genera una causal de incumplimiento al restringir la liquidez del ejecutor de la obra?

Es absolutamente indispensable hacer los ajustes a los costos de con~ trucción en base a sistemas ágiles, de fácil operación y de rápida res- puesta. Se pierden muchos esfuerzos, mucho tiempo y mucho dinero en papeleo y análisis innecesarios, burocráticos y obsoletos.

7).- Se ve que la Cláusula de Ajuste establece que también se harán ajustes en base a disminuciones en los costos, de materiales, mano de -obra, equipo y otros. Muy justo sin duda alguna; ojalá y pronto llegue
a darse el caso. Desde luego, de presentarse esta situación, operarán todos los criterios y comentarios hechos previamente.

8).- Finalmente, en su último párrafo, la Cláusula de Ajuste hace pen sar en que el Gobierno Federal determinaría...otros criterios o condicio nes que deben operar en este tipo de revisiones.

Nunca ha ocurrido. Hasta la fecha, las cosas siguen como en septiembre de 1975. Contamos, desde luego, y esto fue bueno, con un primer ordenamiento legal que permite el ajuste de costos de construcción pero, lamentablemente, no existe todavía un sistema de carácter oficial.

Algunas entidades y organismos del sector público, han tomado ciertas iniciativas al respecto. Muy pocas, con mucho éxito, han establecido - sistemas para ajustes de costos de construcción muy eficaces. Ojalá y pronto se generalice la práctica de ellos y, sobre todo, se les dé carác ter oficial.

A continuación se ve un esbozo de lo que es la Fónrula de Ajuste que, combinada con indices de costos confiables constituiría un sistema formj\_ dable para resolver este grave problema.

FUNDAMENTO DE LA FORMULA DE AJUSTE.

Como en el caso de los índices de costos agregados, la Fórmula de -- Ajuste es un modelo del costo de la obra. Se trata también de una selec ción de los elementos más significativos del costo de las obras, con la

diferencia de que se puede manejarlos individualmente o en grupos de insumos afines que sumen un peso y se puedan identificar con el indice de costo simple o el costo de un solo elemento de dicho grupo, para fines de ajuste.

En otras palabras, si para estructurar un índice de costo agregado, se toman elementos aislados, para una Fórmula de Ajuste se puede agrupar elementos del mismo género que, básicamente, respondan a un comportamien to semejante a través del tiempo y dicho comportamiento sea conocido mediante el índice de costo simple o el costo mismo de uno solo de los ele mentas o insumos del grupo.

En síntesis, una Fórmula de Ajuste puede servir para obtener:

Un coeficiente de actualización que aplicado al costo original determine el costo actual .

• El importe del ajuste en valor absoluto.

Los componentes o términos de la fórmula pueden ser:

Elementos o grupos de elementos del costo de la obra expresados como pesos del mismo.

. Valores correspondientes a elementos del costo de la obra.

Cada término de la Fórmula de Ajuste se puede operar según sea el ca-

. Indice de costo simple de un elemento o insumo .

. Costo de un elemento o insumo.

Y la Fónnula de Ajuste podrá tener variantes para cubrir las posibilj\_ dades siguientes:

• El ajuste exclusivamente del costo directo •

• El ajuste del costo directo y del costo indirecto .

. El ajuste del costo directo, el costo indirecto y la utilidad.

Las combinaciones posibles entre las diferentes características señaladas son muchas. En páginas siguientes presentamos algunos de los ti- pos de Fórmulas de Ajuste de más viable uso y que a la *vez* son prácticos.

Por lo expuesto hasta ahora, resulta evidente que una fórmula de ajus te es aplicable a una sola obra para la que fue diseñada o a un cierto tipo de obra cuando su estructura es un promedio de varias obras de ese mismo tipo, pero en ningún caso podrá existir una fórmula de ajuste de aplicación general.

Por otra parte, debe ser establecida de antemano, por ejemplo en las **siguientes circunstancias:** 

- . Como parte del contrato de obra, cuando es para ese caso particu lar, bien como resultado del acuerdo mutuo entre las partes previa negociación; bien como resultado de haber sido una de las ba ses del concurso o bien habiendo sido propuesta por el contratis ta en el acto del concurso.
- Como norma general, siendo parte de costumbre oficial establecida, o como en algunos países, elevada a la categoría de ley.

Lo que no es aceptable en ningún caso, es fijar la Fónrula de Ajuste sobre la marcha, una vez iniciada la obra.

Como regla general puede decirse que debe buscarse un equilibrio adecuado entre el número de componentes de la Fórmula de Ajuste y la presición que se logre con la misma. Ciertamente, a mayor número de componen tes, más complicada será su operación y no necesariamente será más preci\_ sa.

Por último, debe hacerse hincapié, en que cuando la Fórmula de Ajuste se ha diseñado con los pesos de elementos o insumos del costo de la obra y dicha fórmula es para aplicación a largo plazo, los pesos mismos cam- biarán a través del tiempo en razón a sus propias variaciones de costo. Es decir, la estructura misma de la Fórmula de Ajuste es dinámica y por tanto debe ser revisada periódicamente.

Tal es el caso, por ejemplo, de Fórmulas de Ajustes establecidas en leyes específicas de algunos países para diferentes tipos de obra que du

rante algún tiempo respondieron satisfactoriamente a la realidad de los incrementos de costo y de pronto empezaron a acusar divergencias con los mismos, que fueron agrandándose paulatinamente en la realidad, al ir cam biando los pesos relativos de sus términos o componentes.

Por supuesto no ocurre esto, con Fórmula de Ajuste para aplicación a una sola obra, ya que el tiempo normal de duración no es lo suficiente- mente largo como para que se alteren de manera significativa los compo- **nentes aunque, claro, esta afirmación se encuentra también sujeta a la**  magnitud de la tasa anual de los incrementos. En el Cuadro 1 presentamos el caso de cinco materiales y la mano de obra donde puede observarse la variación de los costos de cada uno de ellos y sus correspondientes pesos {para una misma obra), en períodos anuales desde 1950 hasta 1974.

TI POS DE FORMULAS DE AJUSTE.

Para su aplicación más común en diferentes casos, se distinguen diver sos tipos de Fórmulas de Ajuste cuyas expresiones algebraicas se ven a **continuación. Los ejemplos numéricos que las aclaran, serán vistos en**  el Capítulo V.

FORMULA PARA OBTENER EL "COEFICIENTE DE ACTUALIZACION" EN BASE A INDICES DE COSTOS APLICADOS A PESOS DE ELEMENTOS.

!).- Si en primer lugar se establece que: Ca F.A. x Co

donde:

Ca *es* el costo actualizado de la obra a determinada fecha

F.A *es* el coeficiente de actualización

Co *es* el costo original de la obra

tenemos que:

emos que:<br>F.A = <sup>P</sup>a x Ina + P<u>b x Inb</u> + P<u>c x Inc</u> + Pd x Ind<br> $\frac{3}{100}$  lob  $\frac{3}{100}$  +  $\frac{3}{100}$  and  $\frac{3}{100}$ 

donde:

Pa, Pb, Pe, Pd Son los pesos, expresados en decimales, de elementos que conforman el costo original de la obra y que cum- plen con la característica de que:  $Pa + Pb + Pc + Pd = 1$ 

Ina, Inb, Inc, Ind Son los indices de costos que caracterizan a cada uno de los elementos o grupos de elementos de la fórmula, *en* la fecha de actualización.

loa, Iob, Ioc, Iod Son los indices de costos correspondientes a los ante riores, pero en la fecha base que necesariamente debe rá ser la misma que la del estimado de costo original de la obra.

FORMULA PARA OBTENER EL IMPORTE DEL AJUSTE EN VALOR ABSOLUTO, EN BASE A VALORES DE INSUMOS V PESOS DE LOS MISMOS.

La expresión general será:

2).-  $I.A = Co$  [ Pa (  $\frac{Vna}{Voa} - 1$ ) + Pb ( $\frac{Vnb}{Vob} - 1$ ) + Pc  $\frac{Vnc}{Voc} - 1$ ) + Pd ]

donde:

1.A. Es el importe del ajuste en valor absoluto, que deberá sumarse o restarse, según sea el caso, el costo original de la - obra para obtener el costo actualizado.

Co Es el costo original de la obra.

Pa, Pb Son los pesos expresados en decimales, de elementos indivi- duales que conforman el costo original de la obra y que cum- plen con la característica de que Pa + Pb + Pc + Pd = 1 siempre y cuando Pd sea el peso de un grupo de elementos "varios" **u 11 otros 11 y este último no quede sujeto a ajuste.** 

Vna, Vnb, Son los valores, costos unitarios correspondientes a cada uno Vncm Vnd. de los elementos de la fórmula, en la fecha de actualización.

Voa, Vob, Son los valores, costos unitarios, relacionados a cada uno de Voc, Vod. los anteriores, pero en la fecha base, por lo que necesaria- mente serán iguales a los considerados en el estimado de costo original de la obra.

Para este caso, los pesos pueden ser por ejemplo para insumos aisla- **dos como varilla de 5/16 <sup>11</sup> , cemento, arena, tabique, jornales-peón, etc.,**  o bien para partidas de la obra que conforman parámetros de costos fun- **cional es, como cimentación, muros y sus refuerzos, recubrimientos ex te- rieres en muros, etc.** 

Para el primer caso como valores usaremos los costos de adquisición de cada elemento o insumo *y* para el segundo caso los valores serán los correspondientes a los parámetros de costo funcionales que se relacionan con cada elemento.

Como puede observarse este tipo de Fórmula de Ajuste, resulta de apli, cación poco práctica y limitada sólamente a los casos en que la información disponible sean los parámetros de costos funcionales. Es decir, de be usarse para ajuste de estimados de costos a los niveles de precisión correspondientes.

FORMULA PARA AJUSTE EN COSTOS DIRECTOS, CON COSTOS INDIRECTOS Y UTILIDAD CONSTANTE.

Empleando exactamente la misma nomenclatura de la anterior, la expresión algebraica de la fórmula para este caso será:

4) Pa = [ PU<sub>O</sub> + P C I<sub>O</sub> ] + (F A<sub>Cd</sub> x P C D<sub>O</sub>) x Po

FORMULA PARA AJUSTE EN COSTOS DIRECTOS Y COSTOS INDIRECTOS, APLICANDO LA UTILIDAD ORIGINAL AL AJUSTE.

Usando nuevamente la nomenclatura mencionada, la expresión algebraica de esta fórmula será:

> 5) Pa = Po [ P C D <sub>o</sub> x (F A<sub>cd</sub> – 1)] + P C I<sub>o</sub> x (F A<sub>ci</sub> –1) x  $(1+PU_{0}) + Po$

## 2.4 INDICES DE COSTOS

**Es una herramienta indispensable para el manejo de costos a través** - **del tiempo. Lo primero que se debe hacer en un mercado inflacionario es**  medir la inflación y en el caso particular de la construcción, medir los **impactos de ésta en los costos de los material es, mano de obra 1 maquinaria y en los costos en los diferentes tipos de obras para eso sirven los**  fndi ces.

- INDICES E INDICES DE COSTOS.

**Se dice que un número índice es uno cualquiera de una serie de núme-** ros que indica los cambios debido al tiempo, que sufre una variable con referencia a una base arbitraria, generalmente 100, que representa el va **lar de dicha variable en un momento o período previo específico.** 

En otras palabras, un número índice es la medida estadística diseñada **para mostrar los cambios de una variable, o de un grupo de variables a**  través del tiempo y ocasionalmente, de factores distintos al tiempo, pero que afectan también a dichas variables.

Entonces se entiende por índice de costo la relación del costo de un determinado bien en un período dado y el costo del mismo bien en otro pe **riada, llamado base, es decir:** 

$$
I_c = \frac{Cn}{C_a} \times 100
$$

 $I<sub>e</sub>$  = Es el índice de costo  $Cn = El costo en un período dado$  $C_n$  = Es el costo en el período base.

Hablando de índices de costos de construcción, lo mismo se puede refe rir a los cambios en los costos de algún tipo de obra que a la variación de costo de un material de la mano de obra o de una máquina, vistos és- tos como elementos aislados e independientes.

- PROPIEDAD DE LOS INDICES.

donde:

Para entender posibilidades y 1 imitaciones que en la práctica tiene el uso de los índices de costos, conviene conocer sus propiedades.

Llamaremos: Ca, Cb, Ce, Cn a los costos de un determinado artículo en los períodos a, b, c, ....n

Las principales propiedades son:

PROPIEDAD DE IDENTIDAD

Un fndice de costo en un período dado, con base en el mismo período, es igual a 100

$$
Ic = \frac{ca}{Ca} \times 100 = 100
$$

PROPIEDAD DE TIEMPO INVERSO.

Cuando dos períodos se intercambian, sus correspondientes fndices de **costos son reci'procos entre si** 

 $\frac{Ca}{Cb}$   $\times$   $\frac{Cb}{Ca}$ 

INDICES EN CADENA O ENLAZADOS.

El índice de costo para un período dado, con respecto a otro período tomado como base, siempre que pueda expresarse en términos de enlaces re lativos, entendiéndose por tales a la relación entre un costo y el costo del período precedente. O dicho de otra manera, como el producto de todos los índices de costos de los períodos comprendidos entre la base y el dado, tomando para cada uno de ellos como base el inmediato anterior.

 $\frac{\text{cn}}{\text{cn}-1}$  x - - - - - x cd x cd x ca =  $\frac{\text{cn}}{\text{cn}-1}$  =  $\frac{\text{cn}}{\text{cn}-1}$ 

donde: Cn sigue siendo período base y Ca el período dado.

- OPERACION DE INDICES ENTRE DISTINTOS PERIODOS.

Cuando ya se tienen calculados y tabulados los índices de costo para un cierto período base, puede ser necesario por alguna razón conocer los indices de costos de la misma serie respecto a otro período base, distin to al tomado originalmente.

Supongamos que:

$$
lc(n.a), lc(n-1,a),...lc(d,a), lc(c,a), lc(b,a)
$$

43

Son los índices de costos para un cierto artículo, en los períodos b, c, d,.....n-1, n, todos calculados sobre un período base a.

**Es necesario reconvenir, que es el término correcto, nuestros índices**  de tal manera que conozcamos sus valores, pero ahora respecto al período c.

Si se establece que:

 $\frac{1}{\alpha}$ 

$$
lc(n,c)
$$
,  $lc(n-1,c)$ ,... $lc(d,c)$ ,  $lc(b,c)$   $lc(a,c)$ 

Son los índices de costos para el mismo artículo, en los períodos a, b, d, •.•• n-1, n, calculados sobre el perfodo base e, tenemos que:

$$
Ic(n,c) = \frac{Ic(n,a)}{Ic(c,a)} \times 100
$$

$$
Ic(n-1,c) = \frac{Ic(n-1,a)}{Ic(c,a)} \times 100
$$

 $Ic$  (d,c) =  $\frac{1c(d,a)}{1c(c,a)} \times 100$ 

- $lc(b,c) = \frac{lc(b,a)}{lc(c,a)} \times 100$
- **le** (a,c) =  $\frac{Ic(a,a)}{Ic(c,a)} \times 100$

Es muy importante tener en cuenta que los indices de costos nunca deben sumarse o restarse entre sí. Deben multiplicarse o dividirse según lo que se desee obtener.

- INDICE DE COSTO AGREGADO.

**Los anteriores son índices de costos simples, esto es en el caso par**ticular de la construcción, aplicables a materiales, mano de obra y ma- quinaria, vistos individualmente. Esto es un material específico, una máquina en particular, etc.

Esta información es útil por permitirnos conocer el comportamiento de **los costos de cualquier insumo o elemento de la construcción, considera**do aisladamente.

**Pero es necesario conocer la variación del costo de construcción, pa**ra eso es importante agregar todos los insumos de la construcción y mane jarlos en conjunto.

Aunque paresca imposible o poco práctico, hablar de la construcción en general. Es más lógico hablar de una obra en particular para la cual se conozcan sus insumos o elementos y éstos pueden ser fácilmente agrega dos o bien de un "tipo" de obra que se obtenga del promedio de varias obras específicas semejantes o de la extrapolación de una de ellas.

Para esto, se establece un nuevo concepto que se deriva de relacionar el costo de un elemento o insumo aislado, con ciertas cantidades que detenninen su incidencia o peso en un todo denominado EL COSTO DE LA OBRA.

Definiendo a:

Valor: producto del costo de un bien multiplicado por la cantidad consumida, producida, exportada, etc., del mismo - bien en un período detenninado.

 $V_1 = C_2 \times 9$ Es decir:

donde:

Va es el valor en el período a Ca es el costo de este bien en el mismo periodo a 9a es la cantidad consumida, producida, exportada, etc., de ese mismo bien en el periodo a

Si por otro lado se tiene  $Vn = Cn \times 9n$ 

donde: Vn, Cn, y 9n son valor, costo y cantidad para el perfodo n, se - puede definir el concepto de indice de valor como la relación entre el valor de un bien en un periodo detenninado y el valor del mismo bien en otro perfodo tomado como base.

así:  $\frac{Vn}{v} = \frac{Vn}{v} \times 100$ 

 $1v = \frac{Cn^X 9n}{Cn \times 9n} \times 100$ 

El costo de una obra entonces se forma por la agregación o suma de los valores de sus elementos o insumos, a decir de los costos de cada componente por la cantidad consumida del mismo en esa obra particular. - Por tal motivo no se puede hablar del costo de construcción en general, ya que sería muy complejo establecer los insumos o elementos de cuyos va lores lo componen. Este es el concepto de Indice Agregado.

!NO ICE DE COSTO AGREGADO PARA UNA OBRA.

Ahora, para una obra en particular, o para un tipo de obra, (cuando - . para este último se obtenga un modelo de insumos o elementos que la componen) definir el índice de costo agregado como el cociente de los vale**res de sus insumos o elementos.** 

Como no hay razón para que exista variación en las cantidades para - una sola obra, o.para el modelo que sirva de base para un tipo de obra se aplica el índice de Las Peyres que maneja la cantidad correspondiente al período base como constante y se establece como el cociente entre valores, es decir, costos por cantidades de todos los elementos componentes

$$
\begin{array}{lll}\n\text{esto es:} & l c = \frac{c}{2} \frac{Cn}{Ca} \frac{9a}{9a} \times 100 \\
\text{se Ca} \frac{9a}{9a}\n\end{array}
$$

donde: le es el índice de costo de una obra o tipo de obra

Cn son los costos de los materiales, la mano de obra y la maqui na ria, vistos como elementos independientes para el período dado n

 $\mathcal{L}(\mathcal{A})$  , and  $\mathcal{L}(\mathcal{A})$  is a subset of the state.

Ca los costos de los mismos elementos, pero en el período base a

9a las cantidades que se consumen en la obra de cada uno de los **elementos independientes incluidos, sean éstos** materiales,~ no de obra o maquinaria. Aquí es claro que las cantidades son idénticas en cualquier período considerado.

- ALGUNOS INDICES DE COSTOS EN MEXICO.

Cámara Nacional de la Industria de la Construcción (CNIC)

Son los indices de costos de construcción más antiguos que se conocen en México y los publica la CNIC, tanto como indices de costos simples o indices de costos agregados, para un edificio de vivienda de interés social muy especifico.

Banco de México.

Dentro de su cuaderno de Indicadores Económicos, el Banco de México publica mensualmente un indice de costo para vivienda de interés social en 16 localidades del país, además del nacional.

Secretaria de Programación y Presupuesto.

Esta entidad del Gobierno federal, a través de su Dirección General de Normas sobre Adquisiciones, Almacenes y Obras Públicas, publica indices de costos simples para algunos materiales y maquinarias en 19 local\_\ dades del pa is.

- INDICES DE COSTOS SIMPLES DE LA CAMARA NACIONAL DE LA INDUSTRIA DE LA CONSTRUCCION PARA 68 INSUMOS EN EL D.F. (1)

**A continuaci6n se ven los indices, para los periodos que se indican,**  de 68 insumos de la construcción con base 1974=100 asignada a los pre- cios que prevalecían en 1974, para el Distrito Federal.

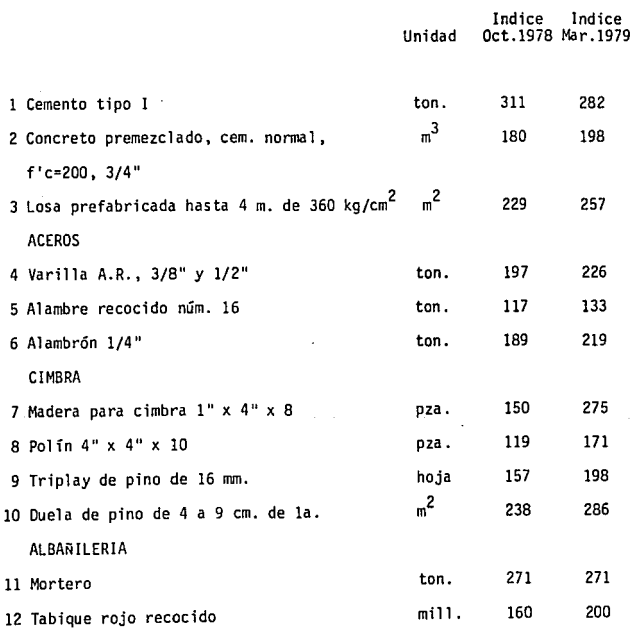

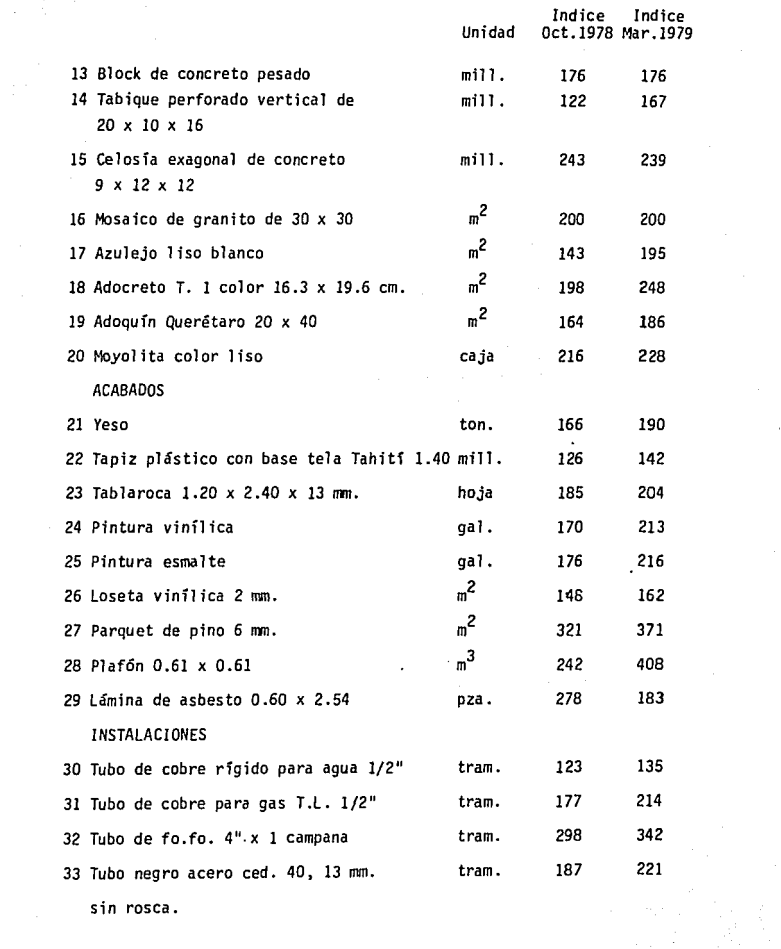

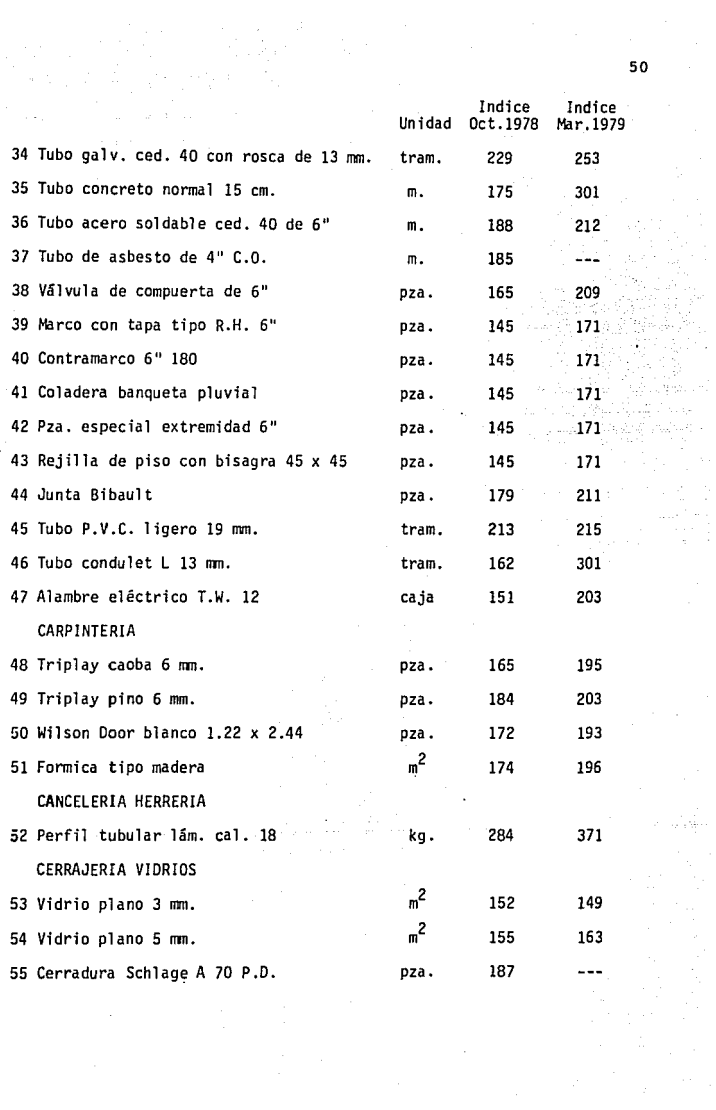

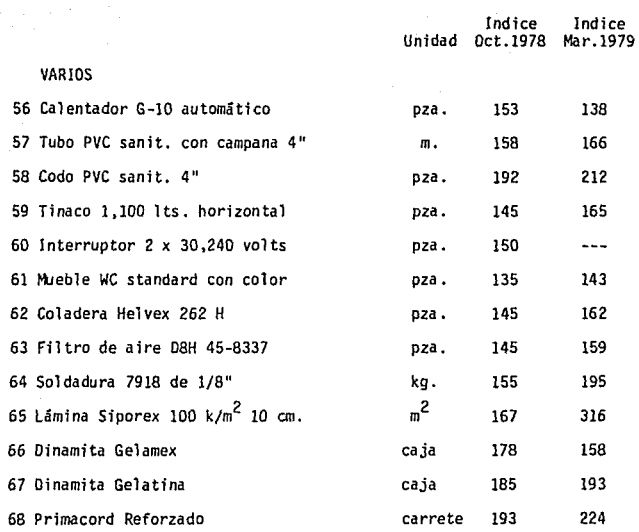

Todo lo anterior tiene el siguiente significado:

Se considera por ejemplo, el insumo número 4, varilla A R (fy=4,000 kg/cm<sup>2</sup>) de 3/8" y 1/2" de diámetro, tenemos que:

 $I_{c(oct. 1978, 1975)}$ = Precio en oct.1978 x 100 y 197

Ahora bien, si *vemos* el insumo número 35, tubo de concreto normal de 15 cm. de diámetro:

$$
1_{c(max.1979,1975)} = \frac{\text{precio en mar. 1979}}{\text{precio en 1975}} \times 100=301
$$

INDICE W\CIDNAL DEL COSTO DE EDIFICACIDN DE LA VIVIENDA DE ltlTERES SOCIAL (2)

**En este caso, la presentación es similar a los que mencionamos ante-** riormente. Contiene lo siguiente:

- . Indice general de materiales y mano de obra.
- Indice general de precios de materiales.
	- Indice de albañilería
	- Indice de herrería
	- Indice de carpinterfa
	- Indice de instalación hidráulica y sanitaria
	- Indice de instalación eléctrica
	- Indice de yesería
	- Indice de pintura
	- Indice de pisos y recubrimientos
- Indice de varios

 $\bullet$ 

. Indice general de costo de la mano de obra

**Los mismos nueve indices particulares que para el caso de materiales,**  sólo que ahora para mano de obra.

Respecto a su composición, lo único que dice el Banco de México es lo siguiente:

"Los conceptos genéricos de materiales de construcción y costos de la mano de obra que integran el índice son 34 y 15, respectivamente, y es- tán constituidos por los promedios simples y relativos de precios de --  $1368$  materiales de construcción y 506 conceptos de mano de obra -458 des tajos netos, 32 salarios mínimos profesionales y 16 salarios mínimos generales-. La recopilación de precios se realiza en forma directa, peri§. dica y sistemática. Las fuentes de información son distribuidores de ma teriales de construcción y empresas constructoras de viviendas de inte- rés social. El nivel de cotizaciones de los precios de materiales de - construcción es el de consumidor y en los destajos se excluyen las prestaciones. El sistema de ponderaciones está basado en información zonal detallada relativa al costo de los materiales y de la mano de obra, en la construcción de una vivienda de interés social tipo. La fórmula uti-1 izada para elaborar estos índices es de ponderaciones fijas Laspeyres".

INDICE DEL COSTO DE EDIFICACION DE LA VIVIENDA DE INTERES SOCIAL EN LA CIUDAD DE MEXICO (2)

Respecto a su composición, la presentación solamente difiere de la an terior en que se basa en precios de 126 materiales de construcción y 45 conceptos de mano de obra (42 destajos netos, dos salarios mínimos profe sionales y un salario mínimo general).

INDICE NACIONAL DEL COSTO DE EOIFICACION DE LA VIVIENDA DE INTERES SOCIAL POR CIUDADES (2).

Finalmente, el Banco de México, publica los indices generales (mate--

ria les y mano de obra) para 15 ciudades del país, además del que ya vi- mas de la Ciudad de México.

En fin, existen muchos más indices de costos de construcción en el - mundo. Se han mencionado sólo algunos de los más consistentes e impor- tantes que se conocen.

En el presente trabajo se proponen algunos indices de costo tanto sim ples como agregados, con el doble objetivo de usarlos como ejemplo para el manejo de indices de costo y de proporcionar algunos datos para uso - .Práctico.

EJEMPLOS DE INDICES OE COSTOS SIMPLES.

A continuación se presenta en los cuadros 10, lJ y 12 los índices de costos simples de algunos materiales básicos, mano de obra y maquinaria, respectivamente, con base enero de 1973 = 100, en periodos trimestrales y comprendiendo hasta junio de 1979 los dos primeros y base enero 1967 = 100 y datos a abril de 1979 el tercero.

En relación con los ejemplos que se presentan, conviene hacer las siguientes consideraciones:

Si por ejemplo, se desea calcular el índice de costo de la varilla (Cuadro 10) en diciembre de 1978 con base en enero de 1973 es:

 $I_c = \frac{8,500}{2,440}$  X 100 = 348.36

donde el costo en diciembre de 1978 es S 8,500.00 ton. y el costo en el periodo base (enero de 1973) es \$ 2,440.00 ton. Todos los indices de costo se han aproximado a las centenas.

Si se desea conocer, por ejemplo el indice de costo de mano de obrapeón en septiembre de 1977, respecto a diciembre de 1974, haremos lo siguiente:

Indice de costo septiembre de lg77, respecto a diciembre de 1974

 $I_c = \frac{174.00}{103.00}$  X 100 = 168.93

O lo que es igual, aplicando los fundamentos de la "operación de índices entre distintos precios" y los datos del Cuadro 11.

> $I_{c}$  (sep. 77, dic. 74) =  $I_{c}$ (sep. 77, ene. 73) X 100 le (dic. 74 ene.73)

CUADRO 12 - INDICES DE COSTOS SIMPLES PARA MAQUINARIA

(TOMADOS DEL STADISTICAL ABSTRACT OF THE U.S. SEGUN LOS PUBLICA LA REVISTA CONSTRUCTION METHOOS ANO EQUIPMENT)

> Periodo Indice

lg67 Enero 1975 100 177 .3

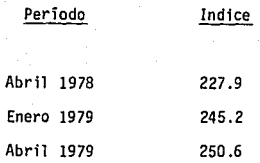

 $I_c = \frac{281}{166}$  X 100 = 169.28

que da lo mismo, considerando las aproximaciones hechas.

Otras consideraciones importantes son las siguientes:

- Los costos de mano de obra oficial o peón por jornal incluyen a]\_ gunas prestaciones de ley. Esto es importante, ya que de haber algún cambio en dichas prestaciones, éste se reflejará en el indice de mano de obra.
- El indice de costo de mano de obra deberá ser corregido en caso de algún cambio importante en la productividad, ya que en este caso, el indice no dependerá exclusivamente del salario. En el lapso comprendido por el ejemplo no se presentó ese caso.
- Los costos de los material es considerados en el Cuadro 10, constituyen series de datos tomados siempre de la misma fuente, cada uno de ellos. No importa cual sea el origen de los costos, debe tomarse siempre el mismo, de tal manera que si son de una fábrica sea siempre la misma la que los proporcione, o si son de dis-

tribuidor se tomen siempre los costos del mismo comercienta. De esta manera, no tiene importancia, para efectos de calcular ind<u>i</u> ces de costos, si los datos se ven altos o bajos, ya que estamos manejando valores relativos.

EJEMPLO DE INDICE DE COSTO AGREGADO.

Como se ha visto, un indice de costo agregado debe elaborarse en base a ponderaciones de insumos. Es, en sin tesis, un modelo de la integra- ci ón del costo de una obra *y* como tal no debe contener más que un número limitado de elementos o insumos, que sea representativo del total.

En todo caso, mientras más elementos compongan el indice, más compleja será su operación periódica. Además, la experiencia ha demostrado que la precisión del indice no depende de la cantidad de insumos usados en la ponderación, sino más bien del grado de representatividad que tenga el modelo.

Del presupuesto que aparece, para la vivienda de nuestro ejemplo, tenemos los siguientes pesos:

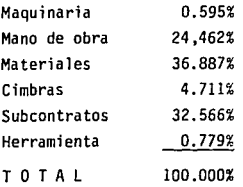

En primer lugar, se ve que la maquinaria y la herramienta son despreciables y, por tanto, no serán consideradas en el modelo para el indice.

Por lo que respecta a los subcontratos, tal y como los tenemos presen tados en nuestro ejemplo, serían por sí mismos materia de indices de costos agregados y consecuentemente, tampoco pueden ser incluidos en el modelo, ya que no conocemos sus insumos componentes.

Se limita pues a materiales, cimbras y mano de obra para hacer la selección de los elementos o insumos con sus respectivas cantidades que formarán nuestro modelo.

El proceso de selección consiste fundamentalmente en buscar elementos, **en este caso materiales o mano de obra, representativos** *y* **de importancia**  por si mismos en el costo total de la obra.

Para el ejemplo se hace una **primera** selección de todos aquellos mate**riales que se considera más** significativos en el costo tota 1 .

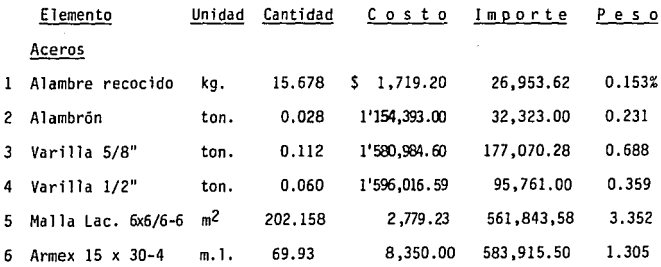

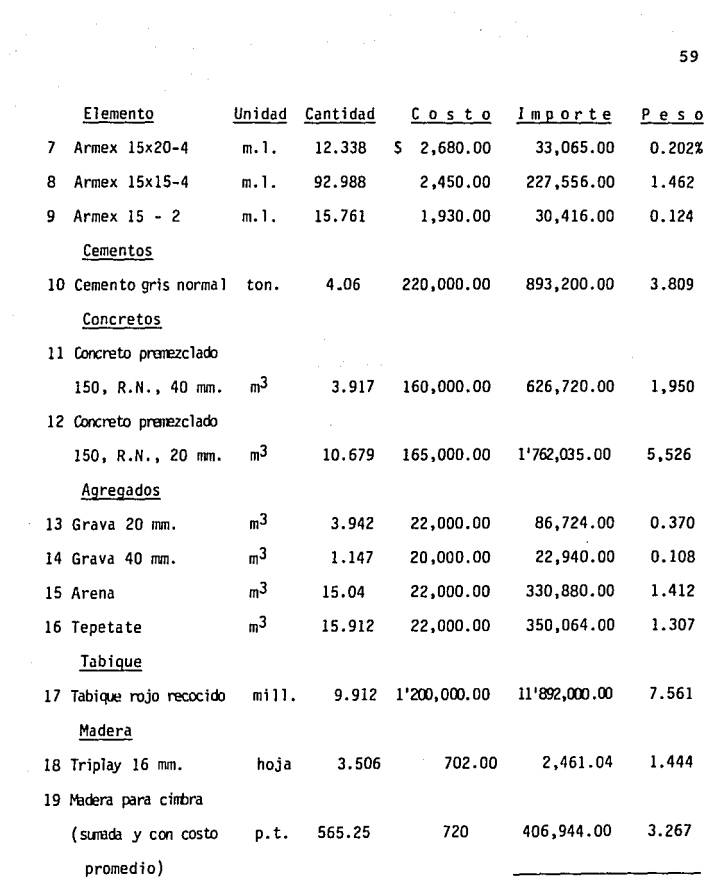

S u m a s 18' 142,870. 00 34.630%

Como se ve, han resultado 19 elementos que significan aproximadamente el 83.2% del total de materiales y cimbras. **Como son demasiados para** ma-

nejarlos en nuestro modelo, haremos una segunda selección y tomaremos s<u>o</u> lamente los siguientes materiales:

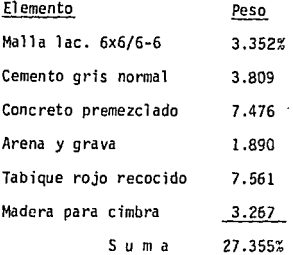

Es decir, la parte correspondiente a materiales en nuestro modelo que  $\Box$  da con seis elementos que significan el 27.355% del costo total de la vi vienda *en* lugar del 34.63% y el 65.8% de la suma de todos los materiales y cimbras.

Ahora bien, por lo que respecta a la mano de obra, es obvio que se to ma solamente la parte proporcional de ella que corresponde a los materia 1 es considerados, ya que de otra suerte el comportamiento del modelo, o sea el índice de costo agregado propiamente dicho, se distorsionaría por **un peso excesivo de la mano de obra. Es decir, ya no serla un modelo** - que reflejara la realidad.

Entonces se debe seleccionar solamente el 65.8% del total de la mano de obra, ya que ése es el peso de los materiales incluidos en el modelo con respecto a la suma de materiales y cimbras. Esto significa que, si

el total de la mano de obra es 24.462% del costo total de la vivienda, se toma exclusivamente 16.10%.

Por tal el peón significa 8.937% y el oficial albañil el 10.00%, lo que da un total de 18.g37%. Dividiendo 16.10 entre 18.g37% obtendremos 0.85, factor por el que deberemos multiplicar el número de jornales de cada una de dichas categorías para obtener las cantidades que pasarán a formar parte del modelo y que significarán, en suma, el 16.10% del costo total de la vivienda.

Vol viendo al **resumen** de mano de obra , tenemos:

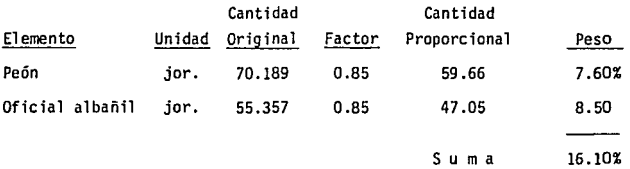

En resumen, el modelo para el índice de costo agregado, o sea la ponderación de insumos queda integrado de la siguiente manera:

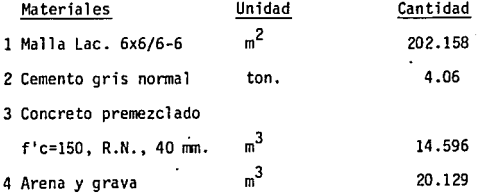

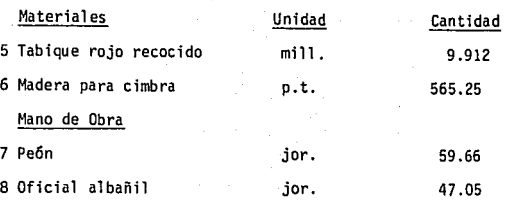

En el Cuadro 13 se ve como se opera el índice de costo agregado para **varios periodos.** 

Tenemos seis columnas para los materiales y dos para la mano de obra considaradas en el modelo. En cada una de ellas se señala la cantidad q, el costo c y el importe o valor c x q, para cada período.

Las columnas suma de materiales y suma de mano de obra son obviamente las respectivas.sumas de valores ( $\infty$  x q); y los índices de materiales y mano de obra se obtienen como ya sabemos, dividiendo la c x q de cada período entre la correspondiente al periodo base, en este caso diciembre de 1973.

Finalmente, la suma de materiales y mano de obra es la suma de valores  $\equiv c \times q$  general.

El índice de materiales y mano de obra es, por tanto, el índice general de costo agregado.

Se debe tener cu1dado en observar que, por razones obvias, el indice de materiales y mano de obra no es la suma de los índices de materiales

y de mano de obra .

Como podrá observarse, comparando con el Indice del Costo de la Edifi caci6n de la Vivienda de Interés Social en la Ciudad de México, del Banco de México, S. A., hay ciertas diferencias.

Con objeto de que sean comparables, del cuadro reconvertiremos los in di ces a período 197B, en base a 1973:

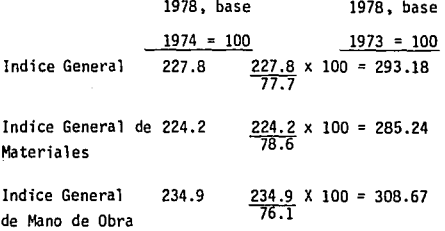

Contra 279.74, 281.89 y 276.37 que son los Indices Generales de material es y de mano de obra, respectivamente, que acabamos de obtener (para diciembre 1978 y base diciembre 1973 = 100).

Por otra parte, si comparamos con los Indices de la Cámara Nacional de la Industria de la Construcci6n, se tiene:

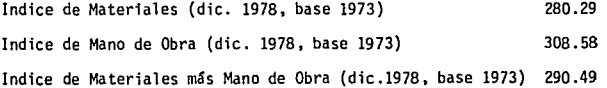

Hay algunas diferencias importantes que nos hacen pensar básicamente **en dos cosas:** 

- Los índices que se obtengan variarán, evidentemente, dependiendo del modelo usado.
- . No es fácil hacer comparaciones de índices. En este caso, por ejem plo, no se sabe a qué meses están los del Banco de México, S. A., y los de la CNIC o bien si se trata de índices que representan la media anual.

Se cree, sin embargo, que con lo anterior queda clara la metodología. En el capitulo V tenemos más ejemplos para otros tipos de obras.

- PROCEDIMIENTO PARA SU APLICACION.

Aplicados a etapas de obra por ejecutar (pronóstico) con valorización mensual, así como a obra ya ejecutada mensualmente (histórica), para casos especiales como es la determinación de los montos de obra para pre- cios de venta y para pagos extraordinarios de obra.

Aplicando el incremento global respecto al origen sin calcular por se parado la mano de obra por el costo del anticipo. Se considera el índi**ce mensual de variación con vigencia mensual.** 

**ºPasos para la determinación de los costos de contratación, estimaci.Q. nes, incrementos, finiquito de obra y precios de venta".** 

1.- La obra mensual por ejecutar, del 70 al 100% del avance, estará in tegrada por los "conceptos de obra y/o paquetes" considerados y forrrula--

dos;según las normas y procedimientos para realizar la programación de obra y de erogaciones, expresada en la gráfica, para los prototipos, indicando las actividades o conceptos, cantidades de obra y tiempos de eje cución (mínimo, máximo y con holgura), derivadas y congruentes con las matrices de costo directo, catálogo de especificaciones y el presupuesto. **Lo que permitirá la formulación, supervisión y verificación, la oportuna**  aprobación por los ni veles de acción correspondientes. Los conceptos - y/o los paquetes de obra que conforma la obra mensual tendrán dos valores diferentes:

Primera: con valores de los P.U. del inicio de la obra con vigencia del tabulador-Mes para dicha fecha, para comenzar el cálculo de incrementos a partir de un valor real. Armándose el PPo.

Segunda: con valores resultantes de aplicar a este PPo. (valor de inicio) del mes considerado, el incremento global obtenido de dividir el factor general de incremento de ese mes considerado entre el factor general del mes de inicio de obra (origen). Obteniéndose el valor actualizado al mes de ejecución y al que se le ha denominado PPa.

Ejemplo: PPo = \$ 22'542,723.00 Factores generales de incremento: mes de inicio May. 85= 14670.60 mes ejecución Sep. 85= 167g8.26 operación: 16798.261 / 14670.690 = 1.172103 PPa con indices = 22'542,723 *x* 1.172103 = \$ 26'422,393. 2.- Para determinar el incremento del mes de ejecución respecto del

**mes de inicio:** 

# por la relación de valores

PPa del mes Sep.<br>PPo del mes Sep.

expresado el incremento en decimal o en porciento.

# por la diferencia PPa - PPo = i, expresado como monto en moneda.

3. - Para determinar el Incremento Real del mes de ejecución respecto del mes de inicio:

Se le aplica al incremento del mes, la afectación del porciento de in cremento a escalar por efecto del anticipo según la fórmula (!- (0.8A *!* Po).

Ejemplo: 26'422,393 - 22'542,723 = 3'879,670 (i) 3'879,670 x 0.7578 = \$ 2'940,014 (iR).

4.- La suma de la columna de los PPo dá el valor total del monto ac- tualizado de contratación a inicio Po.

5.- La suma de la columna de los PPa con indices dá el valor total - del monto actual izado de ejecución PT.

6.- La suma de la columna de Incrementos Totales dá el valor del In- **cremento Total** <sup>11</sup> i" **del contrato.** 

7.- La suma de la columna de Incrementos Reales dá el valor del Incre mento Real "iR" del Presupuesto Total de la Promoción considerada, cuyos datos e información básica encabezan los cálculos.

8.- Finalmente se realiza el RESUMEN en el que se integra el incremen **to real 11 iR 11 al monto actualizado de contratación "Po <sup>11</sup> , para obtener el**  Monto Final de la Obra "MFO".

9.- La Obra Extra y la Complementaria (adicional) se presenta y se trata independientemente a la Obra Normal contratada y se paga con el Precio Unitario del Tabulador correspondiente a su ejecución, no viéndose afectada por el anticipo.

Este valor de Obra se agrega a continuación del Monto Final de Obra para su 1 iquidación.

10.- Se dá cumplimiento a lo expresado en las "Bases para la determina **ción de los costos de contrataci6n, estimaciones, incrementos, precios**  de venta y finiquitos de obra", así como a las normas y procedimientos emitidos por el Departamento de Indices y Costos de la Subdirección Técnica, indicados por el conducto del Coordinador de la Oficina de Control de Costos.

-METODOLOGIA PARA EL USO DE INDICES PARA DETERMINAR INCREMENTOS MENSUALES DE OBRA.

l. Actualización de los montos a inicio de obra (recepción de anticipo), ajustando fechas de inicio y terminación al programa contractual, según las bases para la determinación de los costos de con- **tratación 1 estimación, incremento, finiquito de obra y precios de**  venta.
#### 2. Elaboración de Estimaciones.

- 2.1. Elaboración de cada estimación, correspondiente a la obra real ejecutada.
- 2.2. Elaboración de la estimación de obra adicional, ya sea extra y/o complementaria, ejecutada en ese período de ejecución.
- 2.3. Elaboración de la estimación complementaria correspondiente al incremento inflacionario del período de ejecución de los trabajos correspondientes a dicha estimación, con base a los índices institucionales aplicados a los puntos 2.1. y 2.2.

2.3.J. Identificación de la duración del período de ejecución.

- 2.3.2. Aplicación de los índices correspondientes al volumen de obra de la estimación integrada por los puntos 2.1. y 2.2., según obra real ejecutada, para obtener el valor del incremento inflacionario de los mismos.
- 2.3.3. La aplicación de los índices institucionales para determi- nar el incremento de obra mensual, se llevará a cabo siem- pre sobre la obra realizada en el período de ejecución, independientemente del avance consignado en los programas de obra y de erogaciones contractual es.
- 2.4. Se deben elaborar las estimaciones siguientes bajo el mismo procedimiento hasta llegar al 70% del avance de obra según - contrato.

2.5. Elaboración del monto para precio de venta al 70% de avance.

2.5.1. En virtud de que los índices institucionales que se aplican en las estimaciones complementarias de incrementos tuvieron la calidad de "Pronóstico", al 70% de avance de obra se debe elaborar una estimación de ajuste en más o menos, apli- cando los índices de incremento institucionales reales para todos los períodos que integran este 70% de avance.

## Ejemplo No. 2 APL!CACION DE INDICES INSTITUCIONALES PARA LA OBTENCJON DE INCREMENTOS.

Datos:

Monto del contrato Mc = 10'000,000.00 Anticipo = 2 '500 ,000 .00

Presupuesto actualizado al inicio real de la obra (Po) (Aplicar tabulador vigente durante el mes que corresponde a la fecha de inicio).

 $P<sub>O</sub>$  = 12'000,000.00 % Cobertura =  $0.80 \times 2'500,000 = 0.1667$  (16.67%) 12'000,000

% a escalar = 1.0 - 0.1667 = 0.8333 (83.33%) de los incrementos totales durante el desarrollo del programa.

Obtención del presupuesto actual izado con índices a partir del inicio de la obra.

Indice mes 1 de inicio 1150.2130 Indice mes  $\overline{a}$ 1341.2761

Presupuesto actual izado del mes 1

 $1'830,000 \times \frac{1150.2130}{1150.2130} = 1'800,000$ 

Presupuesto actual izado del mes 2

 $1'800,000 \times \frac{1341.2761}{1150.2130} = 2'099,999$ 

De igual manera se obtienen los presupuestos actual izados con respecto al inicio de los demás meses de la tabla siguiente:

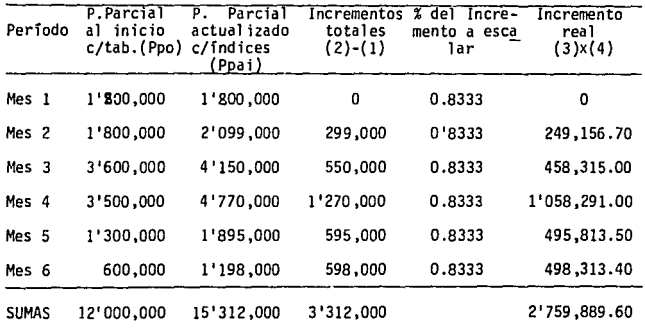

#### RESUMEN:

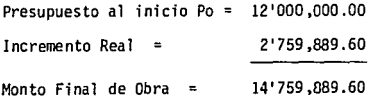

# CAPITULO No. *3*  ESTIMACIONES Y PAGOS DE OBRA.

#### - ANTECEDENTES

En el desarrollo de toda obra es conveniente anal izar la importancia que tiene para cumplir los objetivos, el flujo de los recursos financie ros, pues sin él las erogaciones propias de la obra y la utilidad espera da, no serán posibles, por tal motivo es indispensable hablar de las estimaciones de obra, puesto que ellas se constituyen en herramientas ágiles de trabajo que garantizan el sano desarrollo de las obras, para lo- grar su conclusi6n en tiempo y calidad.

Por tal motivo, las estimaciones de trabajos ejecutados, correspon- dientes a contratos en ejercicio, se formulan y autorizan bajo la respon sabil idad de la dependencia, con una periodicidad no mayor de un mes en la fecha de corte que fija la dependencia. Estas estimaciones son elabo radas por el constructor, apegadas a los formatos institucionales y son presentadas al supervisor con los apoyos técnicos necesarios, para que una vez aprobadas sean liquidadas por la Jnstituci6n, mediante el sistema de Pasivos Exigibles.

Siendo que las estimaciones tienen por objeto remunerar al construc- tor por los trabajos efectuados, evaluándolos mendiante la aplicación de precios unitarios a las cantidades de obra autorizadas, resulta indispen sable conocer el avance de cada precio para pagar la obra adecuadamente.

En este aspecto, la Ley de Obras Públicas establece en su articulo 45 que el contratista debe entregar a la Residencia de Supervisión, la esti

mación acompañada de la documentación de soporte correspondiente, dentro de los cuatro dfas hábiles siguientes a la fecha de corte; la Residencia de Supervisión dentro de los ocho días hábiles siguientes, deberá revi- **sar y en su caso autorizar la estimaci6n correspondiente.** 

**En el supuesto caso de que surjan diferencias técnicas o numéricas,**  las partes tienen dos días hábiles contados a partir del vencimiento del plazo señalado para la revisión, para conciliar dichas diferencias y en **su caso, autorizar la estimación correspondiente.** 

A partir de esto, se tienen 8 dias hábiles para el pago, y analizando el tiempo transcurrido se habla de que la ley otorga 32 dh=2 meses desde **su ejecución, lo cual es inoperante e injusto para el contratista.** 

Para la presentación de estimaciones se deben tomar en cuenta los siguientes aspectos:

- **Para efectos de pago en estimaciones, se considera exclusivamente**  la obra real ejecutada, conforme a especificaciones y proyecto. Ex cluyéndose los suministros que no se considerarán como avance de obra.
- La cantidad de obra real ejecutada, se cuantifica por el construc- tor y las autoriza el supervisor, aplicándose tabuladores mensuales institucionales, correspondientes al período en que debió ejecutarse la obra según programa con una tolerancia de 10% de retraso. --- Cuando el contratista se anticipa en la ejecución de la obra respec to al programa, las estimaciones se pagan aplicandose los tabulado-

res mensuales institucionales referidos a la fecha de ejecución real de las obras. En este sentido considero conveniente estable- cer un estímulo a aquel contratista que se adelante en la ejecución de las obras.

- Las estimaciones son autorizadas en base a los tabuladores que con vigencia mensual emite la Dependencia, en su ausencia se podrán uti lizar indices de incremento mediante una metodología establecida si la obra no ha alcanzado el 85% de avance.
- La presentación de estimaciones se deben separar los conceptos rela tivos a la obra normal, obra extra y los incrementos.
- Para la valorización adecuada de los incrementos, se considera el programa de obra autorizada en base a los siguientes criterios:
- \* La obra en programa o con un retraso menor al 10% se evaluará con los precios del momento de ejecución.
- \* La obra adelantada con respecto al programa, se pagará con los precios del momento de ejecución.
- \*La obra con retraso mayor al 10% se valorizará con los precios co- rrespondientes a lo indicado en el programa de obra.
- \* La obra extra al contrato, se pagará con los precios del mes de eje cución, debiendo contar con la autorización de la delegación para su ejecución.
- \*Los índices de incremento son exclusivos de las obras de edifica ci6n.
- \* En toda estimación autorizada, se retendrá el 5% como fondo de ga- **rantía.**
- \* El anticipo se amortizará deduciendo el 25% del importe de cada una **de las estimaciones ordinarias del contrato, dejandose sin amortizar**  las de obra extra e *incrementos*.
- \* Se considerará el I.V.A., en todas aquellas obras que sean de edifi caci6n de vivienda.

3 .1 ESTIMACJON DE OBRA ORDINARIA.

En ellas se cubren los volumenes reales ejecutados, de los conceptos considerados en el presupuesto de contratación, valorizados mediante la aplicaci6n del tabulador de precios utilizado para determinar el presu- puesto del monto actual izado a inicio de obra.

Para la revisión de estimaciones de edificación de obra normal, se - lleva a cabo la siguiente metodología:

- 1.- Se reune la información antecedente como lo son: presupuesto, paquetería, avance real, programa de obra y la últi**ma estimación.**
- 2.- La contratista presenta a supervisi6n la estimación por obra normal.
- 3.- La supervisión recibe la estimación y la revisa, debe de cumplir con los siguientes requisitos:
	- La estimación debe de estar presentada en formatos institucionales.
	- La paquetería debe de coincidir con el presupuesto.
	- Considerando 1º presentado a cobro, los paquetes son menores o igual es al *avance* real.
	- Toda la obra está ejecutada de acuerdo a especificaciones y proyecto, respetando la calidad.
	- Los paquetes considerados como cobrados en la última estimación corresponden a los puntos anteriores.

Si esto no se cumple, se indica al contratista los motivos de la devolución y las soluciones y se procede al seguimiento nonnal de revisión y se reintegra la estimación.

Una *vez* que esto se ha cumplido, se procede a revisar si la obra se - ejecuta confonne al programa, si no se cumple, se registra el período real de ejecución y el período de programación.

Después la revisión numérica de la estimación se lleva a cabo y se *ve*rifica que el recibo y los estados de cuenta de la estimación sean los co **rrectos, se envian a corrección o se autoriza la estimación según el caso.**  De los importes resultantes, se descuenta al constructor el 25% para efec to de amortización del anticipo asignado y el 5% de fondo de garantía.

\*Lo anterior se resume en el siguiente diagrama:

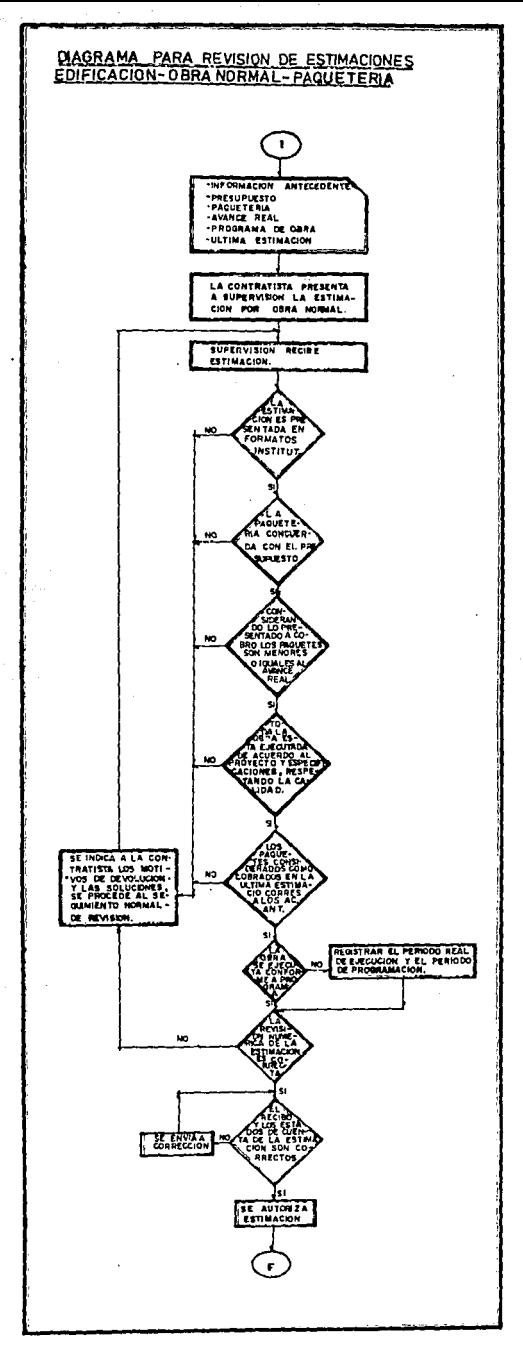

# 3 .2 EST!MACION DE PAGO POR OBRA ADICIONAL. (EXTRA O COMPLEMENTARIA)

Se valoriza aplicando el tabulador de precios unitarios a los volumenes reales ejecutados, de aquellos conceptos no considerados en el presu **puesto de contratación pero que se encuentran autorizados para su ejecu**ci6n por la del egaci6n.

De los importes resultantes se retendrá el 5% como fondo de garantía, procediendo a efectuar el pago mediante el sistema de pasivos exigibles.

Para la revisión de Estimaciones de Edificación por Obra Adicional, -(extra o complementaria) se realiza con la siguiente metodología:

- La contratista presenta a supervisión la estimación por obra adicio nal .
- La supervisión verifica que lo presentado a cobro refleje un monto menor o igual al del avance real de la obra, de no cumplirse ésto, se indica a la contratista los motivos de devolución y soluciones.
- Cumplido esto se verifica si la obra se ejecutó de acuerdo a especi **ficaciones respetando la calidad, si se cumple, se cuenta con auto**rizaci6n de la Institución para el pago de obra que se adicione.
- Se evalua el importe de la obra según:
	- a) Tabulador correspondiente al periodo de ejecución.
	- b) Por P.U. previamente autorizados por el área de costos.

- Se efectúa la revisión numérica *y* del recibo *y* los estados de cuenta de estimación sean correctos.

- Finalmente se autoriza la estimación.

# 3.3 ESTIMACIONES DE INCREMENTO A OBRA NORMAL. ( ESTIMACION PARALELA).

- OBJETIVO.

Su objetivo es lograr el pago actualizado de las estimaciones nonnales. Procedimi ente:

- lº Evaluar el perfodo de ejecución de. la obra, comparada contra el programa autorizado, determinando el momento de pago:
	- La obra adelantada o en programa se evaluará con los precios del momento de ejecuci6n.
	- La obra con retraso mayor al 10% se evaluará con los precios correspondientes a los periodos considerados en programa.
- 2º Valorizar el importe actualizado de la estimación ordinaria, aplicando el tabulador correspondiente al período de pago, en ausencia del tabulador y si la obra tiene un avance menor al 85%, aplicar los indices de incremento.

3° Obtener el incremento total como diferencia entre el importe actua

# **ESTA TESIS HO**<br>SALOR DE LA BO **La BIGLIOTECA**

lizada de la Estimación Ordinaria.

4º Del incrementa total calculada, deducir las incrementas cubiertos par el 80% del Anticipa Asignada.

Para la revisión de Estimaciones de Incremento a obra normal, se lleva a cabo la siguiente metodología:

- **Se reune la información antecedente:**
- \* Presupuesta de contratación, fecha tabulador para la elaboración de presupuesto, la fecha de recepción del anticipo, los tabuladores au torizados correspondientes a la fecha de ejecución, el programa de obra, las bases para detenninación de costas de contratación, esti**maciones, incrementos, finiquitos de obra y precios de venta, los**  índices de incremento autorizados y emitidas por la dependencia, el registro de estimaciones de incremento autorizadas y la estimación de obra nonnal a incrementar.

Después la contratista presenta la estimación paralela y la supervj\_ sión recibe la estimación y verifica que la obra se ejecutó conforme al programa, para así aplicar los períodos de ejecución y si no se aplicarán los períodos del programa.

- Se verifica contar con tabuladores de las periodos de paga, si no se tienen se acude a índices reales y pronósticos autorizados para el período y si la obra no cuenta con el 85% de avance real, se obtiene el factor de incrementa dividiendo el índice del periodo de - pago entre el índice de la fecha del presupuesto y el monto del incremento será (A + 8) siendo

 $A = (Estimator of the *Orma*) + Incremento a *inicio*)$  $B = (Estimation$  de Obra normal -  $(E.0.N. x 0.20) x 1. Infl.$ que es el incremento de inicio a período de ejecución aplicado al 80% de la Estimación normal.

Si se cuenta en cambio con los tabuladores, se evaluará el importe de la obra según el nuevo tabulador para los paquetes presentados a cobro.

El monto de la estimación paralela será:

Incremento a reconocer: (Importe - Estimación normal) x 0.8

Se revisa numéricamente así como el recibo y los estados de cuenta y se procede a autorizar la Estimación.

Lo anterior se puede resumir en el siguiente diagrama.

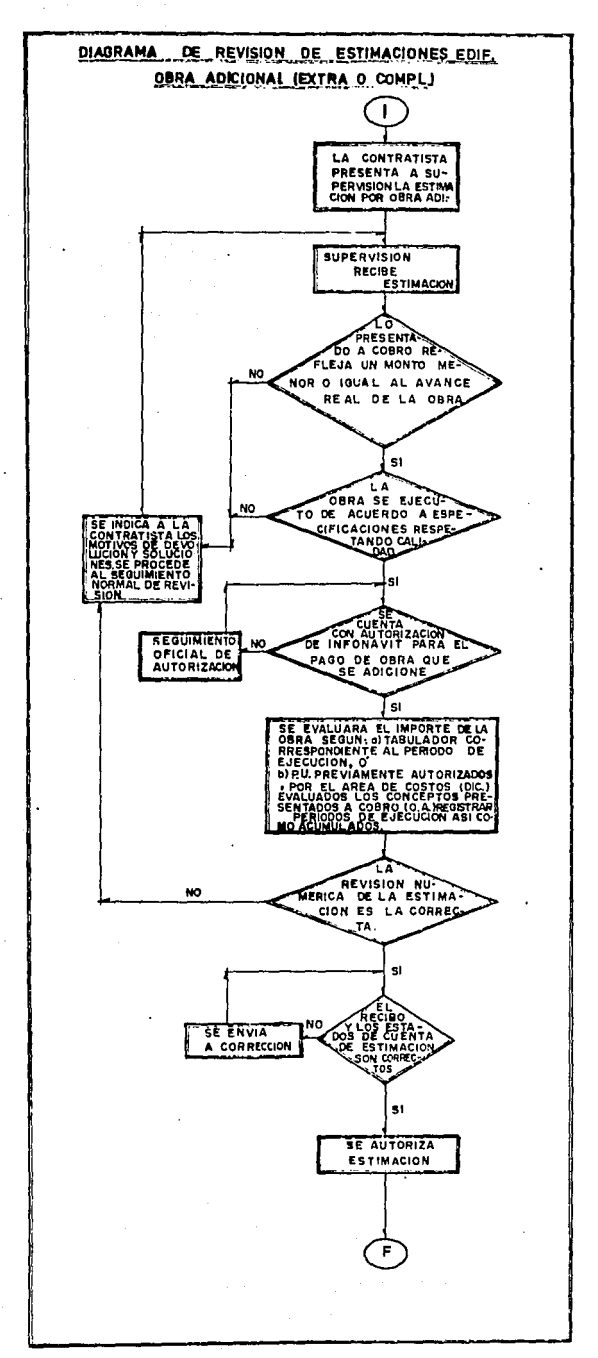

PIAGNAMA PARA REYISION DE ESTIMACIONES EDIFICACION DE INCREMENTO<br>à QBRA. NORMAL - ESTIMACION : PARALELA

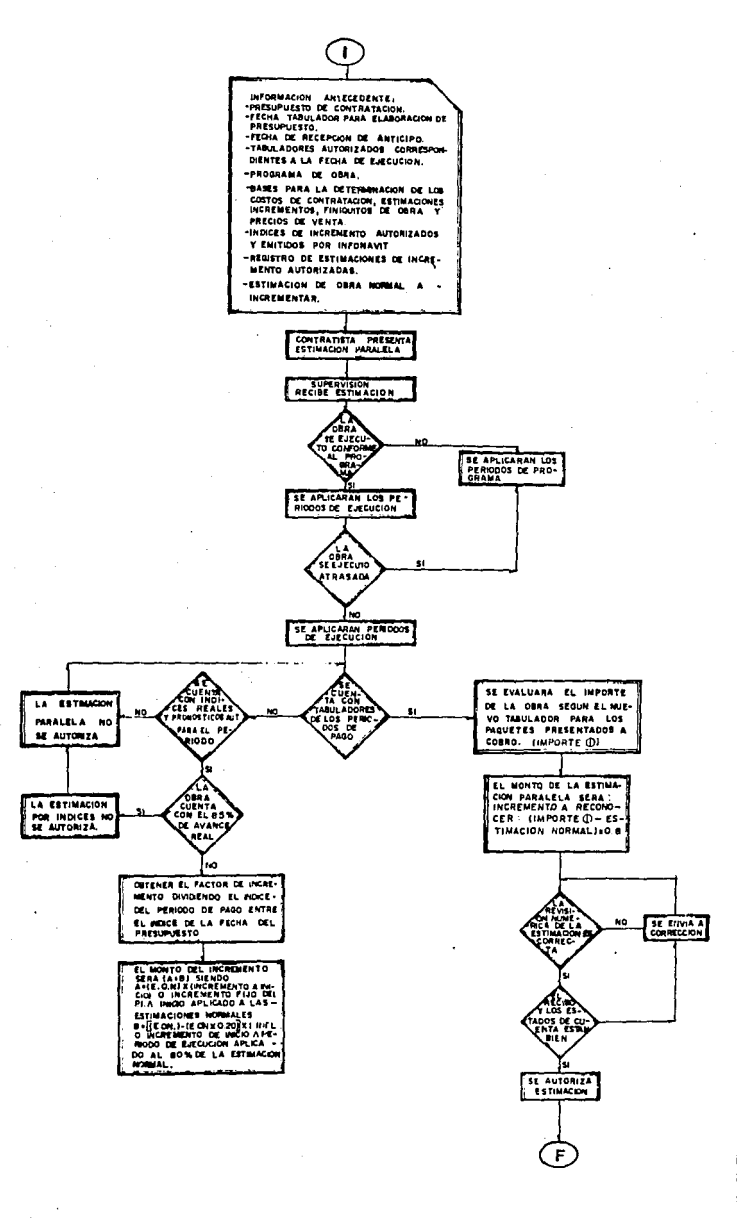

- METODOLOGIA PARA EL USO DE INDICES DE INCREMENTOS EN LA AUTORIZA-CION DE LAS ESTIMACIONES DE OBRA.
- 1.- Actualización de los montos de obra a inicio (en base a la fecha de recepción del -anticipo)
- 2.- Elaboración de estimaciones.
	- Por obra normal ejecutada
	- Por obra adicional, ejecutada en el periodo de Estimación.
	- Complementaria, resultante de la aplicación de los indices in- **flacionarios a las estimaciones anteriores.**
- 3.- Para el pago de la estimación complementaria, se identifica el pe riada de ejecución de obra, comparándolo con el programado, la obra adelantada se paga en su periodo de ejecución.

La obra en programa o atrasada se paga según su programa de obra.

4.- Las Estimaciones complementarias deben elaborarse hasta el 70% de avance de obra (al precio de venta).

Debiendo ejecutarse una estimación de ajuste en base a indices -- Pronóstico y Reales.

En caso de contar con los tabuladores del periodo de esta estimación, este procedimiento no debe emplearse.

DOCUMENTACION NECESARIA PARA CALCULO DE INCREMENTOS A ESTIMACIONES -

1.- Programa autorizado de erogaciones mensuales (avances)

- 2.- Copia del recibo de anticipo(s) o monto y fechas de pago/s)
- 3.- Copia completa de la estimación de obra ejecutada, firmada y auto **rizada.**
- 4.- Copia autorizada de paquetería.
- 5.- Vigencia del tabulador utilizado en la estimación.

J.4 ESTIWIC!ON DE FINIQUITO DE OBRA.

- OBJETIVO

Se busca obtener y definir, así como conocer y aplicar los valores de los cambios importantes del proceso de una obra, a partir del proyecto de inversión (P.I.), autorizado, hasta la determinación total del monto final de obra (MFO) a la fecha de tenninación real y aprobada de la obra.

Al ténnino de la obra ejecutada (100% de avance) se fonnula el expe- diente de finiquito según los requerimientos que pennitan emitir el Dictámen correspondiente que será base para liquidar a Empresas Constructoras, Supervisores de control de calidad, Fiduciarias y el cierre de obra en la Delegación. Así como, la base para real izar por medio del convenio de finiquito, el cierre definitivo de la obra.

- ELABDRACION

Corresponde a empresas constructoras la aplicación de propuestas, a la supervisora la evaluación y al Departamento de Costos de la Dependencia la obtención de los diferentes montos de obra en el transcurso de la **construcción.** 

- INFORMACION REQUERIDA
- a) Datos de la promoción y datos de los procesos y cambios que canfor man las etapas de obra en su seguimiento y control.
- b) Requerimientos de ejecución de procesos previos al monto final de obra (MFO), de acuerdo a las normas y procedimientos y a los métodos de cálculo de incrementos institucionales.
- J.- Presupuestos con fecha de vigencia de los P.U. y valor del monto del Proyecto de Inversión (P.I.) y los montos de las partidas pre supuestales indicados en la corrida financiera correspondiente - por el Departamento de Evaluación Financiera.
- 2.- Presupuesto con la fecha de la vigencia de los P.U., y valor del monto del contrato (M.C.), indicados por la Fiduciaria y Oelega- ción, manifestándose el incremento por cantidades de obra y por precios unitarios, con relación al tiempo y monto del proyecto de **inversión como origen.**
- 3.- Presupuesto con la fecha de la vigencia de los P.U., y valor del monto de la actualización del monto de contratación (P.) manifestando las cantidades de obra y sus precios unitarios de tabulador aprobado para la fecha del inicio real de la obra, lo que será la base del cálculo de incrementos en el proceso de la construcción.

También se indica el incremento y sus detalles con relación al proyecto de inversión como origen. El Presupuesto (P.) se presen ta desglosado en los meses programados para ejecución.

4. - Presupuestos parciales mensuales en PPo. y PPa. apoyados en la -aplicación de cantidades de obra y sus precios de tabulador corres dondiente al tiempo de ejecución, para la obra histórica y la apli. cación de indicadores y su fórmula escalafonaria para la obra pronóstico. Incrementos y Resumen Final calculados para efectos del monto de obra m5ximo para precios de venta.

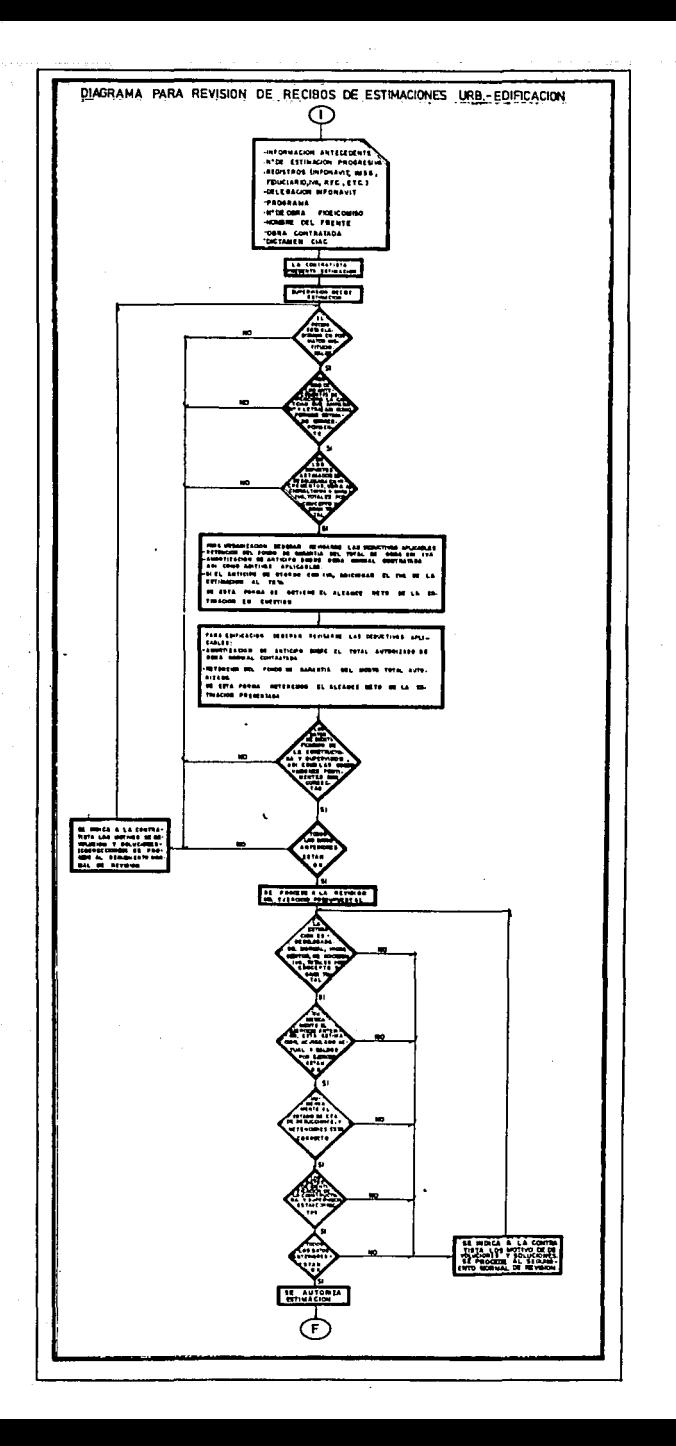

# CAPITULO No. 4 CONTROL DE PRESUPUESTO.

- REPARTICION DE RECURSOS.

**Para real izar una óptima repartición de recursos, es necesario hacer**  uso de las holguras de las actividades no criticas (de la ruta critica), **para obtener una solución balanceada de recursos, ésto** es. **procurar que**  los recursos se presenten de tal manera que los trabajos se inicien con recursos bajos y vayan aumentando según se real ice la obra y empiecen a disminuir hacia la finalización del proyecto.

Si se logra hacer una repartición lógica de recursos de acuerdo con las holguras disponibles, es posible preveer los recursos requeridos, - así como también preveer cuándo éstos recursos sobrarán en la obra. Es **muy común en muchas obras encontrar maquinaria parada o personal ocioso**  e ineficiente, debido a la mala planeación de los recursos requeridos, es necesario elaborar por tal motivo un programa debidamente balanceado adecuado a los egresos, para poder evitar grandes concentraciones de dinero que son las que producen que lleguen a faltar recursos económicos para poder iniciar o continuar la obra.

**Para realizar una repartición adecuada, se programan primero las actj\_**  vidades críticas y posteriormente las no críticas en orden de importan- cía, y así primero las que tengan la holgura total más pequeña y luego sucesivamente según vayan creciendo las holguras.

La forma básica de hacer la repartición consiste en aumentar la dura-

ción de las actividades no criticas, disminuyendo la cantidad de recur- sos requeridos en un instante determinado evitando así las concentracio**nes de recursos, ésto se puede hacer siempre y cuando no se sobrepasen**  las holguras totales.

Puede suceder que al hacer la repartición, alguna actividad no crítica disponga de toda su holgura. Esto no es un impedimento, lo único que sucede es que aumenta el número de actividades que siguen a la actividad que se volvió crítica se convierten en criticas, ya que la holgura total se convirtió en cero. Esta es la raz6n por la que se debe procurar que la actividad, que va a disponer de toda su holgura llegue a un nudo crítico, de ésta forma, será la única actividad que se volvió crítica.

- RELACION COSTO TIEMPO.

Una vez elaborado un plan lógico de recursos requeridos, se necesita calcular el costo de mano de obra de las diversas alternativas y selec- cionar de ellas la más económica.

Existe una relaci6n directa entre el tiempo de realización y su costo. Si se acelera su realización para ejecutarlo en un tiempo menor, su costo aumenta.

Si el proyecto se ejecuta en un tiempo mayor su costo aumenta debido al incremento de los gastos fijos. (Costos Indirectos).

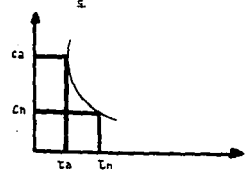

GRAFICA COSTO DIRECTO-TIEMPO

Tiempo

De la gráfica se define pendiente de costos (Po)

$$
P_C = \frac{Ca - Cn}{Tn - Ta}
$$

Tn = tiempo normal de ejecución.

Ta tiempo acelerado de ejecución.

Cn = Costo normal de ejecución.

 $Ca = Costo acceleration de e_jecución.$ 

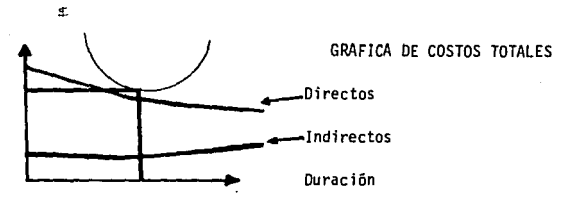

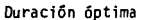

- Desfasamiento: Se obtiene por la diferencia aritmética del avance real . con respecto al avance programado.

Desfasamiento = % AR - % AP

- Atraso: Se valoriza como el resultado de dividir el desfasamiento en•

tre el avance programado a la fecha de corte.

### Atraso = Desfasamiento % AP

- Desviaci6n en tiempo: De las gráficas costo-tiempo, programada y real, se obtiene en qué momento se debe alcanzar, según programa, el avance real logrado, con lo cual se obtiene la desviación en días entre lo programado y lo real.

Obras con desviaciones.

Cuando una obra sufre desviaciones con relación al programa original por los atrasos presentados, la Supervisora debe coordinar a la Contra-tista para que ésta realice la reprogramaci6n de la obra.

Reprogramaciones.

La reprogramación de un programa de obra, es el procedimiento que tie ne por objeto el ajuste de los parámetros utilizados en el programa original, a fin de recuperar atrasos presentados. Existen dos tipos de reprogramaciones: sin variar la fecha de terminación y variando ésta.

Reprogramación sin variar fecha de terminación.

En este caso la contratista se compromete a recuperar el atraso de la obra, presentando en la reprogramación el incremento adecuado de los recursos de mano de obra, materiales y equipos para tenninar la obra en la fecha originalmente comprometida. (Reprogramaci6n interna de Obra).

La Supervisora analiza la reprogramación y si es viable, llevará el control y seguimiento normal. En caso contrario ordenará a la Contratis **ta las adecuaciones necesarias.** 

Reprogramación variando la fecha de terminación.

En este caso la Contratista se compromete a reducir la desviación en la fecha de terminación, presentando para la obra pendiente de ejecutar, la reprogramación de los recursos de mano de obra, materiales y equipos adecuados para la terminación de obra, modificando la fecha de termina- ción original.

**La Supervisora verifica que la reprogramación sea viable y en su caso,**  será anexada a la solicitud de prórroga de la Contratista.

Una vez autorizada la reprogramación y la prórroga, la supervisora lleva el control y seguimiento normal.

#### PRORROGAS .

Si por cualquier causa le fuere imposible al contratista terminar la obra dentro de los plazos estipulados en su contrato, debe presentar por escrito a la Supervisora, una solicitud de prórroga con los anexos técni cos necesarios, indicando los motivos del incumplimiento, el tipo y el lapso de la prórroga, debiendo presentar la solicitud con sesenta días de anticipación a la terminación contractual, o a los cinco días de presentarse el motivo de prórroga dentro de los últimos sesenta días contrac tuales.

4.1 CONTROL DE COSTOS.

!.- INTROOUCCION.

### OEFINICION:

Control de Costos, es la rama de la ingeniería económica que establece un mecanismo para la medición de resultados de un proyecto, en un momento determinado del periodo de ejecución del mismo, para detectar y actuar - con oportunidad sobre las desviaciones a lo planeado y/o presupuestado.

El control de costos es de vital importancia en todos los proyectos de una empresa constructora. Ya que se ha dicho que el éxito de un proyecto depende del control de costos, en efecto, y aún cuando en tiempo de entre gay calidad del proyecto fueran excelentes, si la empresa no está ganando dinero, todo lo logrado carece de valía y no evitará un fracaso económico.

El control de costos que se aplica a todas las fases de un proyecto, nos permite la comparación de lo real izado y lo pendiente por ejecutar - con un sistema que aplica las mejores técnicas para la generación de in- formes veraces y periódicos que incluyen estándares prefijados con objeto de detectar con oportunidad las desviaciones y tratar en lo posible de co rregirlas y así lograr la consecución de los propósitos marcados, mante- niendo al proyecto dentro de las especificaciones establecidas para obtener el máximo beneficio posible para el proyecto y la empresa.

El control de costos consiste en comparar las cantidades erogadas du- rante un período con las programadas y cuando hay una desviación importan

te, aporta elementos de juicio para poder así tomar las decisiones co -**rrectivas.** 

Los costos por naturaleza se manejan con unidades monetarias y su con tabilidad se limita a la aplicación correcta de los cargos.

**Su mecanismo requiere el ordenamiento en partidas o cuentas cuyo con**junto fonna el "Catálogo de Cuentas de Costos". Es usual que se dividan **en sub-cuentas, en función del tipo de insumo, como son:** 

- a) Mano de obra
- b) Materiales
- c) Maquinaria
- d) **Acarreo**
- e) Destajistas
- f) etc.

El control de costos implica una buena organización contable en la - obra y de que el personal técnico que haga uso de este control tenga conocimientos básicos de contabilidad, lo que le permitirá interpretar ade cuadamente los resultados de las diferentes cuentas que tiene que super**visar.** 

La contabilidad de las obras se basa en un catálogo de cuentas en el **que, cada una de ellas, comprende un área de actividades, cuando éste es**  fijado con mentalidad netamente contable, su aprovechamiento como herramienta para control del costo es nula, ya que por lo general, no existe una interrelación práctica entre los precios con que se liquida a la con tratista, los trabajos y los costos propios de la producción. Por lo an terior, debe ser el ingeniero responsable quien de común acuerdo con el administrativo, seleccione las cuentas en funci6n de lo que se pretende controlar. Así por ejemplo, puede llevarse una cuenta de costos para la elaboraci6n de concreto, etc.

Desde luego es necesario llevar cuentas de los costos directos, así como de los indirectos y gastos generales de la empresa, con objeto de tener siempre un panorama completo y tomar decisiones que conduzcan a la obra y a la empresa al objetivo preestablecido.

Las cuentas de costos pueden sofisticarse y ampliarse hasta llegar a un control muy detallado. La experiencia en construcción indica que ésto no es práctico ya que en la recolección de datos de campo se pueden originar errores que lo hacen inútil. Por lo anterior, se recomienda te ner cuentas que abarquen actividades generales y en caso de presentarse desviaciones importantes que dificulten la toma de decisiones, siempre habrá el recurso de ordenar un análisis de detalle de esa cuenta en particular dividiéndolo a criterio del ingeniero en sub-cuentas.

El control de costos es una actividad de gran dinamismo, ya que los estándares por lo general no permanecen estáticos, sino que requieren - ser revisados y modificados cuando haya variaciones en el proyecto, en las cantidades de obra, en los métodos de construcción, etc.

La información de control de costos se puede presentar en base a 1 istados que indican las cantidades realmente erogadas en todas y cada una de las cuentas, o pueden presentarse exclusivamente en aquellos costos -

que se disparan del presupuesto.

**Cuando se encuentra con una desviación, es importante establecer los**  medios adecuados para corregir oportunamente desviaciones de los Estánda res, pues si el "aviso" no es oportuno y no llega rápidamente a la perso na capaz de tomar las decisiones correctivas, se pierde total o parcial mente las ventajas del control.

La acción correctiva puede consistir en que la empresa mejore sus sis **temas de construcción, o en modificar su organización para definir mejor**  las funciones y responsabilidades de cada puesto, mejorando la coordinación de sus actividades, o modificar los sistemas de dirección de la empresa. Puede, así mismo, reducirse la inversión real y mejorar la renta bilidad de la obra, o aumentar los beneficios del contratista, general- mente muy por encima del gasto necesario para ejercer el control. Cuando la decisión para ejecutar una obra se ha basado en hipótesis falsas respecto a los costos, el control de éstos generalmente revela de inme- diato éste hecho, permitiendo asf una oportuna revaluación y corrección de los planes.

Una vez identificados los conceptos principales, se procede a definir el catálogo de cuentas de costo con el que operará la obra. Para defi- nirlo, el superintendente lo elabora como lo requieran sus necesidades.

Este catálogo será usado dentro de la cuenta de construcción para toda la obra. Todos los cargos a costo se hacen con relación al mismo, -**por tal, es necesario que las personas encargadas conozcan con exactitud**  el alcance de cada concepto para aplicar el cargo correctamente.

Para poder llevar con efectividad un control de costos, es necesario establecer patrones de comparación adecuados y ninguno mejor que el costo directo con el que liquida el cliente el trabajo realizado y el presu puesto que sirve de guia al constructor para regular sus actividades.

El costo directo al cliente se obtiene de los precios unitarios vigen tes en la obra, una vez que les han sido descontados el indirecto y la utilidad.

Además de la comparación con los datos del catálogo de concurso, es importante establecer la comparación con los costos calculados en el pre supuesto. Para ello es necesario que las obras proporcionen los datos de costo, según se obtuvieron en el presupuesto para cada concepto de - los que se controlarán.

- CAPTAC!ON DE DATOS REALES.

Existen tres fuentes básicas de captación de datos de costo real que se refieren a los tres tipos de costo fundamentales: Mano de obra, materiales y maquinaria.

Cada uno de estos costos requiere un método para captaci6n de datos:

Mano de obra: En el frente se genera semanalmente una lista de raya, la cual es revisada por el jefe de frente, quien asigna los costos a las cuentas/conceptos en lo que estuvo trabajando el personal y transmitir esos datos a la contabilidad de obra, que se encarga de registrarlos en sus respectivas tarjetas.

Materiales: El jefe de frente cuando envía un vale al almacén, incluye la cuenta a la cual se carga el material requerido. Es conveniente para ello que en todo momento el jefe de frente posea un catálogo de los conceptos con sus números de cuenta. Recibiendo el almacén el vale, lo procesa como de costumbre y al reportar el cargo a la contabilidad lo ha ce usando la cuenta del concepto reportado, antes de contabilizarse es necesario que exista un registro de conformidad por parte del jefe de - frente que revisa y firma de conforme su vale.

Maquinaria: En el frente de trabajo el jefe del mismo, debe registrar los conceptos en que trabaja la máquina y auxiliado de la bitácora del operador lleva un control de los tiempos empleados. Mensualmente, el de partamento de maquinaria calcula cada máquina mayor: los cargos de opera **ción, mantenimiento, consumos, etc., y adicionalmente de enviar esos car.**  gos a contabilidad o superintendencia los regresa al jefe de frente. Es **te, o si la obra lo considera conveniente, el departamento de maquinaria,**  realiza el prorrateo del costo de cada máquina entre los diversos concep tos en que esa máquina trabaj6 en el mes.

Finalmente, el jefe de frente o el departamento de maquinaria envfa a contabilidad de obra estos cargos para que se cierre la tarjeta del concepto.

1 l. - CATALOGO DE CUENTAS.

OEFINICION:

Catálogo de Cuentas es un sistema numérico o alfanumérico, que tiene por objeto ordenar y clasificar todos los conceptos que intervienen en un proyecto, permitiendo llevar un buen control para una mejor coordinación de las diversas actividades que se desarrollan en él.

Es de utilidad para:

- 1.- Que sirva de índice general de todos los conceptos que forman par te del proyecto.
- 2.- Ordenar todos los conceptos del proyecto que se pueden considerar en un estimado de costos.
- J.- Suministrar una forma de identificación uniforme para equipos de proceso, materiales, mano de obra y todos los demás gastos que se efectúen en un proyecto, para efectos de control de costos.
- 4.- Ordenar todos los conceptos considerados en un estimado de costos para lograr la formación de un programa de obra efectivo.
- 5.- Suministrar una forma correcta de archivo para control de contabi. lidad y auditoria, etc.

Un catálogo de cuentas debe tener las siguientes características:

1.- Debe ser flexible, es decir, si una organización desarrolló diver

sos tipos de obra, el catálogo podrá ser aplicable en cualquiera de ellas.

2.- Debe cubrir áreas y conceptos generales e identificar conceptos específicos particulares.

- ESTADOS FINANCIEROS.

Los Estados Financieros son muy útiles para tomar decisiones sobre tendencias de la obra, también se visualiza facilmente el faltante por - ejecutar y el ejecutado y si la obra está resultando tan costosa como se había considerado tomando en cuenta la inflación.

Se obtiene también el valor esperado de la obra, el cual es importante saber para preveer la cantidad de dinero a utilizar, así mismo se ob- tiene la cantidad estimada contra lo gastado.

Toda la información correspondiente a estos estados se puede tener a nivel paquete, partida, frente y obra, para poder asf realizar las medi- **das correctivas necesarias.** 

Es importante considerar que para cumplir uno de los propósitos funda mentales del sistema, es necesario proporcionar datos con una rapidez que permita la acción correctiva en obra. Estos datos se proporcionarán lo más pronto posible al terminar el mes.

- REPORTES

El sistema de control de costos usa todos los datos antes especifica-

dos para calcular costos unitarios y costos mensuales reales para cada concepto y presenta una serie de reportes estableciendo comparaciones, proyecciones y resultados, entre ellos, se producen seis reportes básicos:

1- Reporte por excepción.

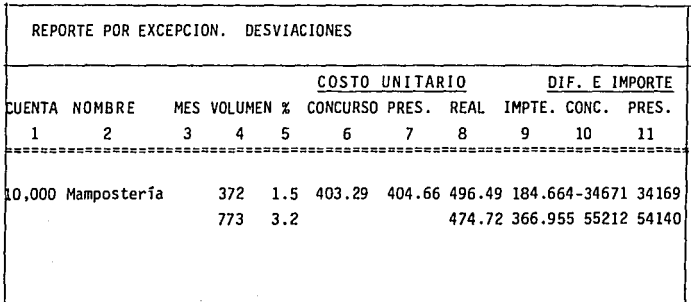

Este reporte es un concentrado en el que aparecen únicamente los conceptos que han tenido desviaciones en el costo unitario o en el importe de concepto. Está diseñado para que el Superintendente, Subgerente, y/o Gerente, pueda en unas cuantas Hneas detectar los conceptos con serias **des vi aci ones.** 

Para este reporte se establecen dos parámetros como normas de sel ec- ción: a) Un porcentaje contra el cual se compara la desviación del costo unitario\* (5). Si el costo unitario real se desvió del presupuesto o del concurso, el concepto aparece en el reporte. Y, b) Una diferencia en pesos (10) y (11). Si la diferencia entre el importe total de costo

real y el importe presupuestado o concurso es mayor que este valor, el concepto aparece reportado.

Para cada concepto que cumpla con cualquiera de estas condiciones, se reportan los siguientes datos: su número de concepto o cuenta  $(1)$ , el -nombre del concepto y la unidad (2).

\* NOTA: Estos índices son referencias al número de columna en la figura correspondiente.

A continuación aparecen los datos del período y los acumulados en sus ·respectivos renglones (3). Para cada grupo se presenta el volumen real  $(4)$ , y el porcentaje que este volumen representa del total a ejecutar re portado (5), el costo unitario de concurso reportado (6), el costo unita ria de presupuesto (7), calculado en base a los datos reportados.

A continuación se tiene el costo unitario real (B) y el importe total (volumen por costo unitario real) (9). Finalmente la diferencia que tuvo el costo total real contra el costo total de concurso (JO) y contra total presupuesto (JI).

ll.- Comparativo de Costo: Presupuesto vs. Real.

Este reporte es el más detallado pues presenta el desglose del costo total en cada uno de sus elementos comparando estos costos contra sus co rrespondientes costos en presupuesto.

Se presentan tanto para el mes (!) como el acumulado (2) los datos de presupuesto: volumen (3), el costo unitario de cada elemento (4) así como el del concepto (5) y los importes totales correspondientes (6).

De la misma manera se presenta el detalle de los costos reales y final. mente las diferencias en el volumen (7), costo unitario (8) y en importe (9). Este último valor se obtiene al multiplicar el volumen real por la diferencia en costo unitario del concepto.

lll .- Proyección de Costos: Presupuesto vs. Real.
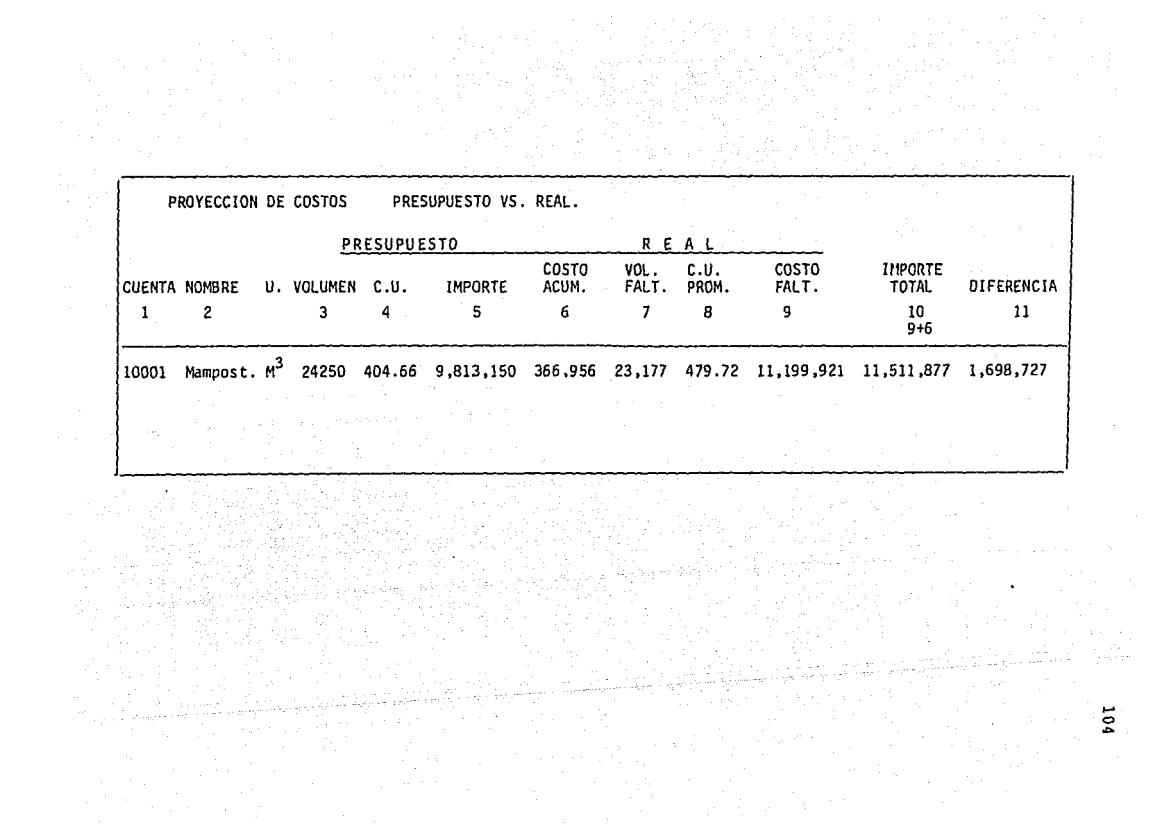

En este reporte se presentan los resultados que se pueden esperar si el proceso de la obra sigue como hasta ese momento.

Para cada concepto se presenta el presupuesto, el volumen total a eje cutar hasta el fin de la obra (3), el costo unitario (4) *y* el costo to- tal que se debe tener según presupuesto (5).

En los datos reales se presenta el costo acumulado hasta el momento - (6), el volumen que falta por ejecutar ( 7) el costo unitario promedio - hasta el momento (8), el costo requerido para realizar el volumen faltan **te considerando que se conserva la misma tendencia en costo unitario que**  hasta el momento (9) *y* el importe total de costo que originará este concepto (10).

Finalmente se presenta la diferencia que se va a tener contra el presupuesto (11) considerando estas circunstancias.

IV.- Comparativo de Costos: Concursos vs. Reales.

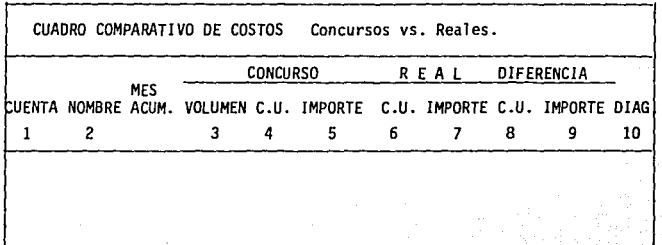

En este reporte se tiene el detalle de la comparación de los datos de concurso contra los reales.

Se tienen tanto los datos del mes como los acumulados y se presentan los siguientes datos: Volumen real (3) costo unitario (4) el importe de concurso (5). En los datos reales se presenta el costo unitario (6) y el importe de costo real (7). También se presentan las diferencias en- tre costo unitario (8) y entre los importes (9).

Además de estos datos, cuando existe una desviación entre el costo uni tario real y el de concurso mayor al porcentaje fijado en el reporte ho- **'ja 1, se puede indicar un mensaje de diagnóstico para la diferencia si**  es mayor a la de los concursos.

v.- Reporte de Obra ejecutada.

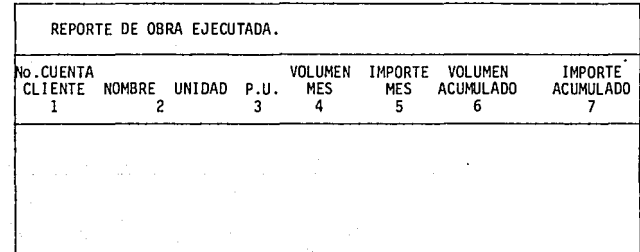

Dado que se tiene el precio unitario de todos estos conceptos, en este reporte se presenta la obra ejecutada de acuerdo a los volúmenes re- portados.

Este reporte contiene el número de cuenta (l), en este caso se usa el número de cuenta del Cliente, Nombre Unidad (2), Precio Unitario (3), Vo lumen ejecutado en el mes (4) y su importe (5), considerando el precio **unitario.** 

A continuación se tiene el volumen acumulado (6) y el importe acumula do (7).

VI.- Comparativos de Costos Unitarios.

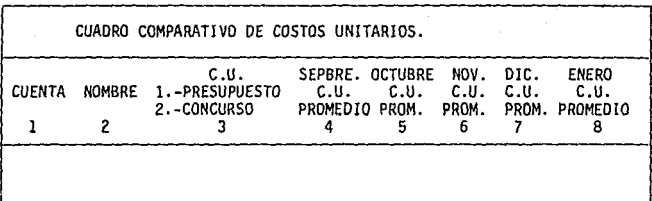

En este reporte se presentan únicamente los costos unitarios, separados de los volúmenes, importes, etc., con el objeto de observar el com- portami ento de los mismos.

Para cada concepto se presenta el costo unitario del presupuesto (3)-1 de concurso (3)-2; y mes a mes se va llenando el reporte con el costo - unitario del mes (4) y el costo unitario promedio hasta el mes (5) a (8).

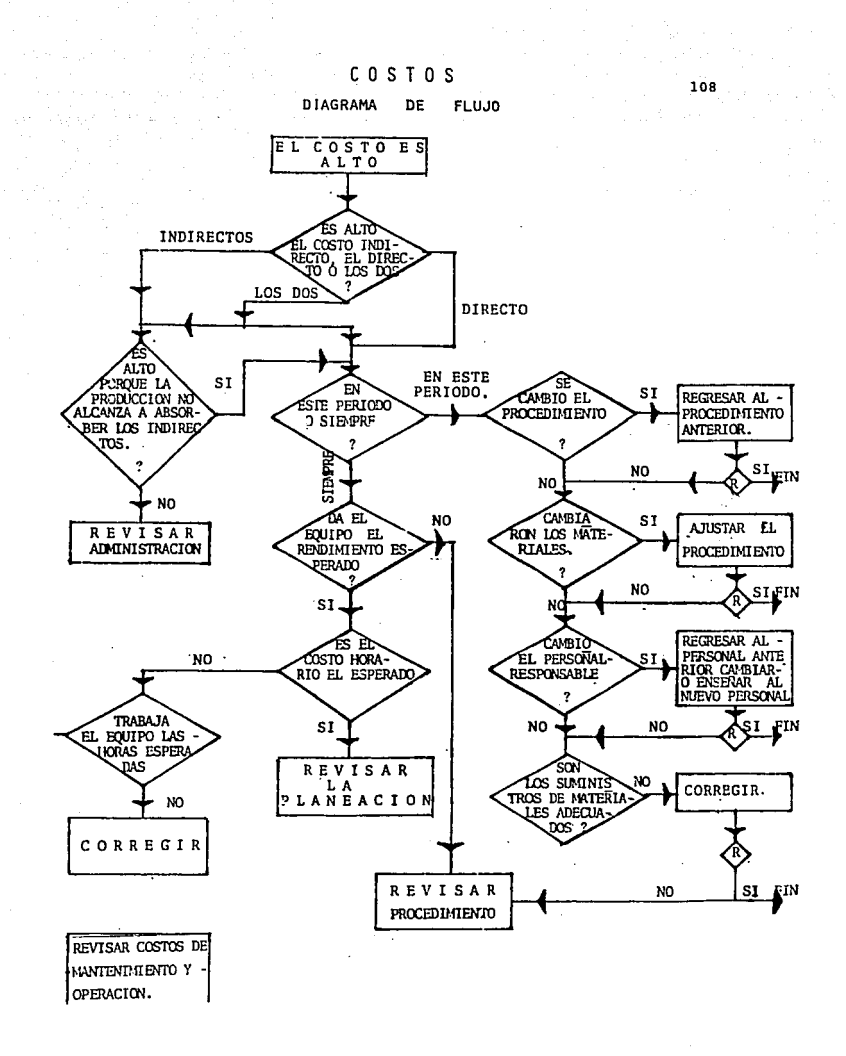

#### 4.2 PRECIOS DE VENTA.

- DESCRIPCION.

En la determinación de los precios de venta, la Fiduciaria presenta a la institución correspondiente, los presupuestos actualizados a valores reales cuando la obra presente un avance del 85% y para los conceptos fal tan tes que fonnan el 15% de obra, se calcula su monto anticipadamente mediante su proyección por medio de los factores de incremento avanzados pa ra tal efecto.

El monto determinado para el 80% no podrá sufrir variaciones posteriores por lo que se refiere al concepto de volúmenes y precios. El monto del 15% de la obra faltante por ejecutar calculado mediante índices pro- nóstico, no podrá variar en más o menos un 3% con respecto al monto máximo que resulte al considerar los incrementos reales, debiendo elaborarse el correspondiente finiquito, aplicando los tabuladores de precios unitarios autorizados.

El finiquito de las obras será sobre los valores reales que fueron estimados, cuando se fijaron los montos máximos de obra, precisando las can tidades aplicables de obra y precios unitarios a este período final, si- guiendo un procedimiento de autorización igual al señalado para el caso de la fijación de precios de venta.

- OBTENCION.

De manera particular en base a los elementos existentes en el lnfonavit para la determinación de los costos, se ha diseñado el sistema de Es-

calación para precios de venta de presupuesto, que se encuentra resumido en la siguiente fórmula:

Pf = Po + (Ppa - Ppo) (1.0 - <u>0.8 A</u>)<br>Po

en donde:

Pf - Es el monto fina 1

Po - Es el presupuesto actual izado a inicio

Ppa - Es el presupuesto parcial actual izado para un mes

Ppo - Es el presupuesto parcial actual izado a inicio

A - Es el importe del anticipo

P ADIC- Es el importe de la Obra Adicional al presupuesto de contratación, resultante de la suma de la obra extra (obra no considerada en el anexo técnico del contrato) *y* la obra complementaria (obra considerada en los anexos técnicos pero no evaluada en su debida magni\_ tud).

En la aplicación de la fónnula anterior intervienen directamente la - cuantificación autorizada por la supervisión de los volúmenes reales de obra *y* proyecto, el programa contractual, el avance real registrado en la obra *y* los tabuladores e índices autorizados, así como en forma indirecta el marco contractual.

Para obtener el monto final (PF) se añade al (Po) presupuesto actual izado a inicio los incrementos a considerar al constructor *y* el reconoci- miento de la obra adicional (PAD!C) autorizada por la delegación para el contrato.

En la determinación de los incrementos reales, se obtendrá primero la

valorización de los incrementos totales, resultantes de la aplicación de los tabuladores de precios o índices mes a mes, según programa, para obtener los presupuestos parciales actualizados (Ppo) mismos que se comparan con los presupuestos parciales actualizados a inicio (Ppo).

#### Incremento total =  $p_{pa} - p_{po}$

De los incrementos totales se reconocerá al contratista, aquel porcen taje del presupuesto actual izado a inicio, que no fue cubierto con el 80% del anticipo  $0.8$  /

PO

#### PRECIOS OE VENTA.

Al 85% del avance de la obra, se recaba la documentación del contratis ta para revisarla y remitirla a la institución. Los documentos necesa- **rios son:** 

- a) Finiquito del 85% de la obra ejecutada.
- b) Pronóstico de finiquito del 15% de la obra ya ejecutada.
- c) Pronóstico de finiquito con volúmenes de proyecto e índices del 15% de obra por ejecutar.
- d) Generadores de obra firmados por la contratista y la supervisora.
- e) Programa de obra contractual y avances mensuales reales, avalados por la supervisora.
- f) Certificación de la supervisora de las fechas de inicio real de la obra, terminación programada y real y cobro de anticipo.
- g) Certificación de la institución del pago de estimaciones con importes de estados de cuenta y pago de incrementos.
- h) Relación de los conceptos y cantidades de obra no considerados en el presupuesto de contratación, avalados por la supervisora.
- i) Propuesta y análisis de precios unitarios de los conceptos fuera de catálogo y que no fueron considerados en presupuesto de contrata- ción, y los demás documentos que sean requeridos por la institución.

#### CAPITULO No. 5

#### EJEMPLO REPRESENTATIVO

- Prototipo de vivienda.
- Diagrama de Barras.
- Presupuesto base.
- Estimación de obra normal.
- Estimación de obra complementaria.
- Indice Nacional del Costo de Edificación de la Vivienda de Interés Social.

113

- Fórmula Escalatoria.
- Precios de Venta.

 $\chi_{\rm{eff}}$  , and  $\chi_{\rm{eff}}$ 

## PROTOTIPOS DE VIVIENDA.

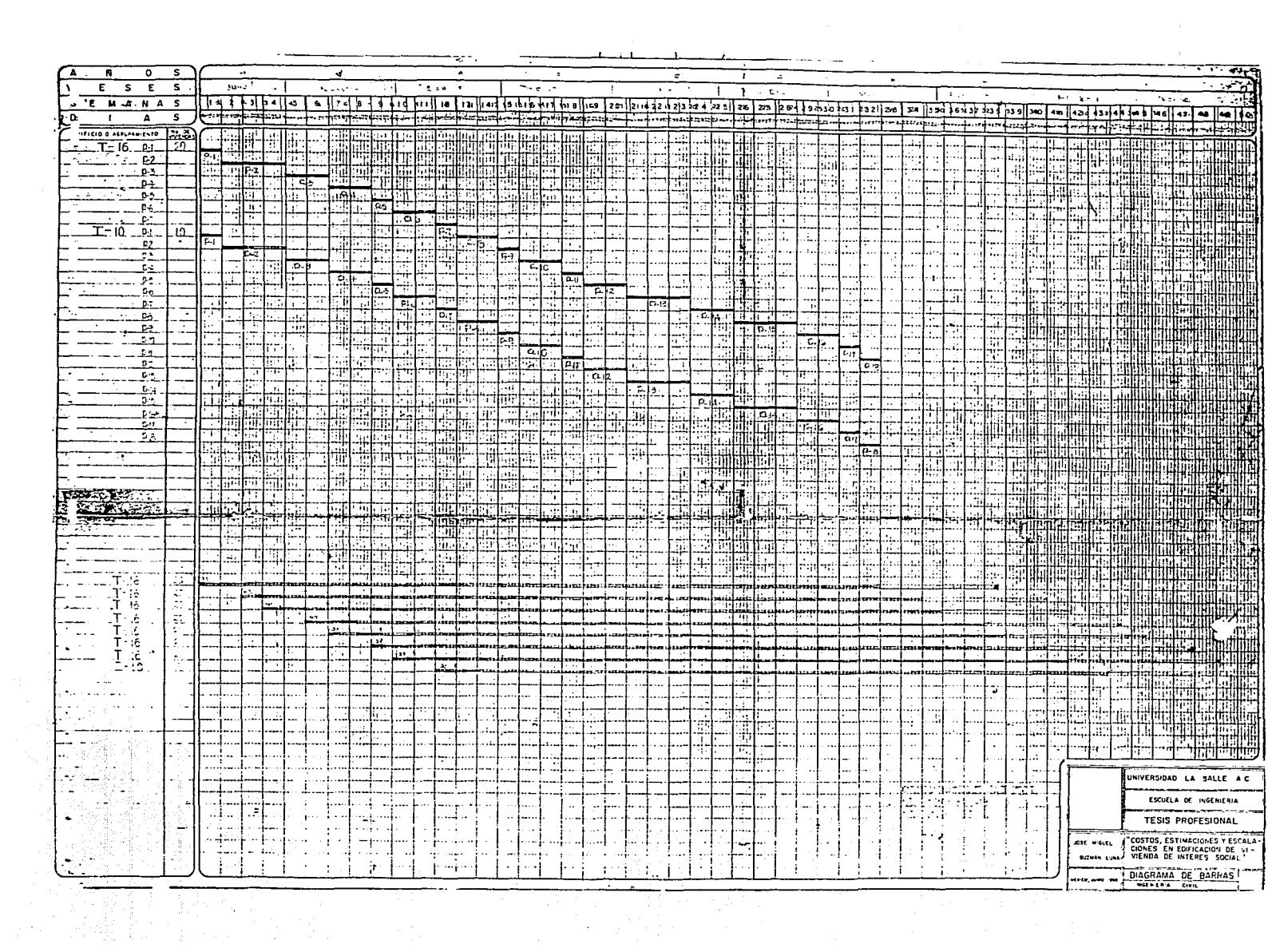

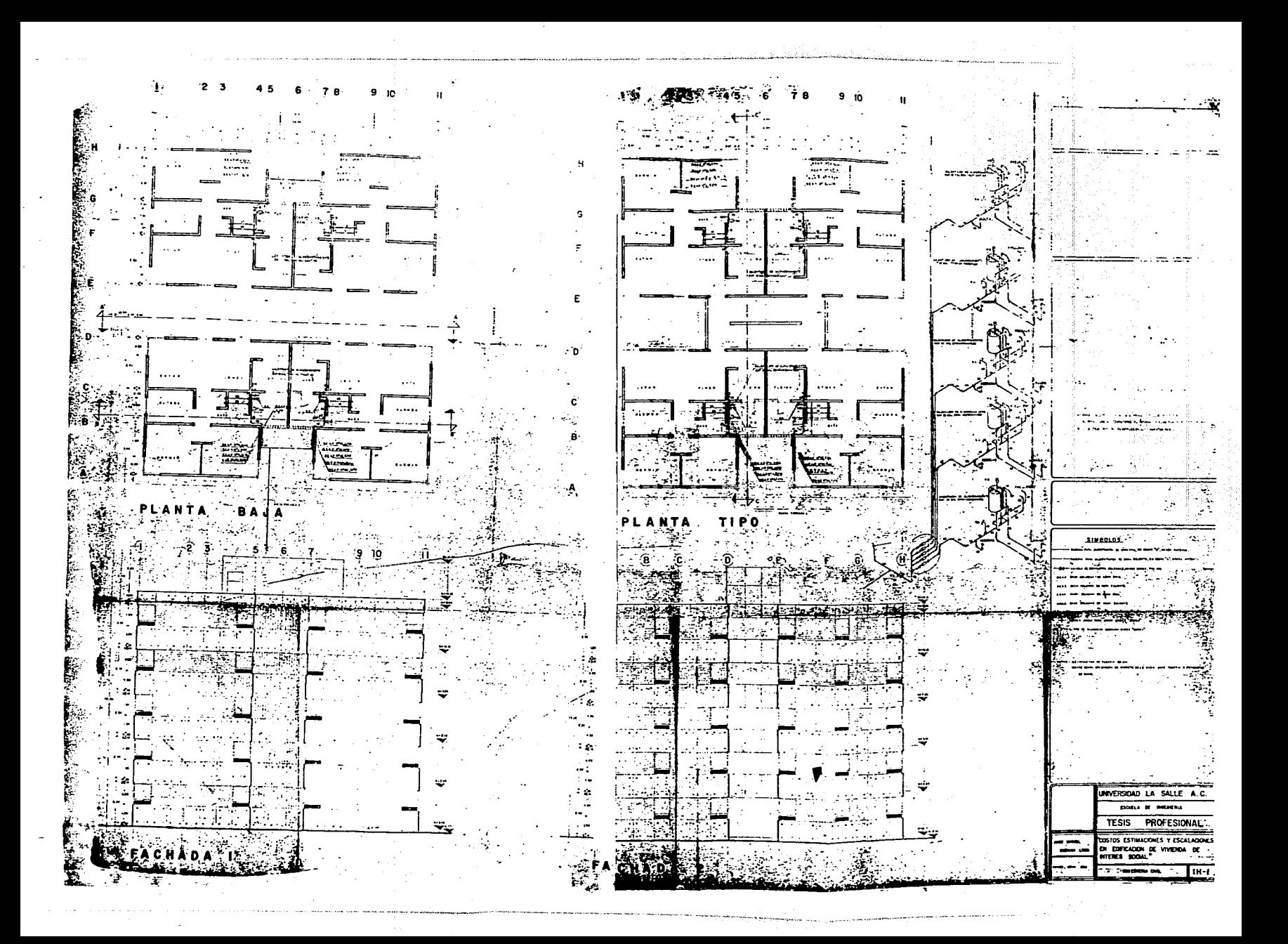

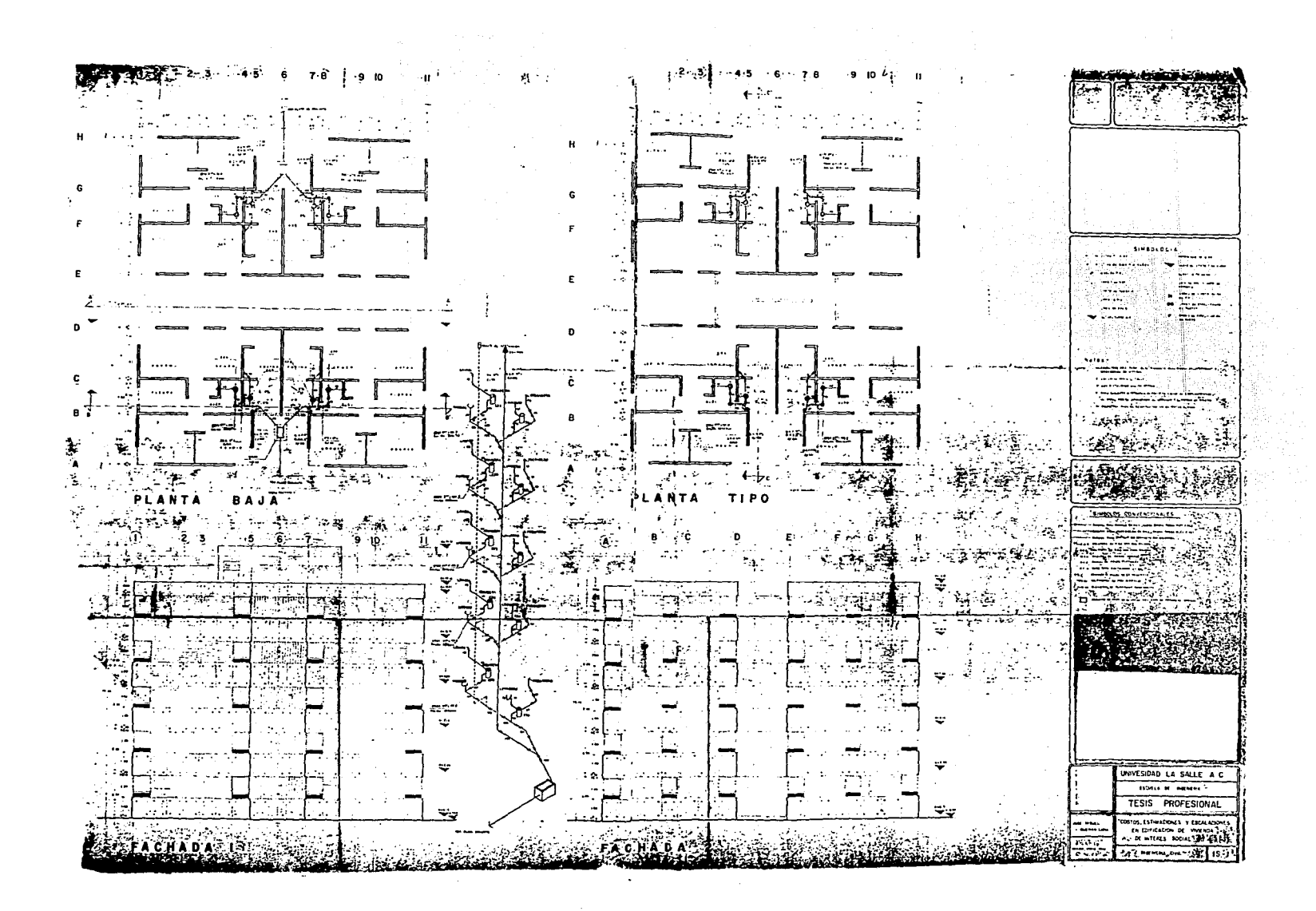

# *P* R E S U *P* U E S *T* O .

a Parti ya Karena<br>Manazarta

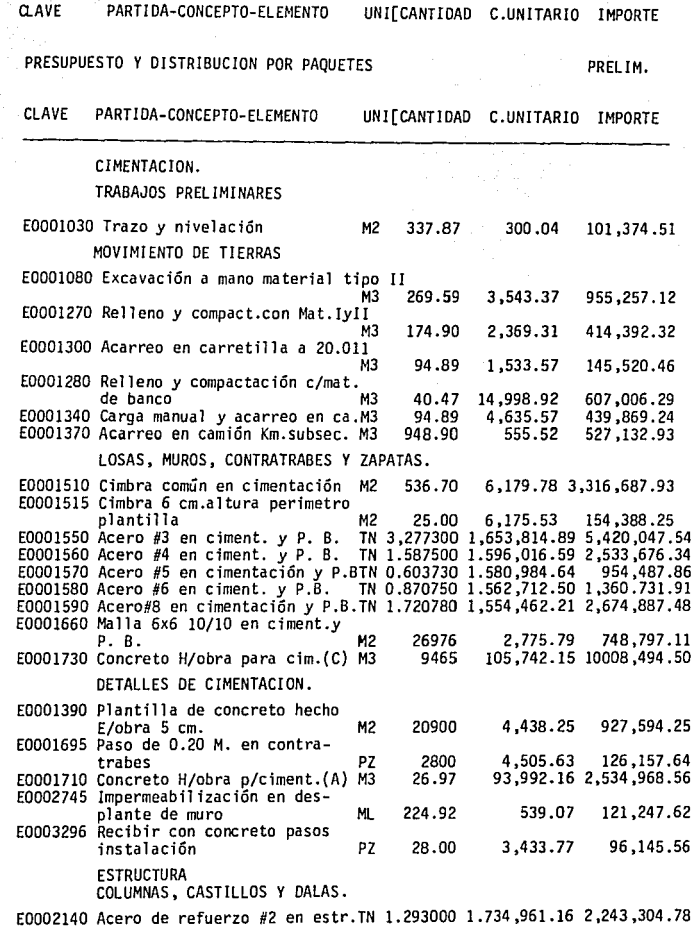

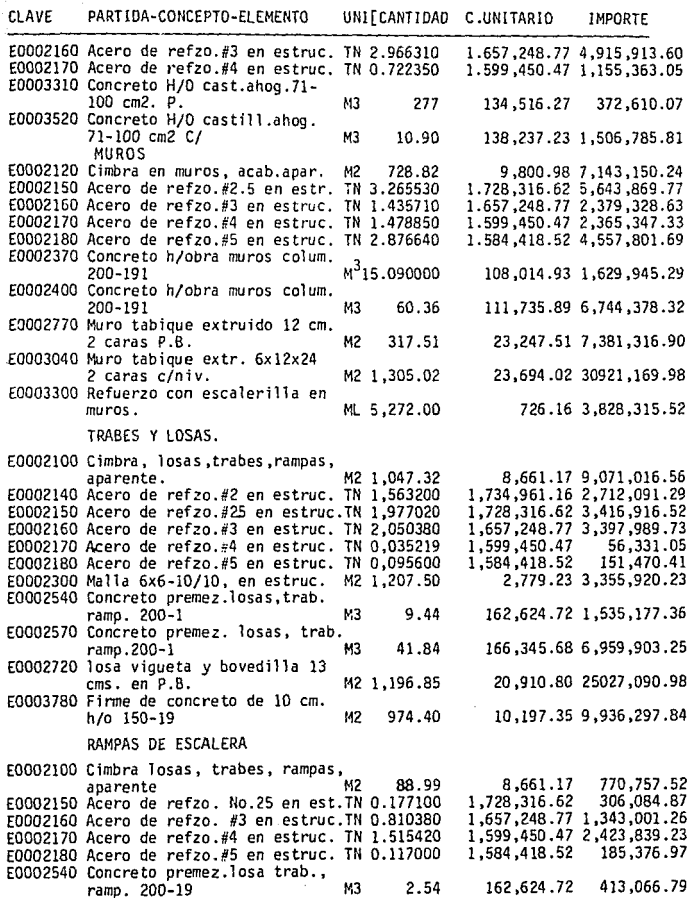

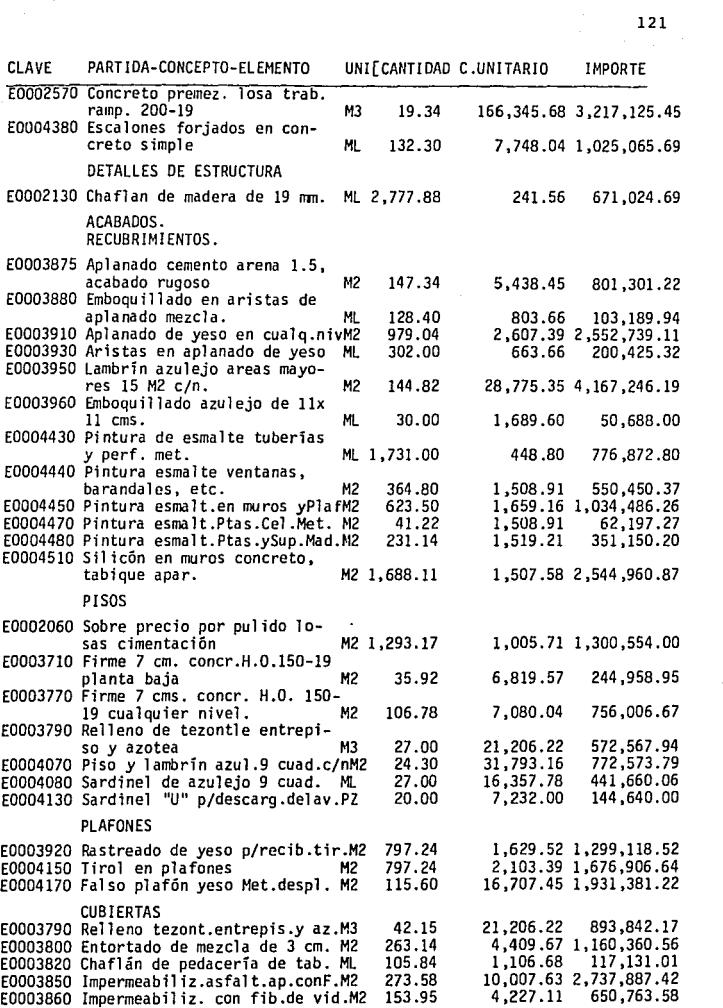

#### DETALLES DE ALBAÑILERIA

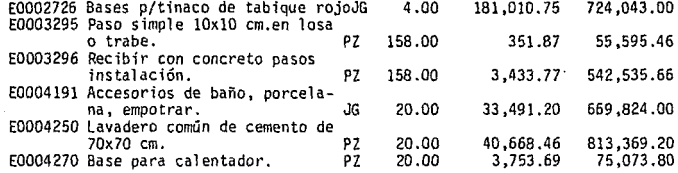

## 

participation (1990)<br>19 - André Container

and the state of the state of the state of

 $\begin{array}{lll} \mathbf{123} & \qquad \qquad \mathbf{123} \\ \mathbf{124} & \qquad \qquad \mathbf{125} \\ \mathbf{126} & \qquad \qquad \mathbf{128} \\ \mathbf{128} & \qquad \qquad \mathbf{128} \\ \mathbf{128} & \qquad \mathbf{128} \\ \mathbf{128} & \qquad \mathbf{128} \\ \mathbf{128} & \qquad \mathbf{128} \\ \mathbf{128} & \qquad \mathbf{128} \\ \mathbf{128} & \qquad \mathbf{128} \\ \mathbf{128} & \q$ 

a material of the intervals  $\mathcal{O}(\mathcal{O}_{\mathbb{P}^1})$  , and the intervals of

237 SB 8

**Carlos** 

#### RECIBO POR ESTIMACIÓN DE OBRA REALIZADA No. 24.

 $\frac{1}{2}$  .

**BUENO POR \$155,595,600.00** 

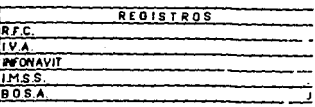

Recibimos de COMMENTA y CINCO MELONES QUINENTOS NOVEM A Y CINCO ME SESSENTOS PESOS OO/TOOM N)<br>por concepto del pago de la obra realizada en el período comprendido del 20 de marzo al 9 de abril de 1989, y con cargo al<br>por c

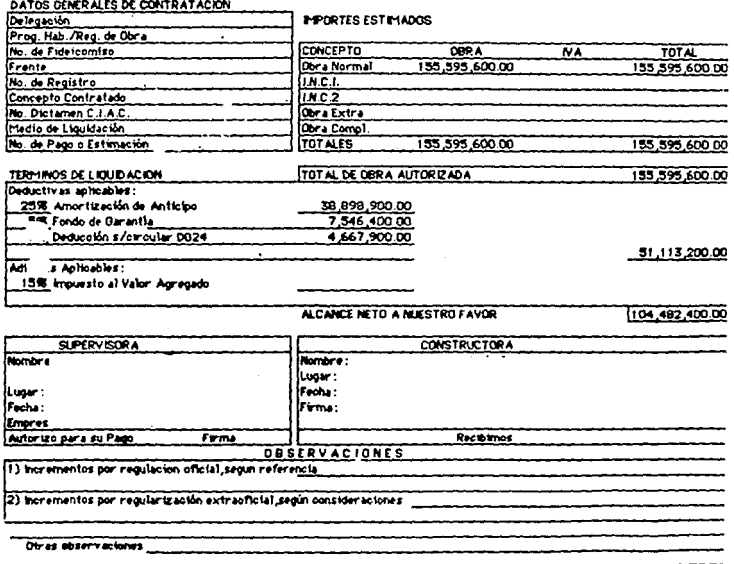

#### A) ESTADO DE CUENTA DEL EJERC. PRESUP, AL PAGO DE LA ESTIMACIÓN NUMERO 24 DEL CONTRATO DE OBRA NUMERO Y CON CARGO AL FIDEICOMISO NUMERO

 $\mathbf{r}$ 

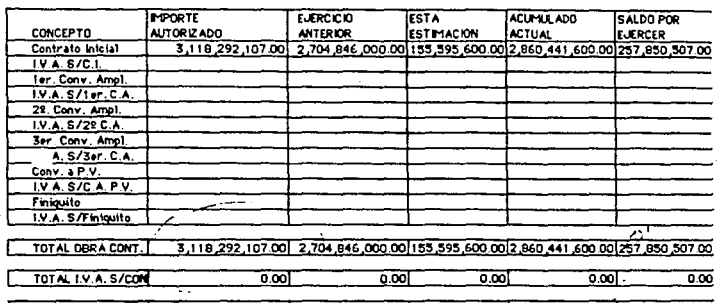

TOTAL GENERAL ⊤ 3,118,292,107.00 2,704,046,000 00 155,595,600 00 2,060,441,600 00 257,050,507 00 Т

#### B) ESTADO DE CUENTA DE RETENCIONES Y DEDUCCIONES

 $\sim 100$ 

 $\mathbb{Z}_{\geq 0}$ 

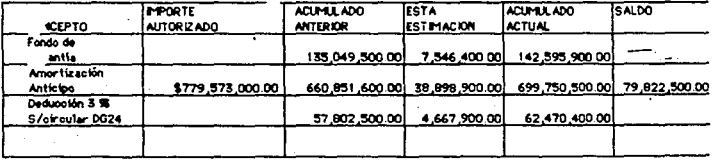

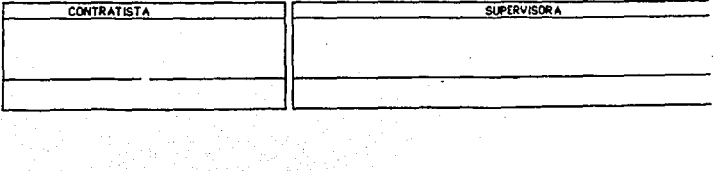

Antigotide Called College<br>Street Called Britain<br>The marketing Called Called<br>Britain Britain College

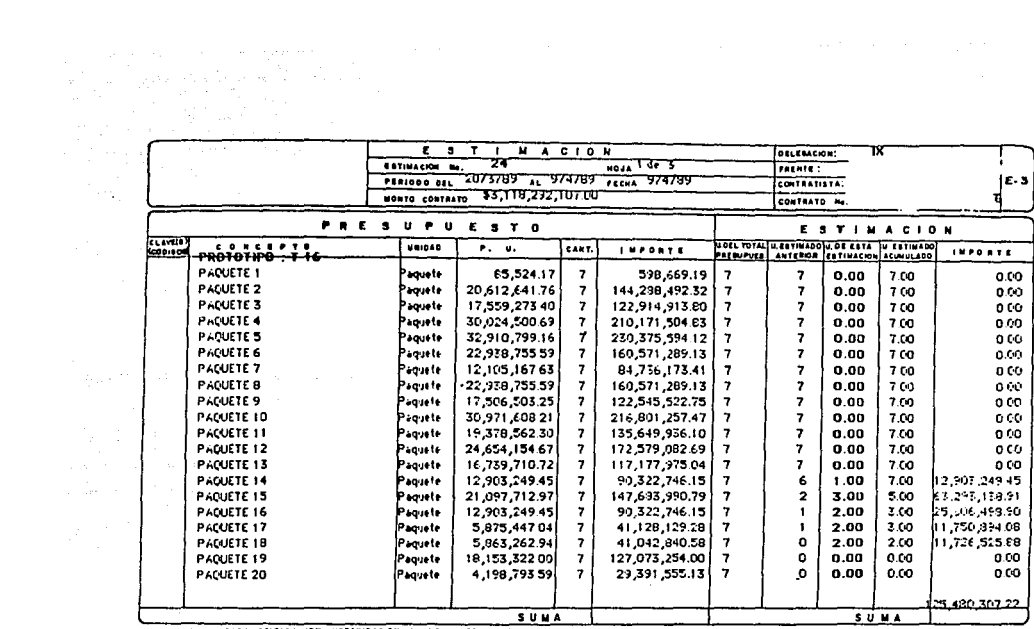

NOTA: VALISA PARA EDIFICACIÓN, URBANIZACIÓN E MFRAESTRUCTURA.

 $\label{eq:2.1} \mathcal{L}_{\mathbf{z}}(\mathbf{x},\mathbf{y})=\mathcal{L}_{\mathbf{z}}(\mathbf{x},\mathbf{y})=\mathcal{L}_{\mathbf{z}}(\mathbf{x},\mathbf{y})=\mathcal{L}_{\mathbf{z}}(\mathbf{x},\mathbf{y})=\mathcal{L}_{\mathbf{z}}(\mathbf{x},\mathbf{y})=\mathcal{L}_{\mathbf{z}}(\mathbf{x},\mathbf{y})=\mathcal{L}_{\mathbf{z}}(\mathbf{x},\mathbf{y})=\mathcal{L}_{\mathbf{z}}(\mathbf{x},\mathbf{y})$ 

 $\sim 10$ 

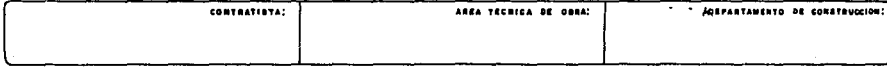

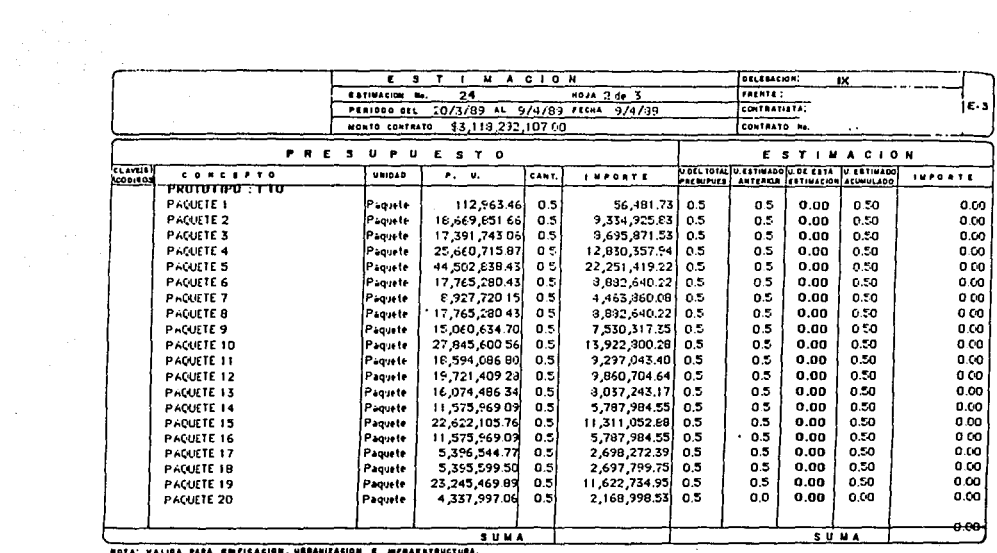

NOTA: VALIDA PARA EMPICACION, URBANIZACION E MIFRAESTRUCTURA.

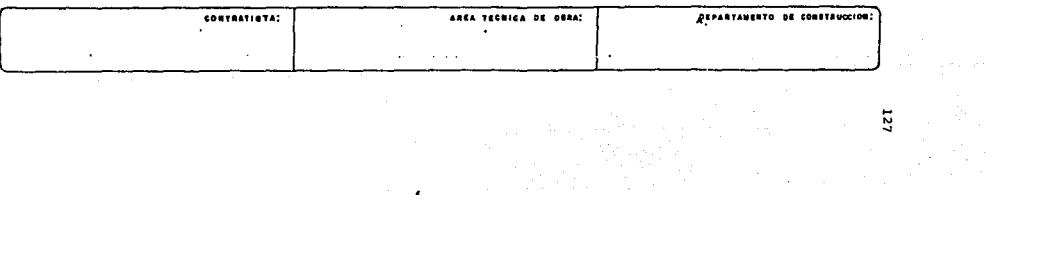

 $\mathcal{F}^{\mathcal{G}}_{\mathcal{G}}$  .

المسلط والمتعاونة والمتعاون والمتعارف والمراجع والمتعاقب فلأعلاق والأوارد والمتعارف والمتعارف والمتعارف

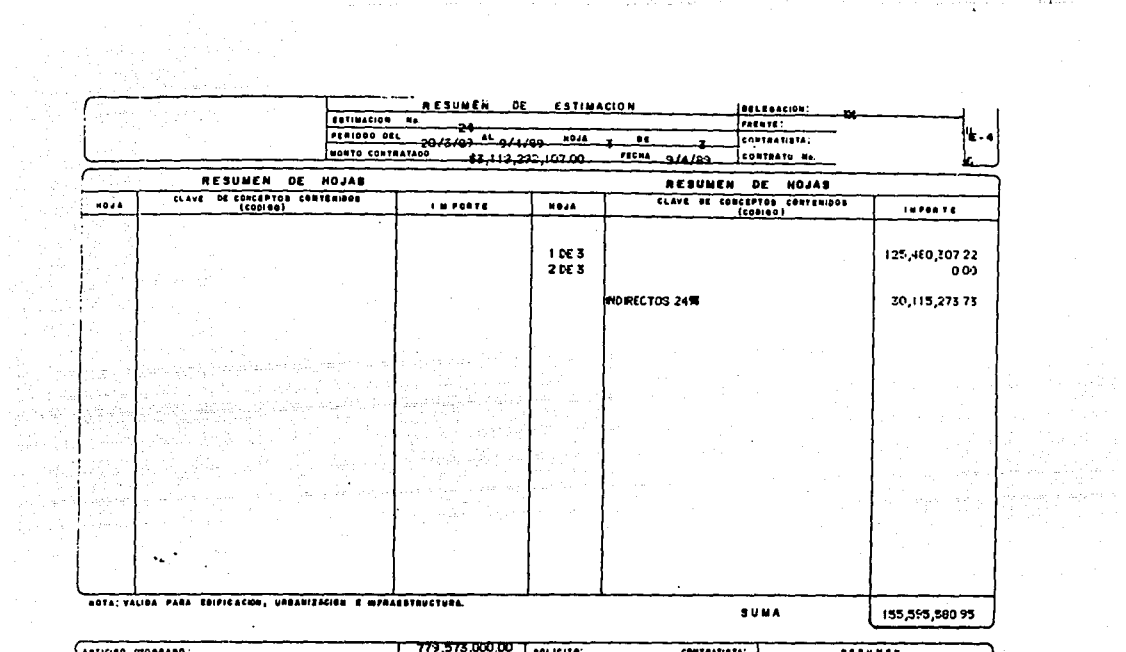

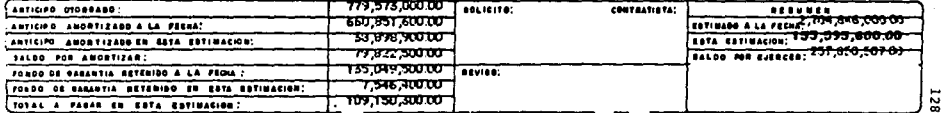

RECIRC FOR ESTIMATION DE DHAA REALIZADA EUENO POR 2 \$45,876,101,45 н<br><del>инициализирализирализирализирализирализирализирализирализирализирализи</del>

RECIBINEE DE BANDO OFFERO, S.A. LA CAVILINO DE 8 46, 875, 100.00 (CURFENTA Y SETS MILLONES ODECIENTOS SETENTA Y SETS MIL CIEN PESOS CO/130 H.A. J.

PCF. CONCEPTS DE PASO DE LA DIRA REALIZADA DURANTE EL PERIGOS COMPRENDIDO :  $20 - 6 + -90$  $\bullet$  $24 + 66 - 90$ Y CON CARSO AL EJERCICIO DEL COVITATO DE OFFA CUYOS DATOS BENERALES SE INDICAN.

\*DATES EENERALES EE CONTESTACION .-\*IPPOFTES ESTIMATES. -DELESATION DE INFORMATION FICGRAS HELTACIONS... **COCEPTE** ż DEFA 1.v.A. TOTAL i ï ÷ No. DE FIDEODPISO..... **FRSNTE...............** ICHA KEYA. #46,876,100.00 i  $50.00$  ; \$45,875,109.00 i ÷ No. DE REGISTRO B.C.S.A. **HICR. 1** 80.00 i  $62.00 -$ 10.00 i CONCETTO CONTRATATO .....  $(2, 2)$ **INCF.** 2  $80.00$  $62.00 - 1$ f No. DIETAS E. I. A.C....<br>No. DIETAS: E. I. A.C.....<br>MEDIC EE LIQUIFFEIDA.... 124 INF. S/HOMING. 1 86.00 i 40.00 i 40.00 i 124% INDIRECTOS. ź 40.00 % 13.00 :  $40.60\%$ **INTITIVE AFLICANE : DEVA X DELES .......** \$2.00 i 15.00 1  $9.01.$ No. DE PASE O ESTIMACION...  $\mathbf{H}$ للأحمد ITIMES. í. \$46,876,100.00 i 10.00 i 945,876,100.00 VIERNINGS DE LIGICACIÓN. **\*NELTIVE ARTISELES.** \$11,719,000.00 tut am m

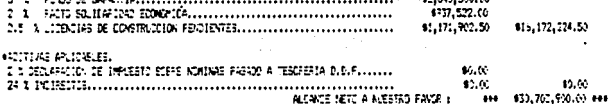

502123  $\overline{\mathbf{u}}$  $F<sub>E</sub> > 4$ FIRM 1

OFFEF WORD ES.

.<br>19. indrehents Por Áldlandiadion oficial, signal referation a .<br>20. indrehanta adalaera, arisaldu entadeicus, seran cingibenationes . OTRAS CESER/ADJONEE 1

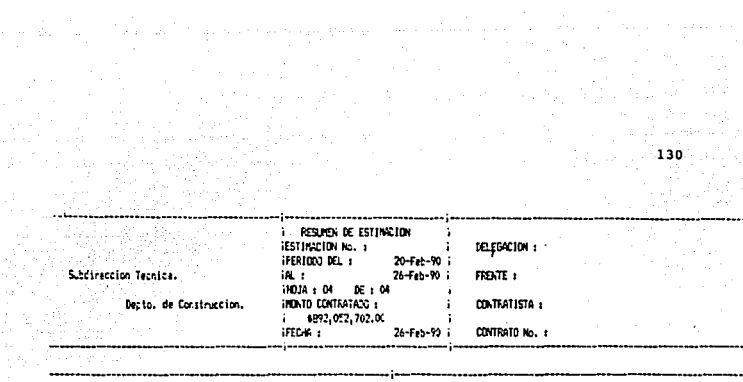

 $\frac{1}{\sqrt{2}}$ 

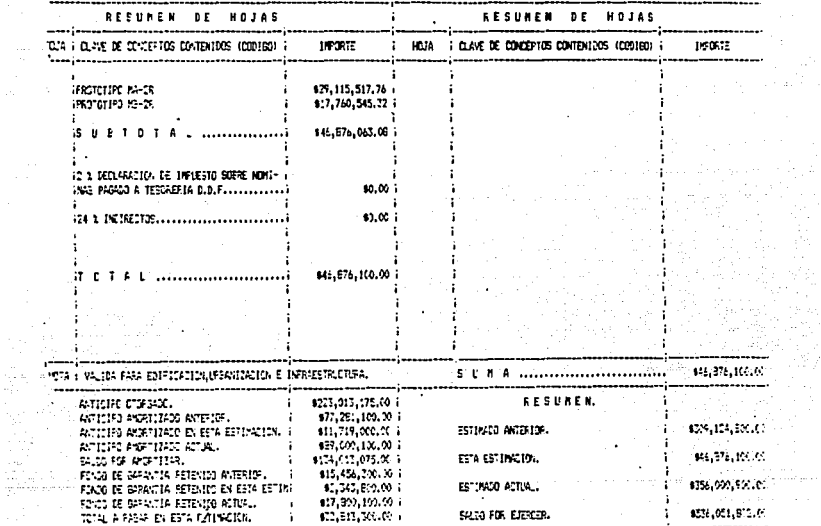

--------- ------------

. . . . . . .

**JESTINGCION No. 1** DELEGACION **IPERIODO DEL :** 20-Feb-90 i Subdireccion Tecnica. ill, i 26-Feb-90 i FIGHTE 1 310JA : 03 DE 1 M **INCINTO CONTRATADO: :** Depto. de Construccion. CONTRATISTA 1  $i = 9872,052,702,00$ **IFFOIA I** CONTATO No. 1 **DATOS**  $0E$ PRESUPUESTO. **DATOS**  $D E$ ESTIMACION. ÷ CLAVE: CONCEPTO (UNID. ) 190618 TCTAL **IESTIMADOSIDE ESTA IESTIMADOSI INFORTE**  $F = 11.$ star. ÷ PRESIDE. **INVERTOR : ESTIM. : ACLINI. I**  $\mathbf{i}$ بمحجة IPPOTOTIPO NE-SA i PF1, i \$1,237,164.42 i 2.00 i<br>i FAQ, i \$10,917,295.49 i 2.00 i \$0.00 ii **PARKET No. 01** \$2,474,728.84 i  $2.00 i$  $2.00:$  $0.00 i$  $2.00:$ **IFADETE AD. CD** 821, 874, 540, 79 E  $1.00 i$  $2.00 i$ e.ce ; 2.00 i 40. G. F i FAQ. i \$16,111,118.60 i 2.00 i<br>i FAQ. i \$27,298,533.54 i 2.00 i **FALER No. C** \$32,222,237.20 i  $2.00 i$  $2.00 i$  $0.03$ ;  $2.00:$ \$1.00 \$ INCLETE NO. 04 \$45,597,057.08 i  $2.00 i$  $2.00 - 1$  $0.00 i$  $2.00 i$ K.C i 027,945,232.14 **IFADETE No. 25** . FAQ. : \$14,973,116.57 : 2.00 i  $2.00 i$  $2.00 0.00 - 1$  $2.00:$  $0.01 -$ \$27,765,252.51 **PALLET AS A** 1 PAC. 1 913, 803, 625.76 1 2.00 1  $2.00 i$  $2.001$  $0.99:$  $2.00 i$  $8.00 -$ 1:5,254,500.54 **FAZETE AL. 07**  $PAG. i = 89,627,251.52 : 2.00 :$  $2.00:$  $2.00:$  $0.02i$  $2.00:$  $93.62$ \$17,761,545.32 i **FADLETE No. 08**  $+$  FAD,  $+$  017,7 $\approx$ ,545,32 + 2,00 +  $2.00:$  $0.03:$  $1.02.7$  $1.60i$ 405,521,990.64 ii **ARDIOTIFS NA-DR** ÷ ISADIETE No. 01 i PAQ. i \$1,717,281-29 i 1.00 i \$1,719,261.29 i  $1.00 i$  $1.00:$  $0.00$  $1.00:$  $V, V$ i P40 i 817,298,755.90 i 1.00 i \$17,275,355.96 1  $1.00:$  $1.00 - i$  $c, p$ ; 1.00 i  $\mathbf{5}^\ast,\mathbf{3}^\ast$ í **FADETE N.L. (2)** \$25,644,977.04 **HADLETE NO. 02** # FAQ: # \$35,644,077.04 # 1.00 #  $1.00.7$  $1.00 \div$  $0.00 i$  $1.05:$ \$1.00 ł **PACIETY V2. 04** : FA1. : 840,624,183.93 i 1.00 i  $1.00 i$  $1.01$  $0.02 i$  $1.30 i$  $1.6.1$ \$41,626,157.60 i 421,522,738.43  $0.39$  :  $1.0^\circ$ i \$0.00 i SQLETE No. 05 FAC. 871,622,738.47 i 1.00 i 1.00 i  $1.06 -$ \$27,115,517.76 1  $1.03$  : \$29.115.517.75 i  $1.00i$  $0.60$ ;  $1.55 -$ FACETERS, 06 . FAL. 1 \$29,115,517.7a 1 1.00 i \$46.871.063.02 i 508A ................ 1575,7al,429.25 i EUM............................ #1072 : VALIDA PARA EDIFICATION, LRBANITADION E INFRAESTRUSTLAA.  $A F R G B C F$ 00.56400 x italista i **ISLFERVISOR 1** f  $\ddot{\phantom{a}}$ 

## AIESTAEO DE CUENTA DEL EJERCICIO FFESUPUESTAL AL PAGO DE LA<br>ESTIPACION No. DEL CONTRATO DE OSKA No. Y CON CAR<br>GD AL FITEICONISO No.

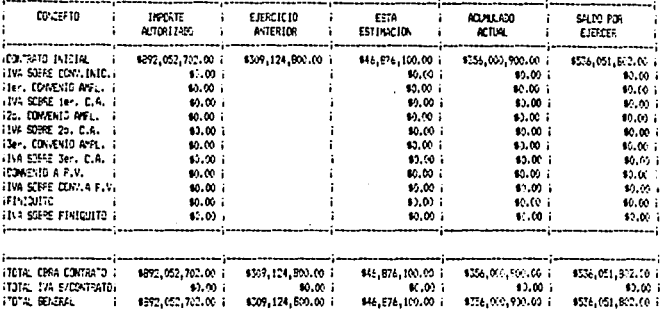

#### BESTADE DE CUENTA DE RETENCIONES Y DEDUCCIONES.-

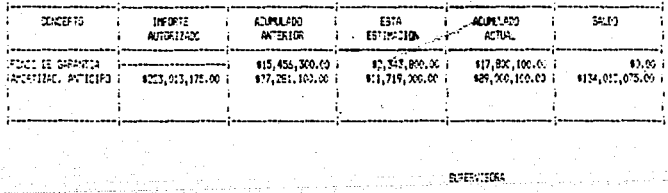

 $\mathbb{Z} \times \mathbb{Z} \times \mathbb{Z}$ 

## PRECIOS DEL COSTO DE EDIFICACION DE LA VIVIENDA DE INTERES **SOCIAL**

#### INDICE MACIONAL DEL COSTO DE EDIFICACION DE LA VIVIENDA DE INTERES SOCIAL<br>INDICES DE FRACION DE MATERIALES DE ISLA DE SOCIAL DE SANCION DE CEAA<br>IASE ISLE ISLE ISLA DE CONTRACTO DE MARI

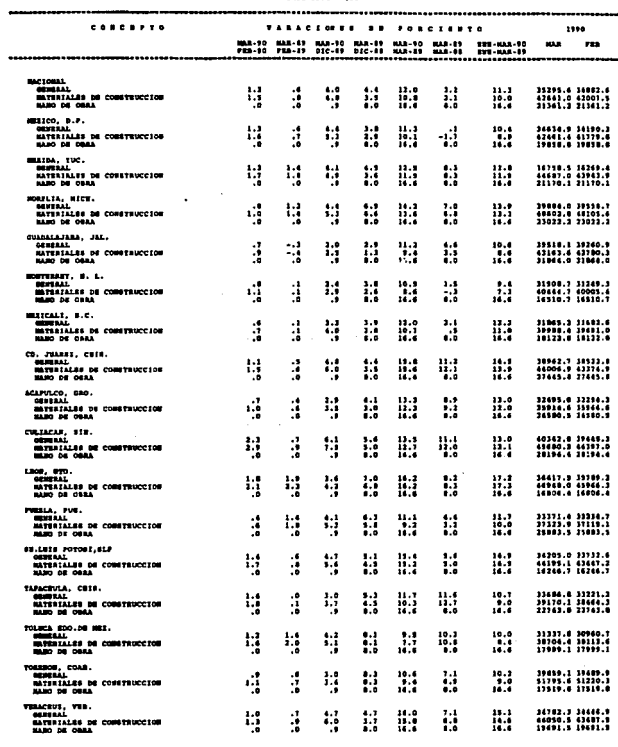

134

 $\sim$ 

#### INDICE NACIONAL DEL COSTO DE EDIFICACION DE LA VIVIENDA DE INTERES SOCIAL<br>INDICE SU fascio de Assistante de Compromiscion e desirios de Anno de Del (1914)<br>Las linis de los de la compromisción de la viviente de Anno de Del

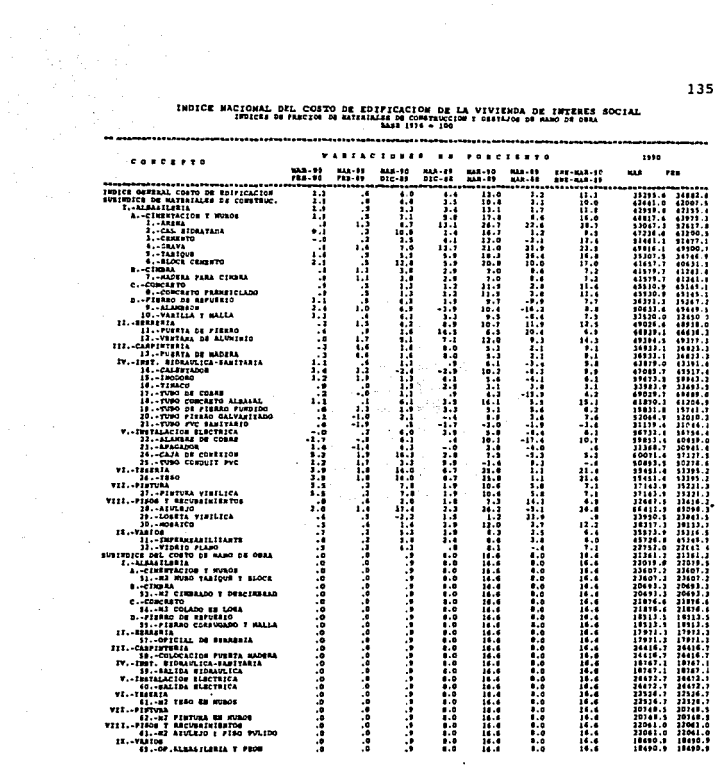

 $\sim 10^{11}$  and  $\sim 10^{11}$ 

### INDICE NACIONAL DEL COSTO DE LA EDIFICACIÓN DE LA VIVIENDA DE INTÉRES SOCIAL

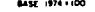

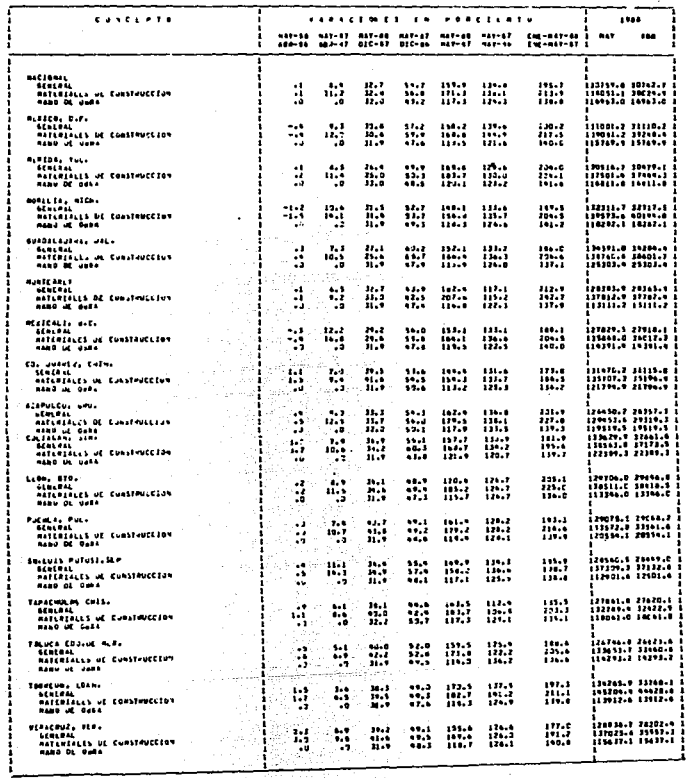

 $\cdot$ 

Ì

## INDICE NACIONAL DEL COSTO DE EDIFICACION DE LA VIVIENDA DE INTERES SOCIAL<br>INDICES DE MATERIALES DE CONSTRUCCION Y DESTANOS DE MANO DE OBRA<br>IN 1981 INTERNATION

メー

分以外 لأفراد الدراريا

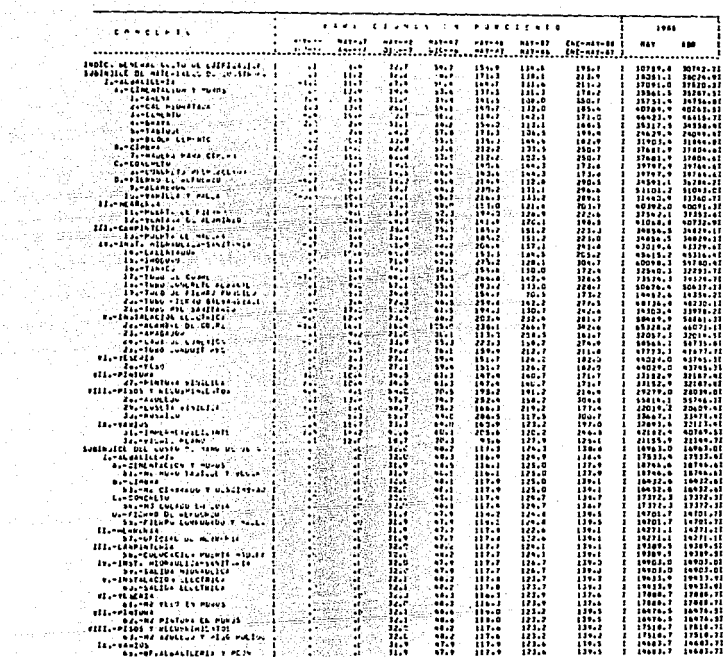

 $-137$ 

# FORMULA ESCALATORIA .

eachdraidh ann an 1970.<br>Ceanglaiche

 $\mathcal{L}_{\text{G}}$  , and

inium a St<del>ologi</del>a e estatutu (d. 1999)<br>1990: Patrick Bandarie<br>1990: Patrick Bandarie

F.A. =  $P_a$   $\frac{ln a}{10a}$  + Pb  $\frac{ln b}{lab}$  +  $P_c$   $\frac{ln c}{loc}$ 

De la explosión de insumos se agrupan (por familia) los elementos:

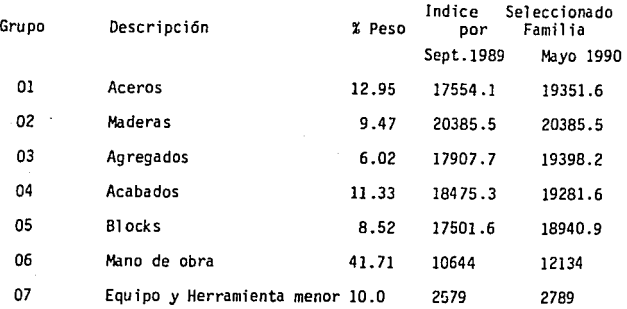

 $\ge$  = 100

Mano de obra - 41.71% - Pa Base septiembre 1989 Materiales - 48.29% - Pb Equipo  $-10.0$  % - Pc  $-$  Actual izado a mayo 1990 100.00%

F.A. =  $0.4171$  ( $12134$ ) +  $[0.1295($   $19351.6)$  + 0.0947( $20385.5$ ) +0.0602<br> $\frac{10644}{20385.5}$  $(19398.2) + 0.1133(19281.6) + 0.0852(18940.9)) + 0.10(2789)$ <br>17907.7 18475.3 17501.6 2579

F.A. =  $0.47544 + 0.513120 + 0.108268 = 1.09682$ 

 $\sigma_{\rm 1000}$   $\sim$ 

 $\omega = \omega - \omega$  ,  $\omega = \omega/\omega$  .
## PRECIOS DE VENTA .

 $f\in\mathcal{L}(\mathcal{A})$  ,  $f\in\mathcal{L}(\mathcal{A})$ 

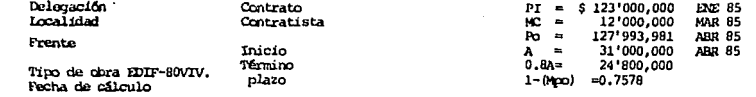

 $\label{eq:2.1} \begin{split} \mathcal{L}_{\text{max}}(\mathbf{r}) & = \mathcal{L}_{\text{max}}(\mathbf{r}) \mathcal{L}_{\text{max}}(\mathbf{r}) \mathcal{L}_{\text{max}}(\mathbf{r}) \\ & = \mathcal{L}_{\text{max}}(\mathbf{r}) \mathcal{L}_{\text{max}}(\mathbf{r}) \mathcal{L}_{\text{max}}(\mathbf{r}) \mathcal{L}_{\text{max}}(\mathbf{r}) \mathcal{L}_{\text{max}}(\mathbf{r}) \mathcal{L}_{\text{max}}(\mathbf{r}) \mathcal{L}_{\text{max}}(\mathbf{r}) \mathcal{L}_{\text{max}}(\mathbf$ 

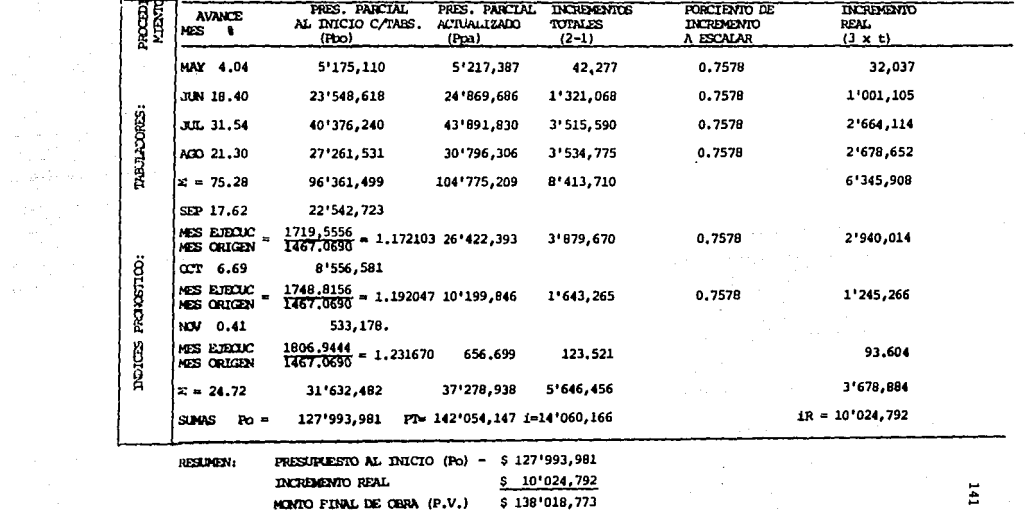

 $\label{eq:2} \begin{array}{l} \left\langle \hat{P}_{\alpha} \right\rangle = \frac{1}{2} \left\langle \hat{P}_{\alpha} \right\rangle \left\langle \hat{P}_{\alpha} \right\rangle \\ \left\langle \hat{Q}_{\alpha} \right\rangle = \frac{1}{2} \left\langle \hat{P}_{\alpha} \right\rangle \left\langle \hat{P}_{\alpha} \right\rangle \left\langle \hat{P}_{\alpha} \right\rangle \left\langle \hat{P}_{\alpha} \right\rangle \left\langle \hat{P}_{\alpha} \right\rangle \left\langle \hat{P}_{\alpha} \right\rangle \left\langle \hat{P}_{\alpha} \right\rangle \left\langle \hat{P}_{\alpha} \$ 

## CONCLUSIONES Y RECOMENDACIONES.

- Actualmente, la adecuada elaboraci6n, fonrulaci6n y estructuración del presupuesto base, apegado a las bases generales para contrata- ci6n de obra de cada instituci6n y a la ley de obra pública, que es muy severa, es indispensable para facilitar un adecuado seguimiento (a través de Estimaciones) y control del presupuesto así como el co rrecto pago de obra.
- Es recomendable así mismo, la difusión del uso de un mecanismo (acor de con las características de la contratación de obra privada) para la aplicación de ajustes y manejo de anticipo. En caso de querer ha cer el cálculo del factor de ajuste por algún método rápido y confia ble, se propone la utilización, en este caso de tablas de participación relativa de insumos en conceptos. Así mismo es recomendable em plear este enfoque en el cálculo de ajustes de obras contratadas en forma di recta o en base a precios de tabulador.

Por otro lado, en caso de obras concursadas, se considera muy conveniente pedir a los concursantes sus estimaciones de los porcentajes de participaci6n de los insumos en el monto de las obras, con el objeto de agilizar los cálculos de ajuste y adicionalmente, de poder analizar a priori el tipo de tecnología que se pretende emplear.

Así mismo la metodología presentada, se puede adoptar como una manera estandar para efectuar cálculos de actualización de precios. La mecfoica de ajustes que se ha presentado redunda en cálculos senci- llos y rápidos, así como en resultados justos tanto para contratantes como para contratistas de obra. Por lo tanto es necesario que las partes involucradas en el proceso de construcción se famil iari- cen tanto con la metodología, como con el tipo de información necesa ria para su uso con el objeto de que al establecer un proceso de - cálculo, se agilicen los trámites y de que al establecer un proceso de cálculo que repercuta en resultados más equitativos y se logre un mejor desarrollo de la industria de la construcción y de la economía del país, en general.

Dada la importancia que reviste la mecánica de actualización de pre**cios en la economía de las obras, los empresarios de la construcción**  deben contar con un buen sistema de información que les permita estj\_ mar con un nivel apropiado de confiabilidad, los incrementos en ios costos de sus obras debidos al aumento de los precios de venta de in sumos y salarios. Con tal objeto, la publicación de índices de costos de construcción por el CNJC y el B. M. son indispensables.

Para el cálculo del factor de ajuste, es conveniente utilizarlo en forma decimal, con el objeto de enfocar su utilización a través de -Estimaciones bis (estimaciones adicionales de ajuste). La "Estima- ción bis" permite la facilidad de tramitación en paralelo de los pagos: por un lado la estimación con 1 os precios originalmente pactados y por otro el importe del ajuste por los incrementos observados **en 1 os insumos** .

- Por otro lado el control de costos (como rama de la Ingeniería Económica que establece un mecanismo para la medición de resultados- proyección ahorro, sobrecosto-) es de vital importancia en todos --

los proyectos de una empresa constructora, pues es claro que de este depende el éxito del proyecto, ya que aún cuando el tiempo de en trega y calidad del producto fueran excelentes, si la empresa no es tã ganando dinero, todo lo logrado carece de valfa dado que no se evitarfa un fracaso econ6mico total.

El sistema presentado de control de costos usa pocos datos para calcular costos mensuales reales para cada concepto y presenta una se- rie de reportes estableciendo comparaciones, proyecciones y resultados entre ellos. Esto se refleja en los seis reportes básicos.

Dado que su objetivo principal es lograr que las obras se construyan dentro de los costos calculados, se presentan los medios para lograr lo y poder integrar los precios de venta, además de un fácil segui-miento de la situaci6n financiera de la obra.

## **BIBLIOGRAFIA**

Gu1a para la Supervisión Técnica de Obra Infonavit, Manual México Marzo 1989 Publicado por el Departamento de Indices y Costos.

Control de Costos - Ing. Jorge L. Huidobro Llabres Ing. Raymundo Cuesta Ledezma Centro de Educación Continua, división Estudios Superiores Facultad de Ingenier1a UNAM

Procedimiento para la Determinación de los Costos de Con**trataci6n, Anticipos, Incrementos, Estimaciones, Precios**  de Venta y Finiquito de Obra de las Promociones de Vivien da Financiadas por Infonavit. México Marzo 1988

Normas Generales de Supervisión Subdirección Técnica, Departamento de Construcci6n Infonavit, México Marzo 1987

Sistemas de Evaluación y Seguimiento de Obra Indices y Costos, Infonavit, México Abril 1988

Bases Generales para Contratación de Obra a Precios Unitarios y Tiempo Determinado Subdirección Jurídica, Departamento de Contratos Infonavit México Enero 1986

Obras "Costos en la Industria de la Construcción" Cámara Nacional de la Industria de la Construcci6n México Octubre 1984

Indices de Precios Banco de México Direcci6n de Investigaci6n Econ6mica Cuaderno Mensual No. 143 Marzo 1990

Ley Orgánica de la Administraci6n Pública Federal 2la. Edici6n Ley de Obras Públicas Editorial Porrúa, S. A. México 1989.